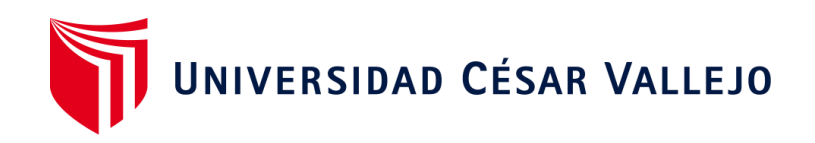

# <span id="page-0-0"></span>**ESCUELA PROFESIONAL DE INGENIERÍA DE MINAS FACULTAD DE INGENIERÍA Y ARQUITECTURA**

Diseño de malla de perforación para reducir costos operativos en la labor lady de la Concesión Minera San Luis, San Pablo, Cajamarca

**TESIS PARA OBTENER EL TÍTULO PROFESIONAL DE:** 

Ingeniero de Minas

# **AUTORES:**

Ricra Quispe, Elver David (orcid.org/[0000-0001-7168-1745](https://orcid.org/0000-0001-7168-1745)) Velásquez Guevara, Deysi Maineht (orcid.org/[0000-0001-5884-6816](https://orcid.org/0000-0001-5884-6816)) **ASESORA:** 

Mg. Castro Zavaleta, Liliana (orcid.org/0000-0002-1973-4245)

# **LÍNEA DE INVESTIGACIÓN:**

Perforación y Voladura de Rocas

# **LÍNEA DE RESPONSABILIDAD SOCIAL UNIVERSITARIA:**

Desarrollo económico, empleo y emprendimiento

# **CHICLAYO– PERÚ**

**2023**

#### **Dedicatoria**

<span id="page-1-0"></span>La presente tesis está dedicada a Dios, ya que gracias a él he podido concluir esta investigación, a mi hija Korayma, por ser el ser tan maravilloso que Dios me concedió, con su ternura, amor, cariño que me brinda cada día de mi vida; me da fortaleza para seguir para la senda del bien y cumplir todos mis objetivos.

#### *David Ricra*

La investigación la dedico a Dios, por cuidarme, guiarme por el buen camino y así poder cumplir mis sueños. A mi esposo Antony Casas Merino, quien con su amor incondicional me viene apoyando a lo largo de toda mi carrera profesional, con sus sabios consejos, cariño y amor, ha logrado que cada día cumpla con todas mis metas trazadas.

#### *Deysi Velásquez*

#### **Agradecimiento**

<span id="page-2-0"></span>Damos gracias a Dios Todopoderoso por permitirnos concluir esta investigación, por darnos fortaleza, salud, trabajo para poder desarrollarnos como profesionales.

Agradecemos a nuestra familia que siempre están apoyando nuestros proyectos en cada etapa de nuestro crecimiento profesional.

A la Universidad César Vallejo, por darme la oportunidad de concluir mi carrera profesional.

A todos nuestros docentes, ingenieros y tutores que a lo largo del camino recorrido nos brindaron la sabia del conocimiento para seguir para la senda de bien y construir mi camino al éxito.

### *Los Autores*

<span id="page-3-0"></span>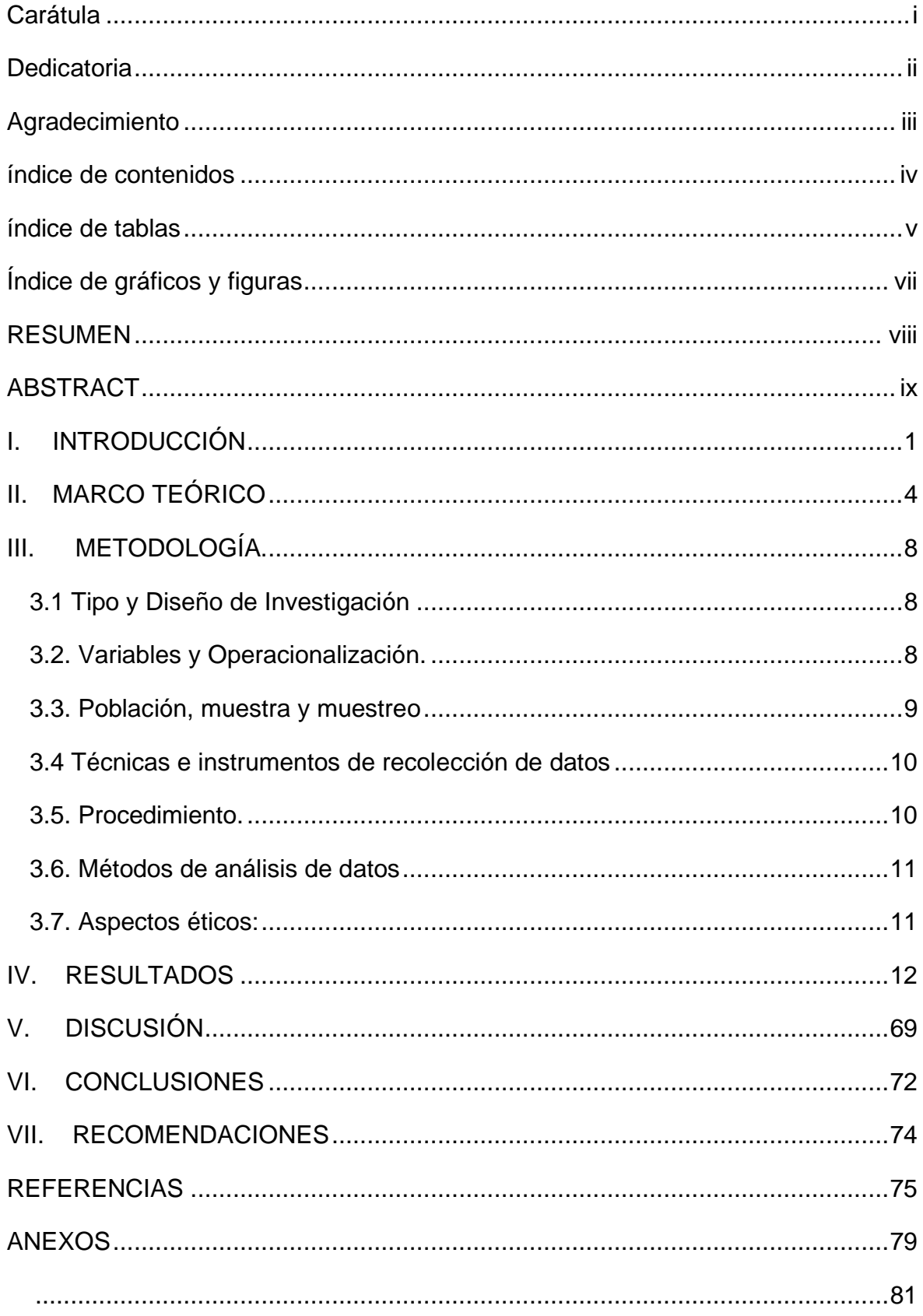

# índice de contenidos

# índice de tablas

<span id="page-4-0"></span>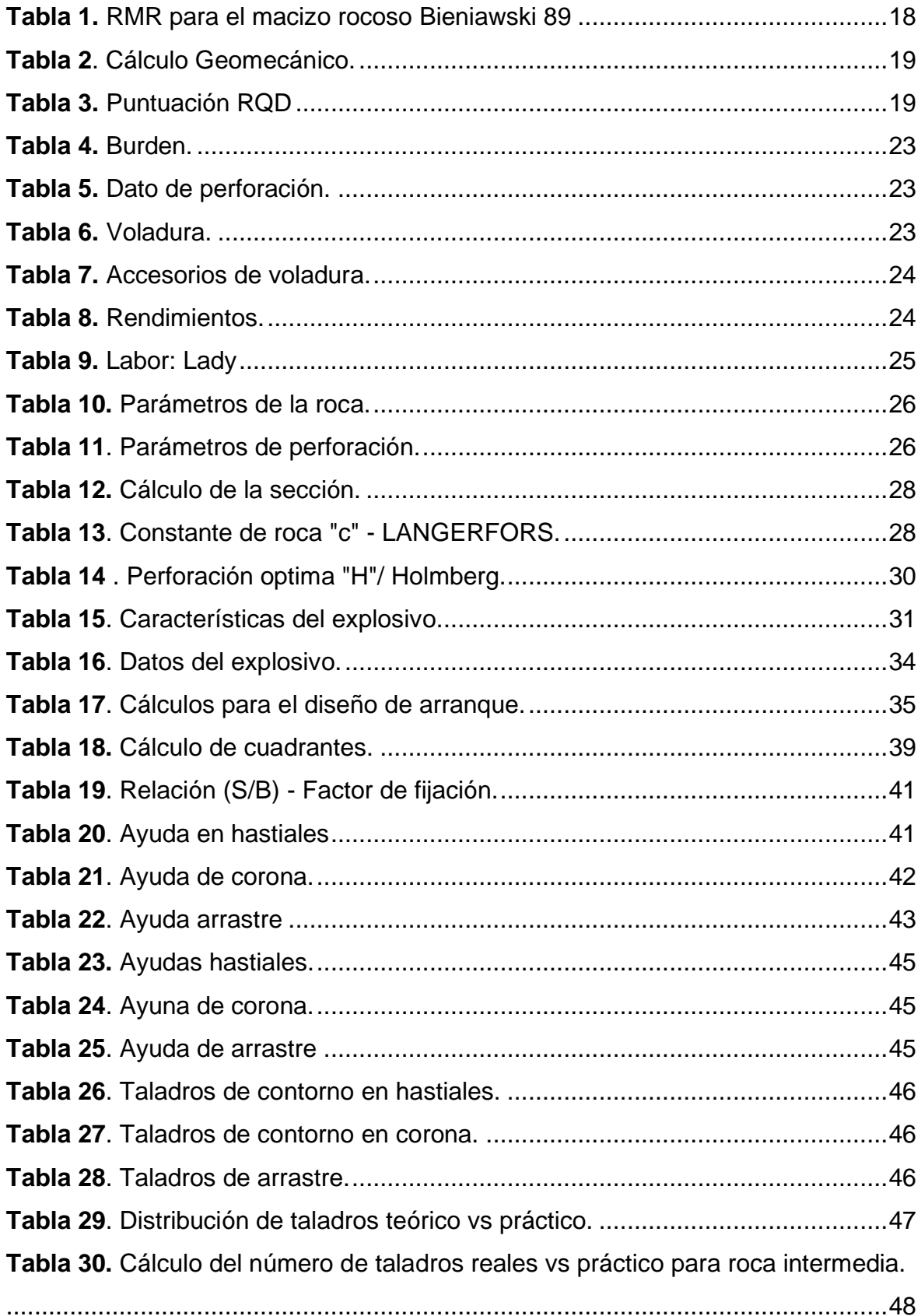

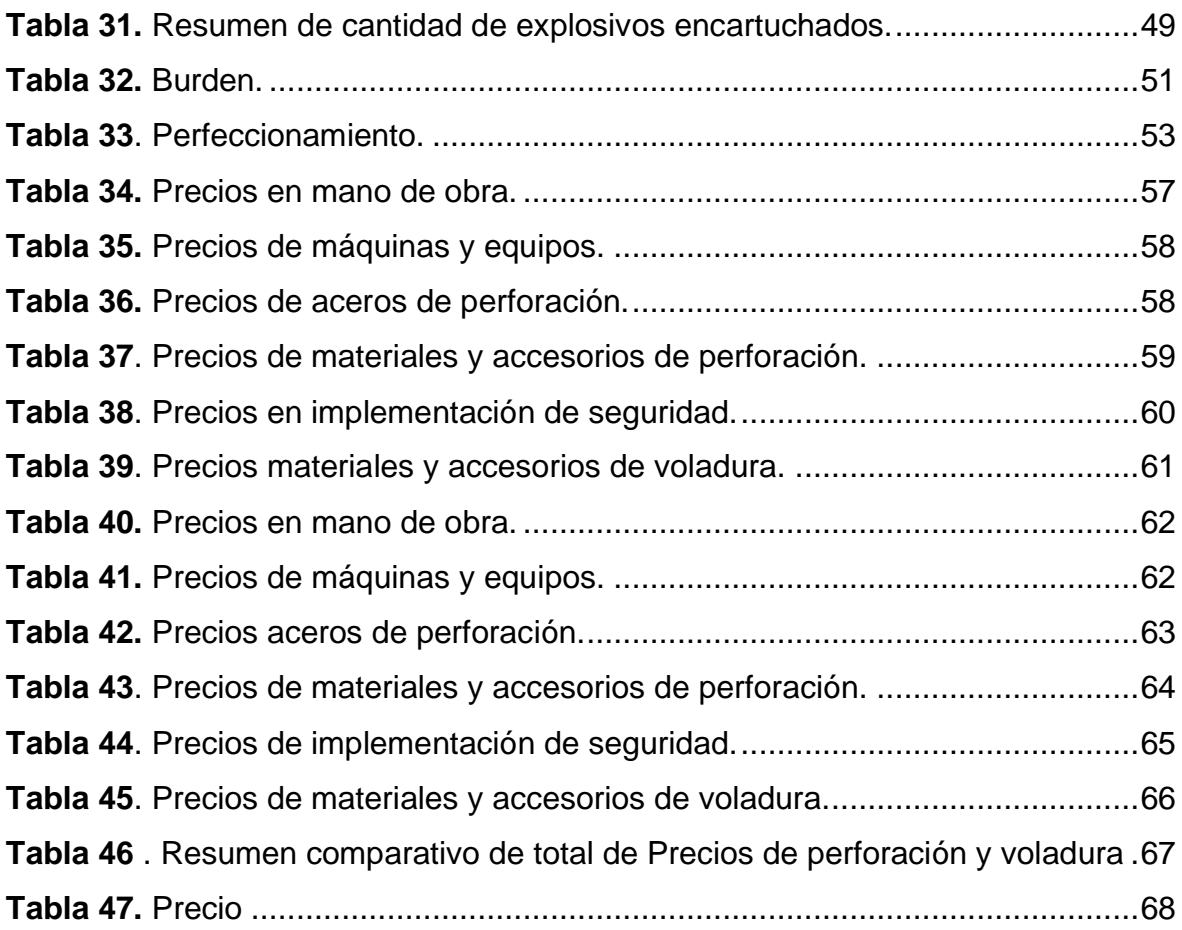

# **Índice de gráficos y figuras**

<span id="page-6-0"></span>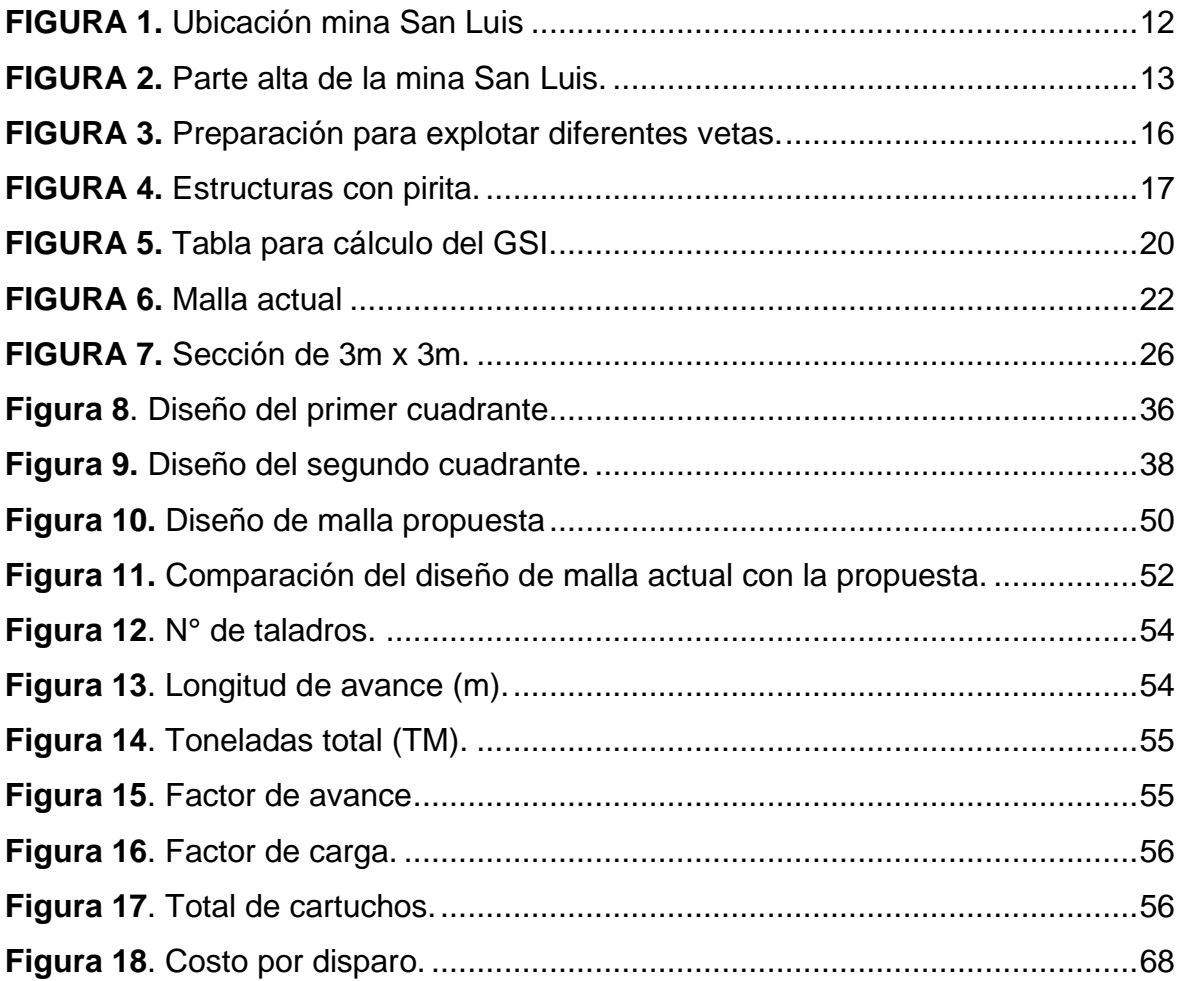

#### **RESUMEN**

<span id="page-7-0"></span>La presente investigación tuvo como objetivo principal diseñar la malla de perforación adecuada para reducir costos operativos en la labor Lady de la concesión minera San Luis. La investigación surge desde la observación recolectando la información en campo. La metodología utilizada fue de tipo y diseño experimental cuantitativo. La muestra estuvo por 100 m de la veta Lady de la concesión minera San Luis. Se utilizaron como instrumentos de recolección de datos guía de observación en dónde se registró la información para su análisis. Finalmente, como resultado se obtuvo que mediante el modelo matemático R. Holmberg se logró reducir los costos operativos de la malla de perforación y voladura del costo real por disparo de \$537/disparo a un costo minimizado después del diseño de \$410/disparo, dando una diferencia de \$127.28 evidenciando una optimización significativa los cuales se presentan por medio de gráficos y tablas con su respectivo análisis que contribuyen contrarrestando la hipótesis planteada que el diseño de la malla de perforación adecuado permitió reducir los costos operativos en la labor Lady de la concesión minera San Luis. Por lo cual se concluye que mediante el diseño de la malla de perforación y voladura mediante modelo matemático R.Homlberg se redujeron los costos operacionales, se incrementó el avance lineal, y se redujo la cantidad de carga explosiva, número de cartuchos.

**Palabras clave:** Diseño de malla de perforación, geomecánica, voladura, costos operativos, taladro, burden, espaciamiento.

#### **ABSTRACT**

<span id="page-8-0"></span>The main objective of this research was to design the appropriate drilling mesh to reduce operating costs in the Lady workforce of the San Luis mining concession. The investigation arises from the observation collecting the information in the field. The methodology used was ipo and quantitative experimental design. The sample was 100 m from the Lady vein of the San Luis mining concession. It is used as observation guide data collection instruments where the information was destroyed for analysis. Finally, as a result, it was obtained that through the R. Holmberg mathematical model, the operating costs of the drilling and blasting mesh were reduced from the actual cost per shot of \$537/shot to a minimized cost after the design of \$410/shot, giving a difference of \$127.28 evidencing a significant optimization which are presented by means of graphs and tables with their respective analysis that contribute to counteracting the hypothesis that the design of the adequate perforation mesh reduced the operating costs in the Lady workforce of the mining concession San Luis. Therefore, it is concluded that through the design of the drilling and blasting mesh using the R. Holmberg mathematical model, operational costs were reduced, linear advance was increased, and the amount of explosive charge, number of cartridges, was reduced.

**Keywords:** Drilling mesh design, geomechanics, blasting, operating costs, drills, burden, spacing.

#### <span id="page-9-0"></span>**I. INTRODUCCIÓN**

La industria minera es una actividad que demanda una importante financiación inicial, por lo que es fundamental que las primeras actividades que se realiza en el ciclo del minado; proporcionen un beneficio significativo del recurso mineral, al maximizar las operaciones mineras, se pueden obtener resultados óptimos que generen gran ganancia a las empresas mineras. Las propiedades de la roca en minería van cambiando a medida que va aumentando la profundidad de perforación, va cambiando sus propiedades geomecánicas, geológicas y estructurales Buele J. (2017).

El primer proceso a realizarse en minería es la perforación y voladura, el mismo que debe llevarse de manera correcta y eficiente para evitar que se presente altos costos y riesgo en los trabajadores, por cuanto es fundamental realizar correctamente este proceso para reducir los costos de las siguientes operaciones mineras. Perforación es generar agujeros en el macizo rocoso, para posterior carguío de explosivos. Quiroga M. (2013).

Voladura es la liberación de gases que generan la ruptura de la roca a fin para extraer los minerales. López J. (2003)

La presente investigación propone diseñar una malla nueva de perforación, para poder minimizar los altos costos operativos que la empresa viene afrontando, se ha visto que las deficiencias en la voladura se dan con mucha frecuencia en forma de fragmentación insuficiente, aperturas inestables, bajo rendimiento de los explosivos, esto se debe generalmente al deficiente diseño de malla con el que operan, se ha visto que no tienen en cuenta las propiedades geomecánicas y geológicas de la roca.

Para obtener los resultados analíticos se utilizó la observación, trabajos en campo, laboratorio, uso de softwares. Los resultados obtenidos en esta investigación son significantes ya que se logró diseñar una malla nueva de perforación, apropiada a las características de la roca, utilizando un modelo matemático, para luego ser dibujado en el software AutoCAD.

La investigación se ejecutó en la concesión minera San Luis, situada en el distrito San Luis, provincia San Pablo, del departamento de Cajamarca, ubicada a 1120 m.s.n.m. en el Norte del Perú, la labor más importante y con mayores recursos de mineral es Lady, en esta concesión viene operando la mina polimetálica, subterránea de 200 hectáreas aproximadamente, que produce cobre, plomo y zinc. En la labor lady por voladura se extrae 41 toneladas por metro cúbico de mineral.

Como **realidad problemática** se encontró que en la Concesión minera San Luis, específicamente en la labor Lady, se viene utilizando un diseño de malla de perforación ineficiente, empírico; por desconocimiento del perforista, no sé realiza un análisis geomecánico de la roca, no se aplica cálculos matemáticos, y tampoco se utiliza un software para diseñar la malla, cabe indicar que el perforista lo hace según sus conocimientos previos y su experiencia, lo que se ve reflejado en menor rendimiento en la producción, deficientes resultado en los avances lineales, espaciamientos inconvenientes de los taladros, taladros sin paralelismo, escasos taladros rimados, arranque inadecuado, carga explosiva, luego de la voladura tiros cortados, sobre ruptura, dónde el taladro cargado con explosivos no detona; tiros soplados dónde la columna explosiva del taladro detona sin realizar el desmenuzamiento de la roca, mayor demanda en costos de perforación, incremento del tiempo en el acarreo.

En la labor Lady se utiliza perforadoras neumáticas Jack Leg empleando barrenos de 6 y 8 pies, cuando se perfora con un taladro de 6 pies se tiene una excavación de 4,6 pies que representa el 76,6% de perforación real obteniendo un avance de 95% equivalente a 1,33 metros lo que representa un 74% de la longitud del taladro, esto debido al deficiente diseño de malla, siendo imprescindible el conocimiento y análisis del macizo rocoso, cálculos matemáticos previos al diseño de una malla de perforación.

Para una eficaz rentabilidad económica de la empresa, se propone diseñar una malla nueva de perforación teniendo en cuenta las propiedades y cualidades geológicas, geomecánicas del macizo rocoso que se presentan en la labor Lady; luego se realizará los cálculos matemáticos y por último se dibujará la malla en el software AutoCAD.

El diseño nuevo de la malla disminuirá la distancia y número de taladros, lo que permitirá ajustar los espacios de burden, los parámetros de espaciamiento, lo que conlleva al perfeccionamiento en perforación; a la vez vamos a proponer la asignación correcta del explosivo. El problema general de la tesis se plantea con la siguiente interrogante ¿De qué manera se puede realizar el nuevo diseño de malla de perforación para reducir costos operativos en la labor Lady de la concesión minera San Luis?

Así mismo tiene una **justificación teórica**, mediante la aplicación de cálculos matemáticos, teorías, conceptos se propone diseñar la nueva malla de perforación, este nuevo diseño busca reducir los costos operativos en la labor de estudio, además cabe indicar que va a servir como soporte de investigación para otros estudiantes de diferentes universidades, como **justificación económica** la investigación se evidencia desde un carácter económico ya que la concesión ha enfrentado valiosos precios en perforación y voladura, acá nació la idea de diseñar una nueva malla de perforación, teniendo en cuenta los cálculos matemáticos, las características del macizo rocoso presente en la labor de estudio el nuevo diseño de la malla reducirá el número de taladros, ajustará las medidas de burden y espaciamiento, utilizará nueva asignación del explosivo, lo que permitirá el perfeccionamiento en perforación. También tenemos una **justificación práctica**, encontramos solución al problema, lo que generaba mayores costos a la empresa se logró minimizarlos con el nuevo diseño.

La investigación para su desarrollo se ha plantea el **objetivo General** Diseñar la nueva malla de perforación para reducir costos operativos en la labor Lady de la concesión minera San Luis. Con los siguientes **objetivos específicos** Realizar la evaluación geológica y geomecánica en la labor Lady de la concesión minera San Luis, Realizar el diagnóstico comparativo de la actual malla y la malla propuesta en la labor Lady de la concesión minera San Luis, Determinar la reducción de los costos comparativos al aplicar el nuevo diseño de malla en la labor Lady de la concesión minera San Luis. Teniendo en cuenta los estudios y objetivos nos planteamos la **hipótesis general** El nuevo diseño de la malla de perforación permitirá reducir los costos operativos en la labor Lady de la concesión minera San Luis.

#### <span id="page-12-0"></span>**II. MARCO TEÓRICO**

Como antecedentes internacionales de la presente tesis tenemos a: Uyaguari (2018) "Diseño de mallas de perforación y voladura basado en clasificaciones geomecánicas para optimizar el consumo de sustancia explosivo en las galerías del nivel 2 ½ del Proyecto Minero El Inca". El propósito fue diseñar las mallas de perforación y voladura, apoyada en clasificaciones del macizo rocoso, realizando trabajo en campo, estudio geomecánico, GSI, clasificación RMR. En esta investigación se logró demostrar que la clasificación apropiada de la roca en la labor de muestra permitió la utilización del modelo geomecánico de Ashby dónde se calculó adecuadamente la densidad de roca, RQD, RMR, ángulo de fricción con lo que se logró obtener la cantidad adecuada del explosivo, se concluye que se logró optimizar la productividad de avance y minimizar considerablemente los gastos.

También tenemos a Buele (2017) "Optimización en los parámetros de perforación y voladura en el avance del túnel de la mina Cabo de Hornos". Su investigación fue realizada en la minera Portovelo, su propósito fue optimizar los indicadores de perforación y voladura, para lograr un eficaz rendimiento en el frente de estudio. Se logró reducir los taladros de carga y la cantidad de explosivo. Se concluye que con el nuevo diseño se redujo de 50 a 46 el número de tacos de explosivos, de 100 a 92 en las cargas de fondo, la específica perforación de 11,90 a 10,38 m/m3 y de 8,51 a 6,82 kg/m3 el explosivo. Asimismo, consideramos a: Cruz (2018) "Evaluación del Proceso de perforación y voladura en la Explotación de yeso de la mina El Toro, Los Santos- Santander", la investigación fue realizada en la zona Los Santos, Colombia; tuvo como objetivo observar los parámetros preliminares de perforación y voladura, evaluar su malla utilizada, determinar la cantidad de explosivos y así se pudo determinar los estándares inadecuados que afectaban al frente de estudio. Se obtuvo como resultados buena granulometría según los requerimientos solicitados CEMEX, al aplicar el nuevo diseño de malla.

Como antecedentes nacionales hemos considerado: Pachas (2017) "Reducción de los costos unitarios con la estandarización de la malla de perforación y voladura en labores de avance de la U.E.A. San Hilarión - Corporación Minera Virgen de la Merced SAC. – periodo 2017". El propósito de la tesis fue optimizar la malla del frente de estudio para minimizar los costos unitarios en la labor de avance en la zona San Hilarión. Se logró demostrar que el óptimo diseño de la malla disminuyó los costos de US\$ 4816.21 a US\$. 4413.63. Se concluye que la optimización de la malla en el frente de estudio minimizó los costos unitarios a 8.36%. Es una investigación aplicada no experimental, nivel descriptivo. Por otro lado, Vilca (2019) "Aplicación del modelo matemático Roger Holmberg para mejorar la perforación y voladura en el crucero 10828 - este de la Contrata Minera Mincotrall S.R.L. –Marsa 2019". Esta investigación tuvo como objetivo remodelar la malla utilizando la ecuación matemática de Holmberg. Se logró demostrar que al aplicar el modelo matemático mejoró la perforación disminuyó la sobre ruptura, el avance, la carga de explosivos, concluyendo que al aplicar el modelo matemático Holmberg se perfeccionó la perforación y voladura en el frente de estudio. Es una investigación aplicada, nivel explicativo. Tenemos el aporte de Barrios (2017), "Optimización del diseño de mallas de perforación y voladura de frentes aplicando el modelo matemático de Roger Holmberg". El propósito fue evaluar la viabilidad de la ecuación matemática de Holmberg a fin de reducir costos en el ciclo del minado en la empresa de CIMAFEJ S.A.C. Se logró minimizar los costos de 225.06 a 197.47 US\$/m. Llegando a la conclusión que si es viable y rentable aplicar la ecuación de Holmberg para optimizar una malla. Investigación aplicada, nivel explicativo.

Dentro de antecedentes locales consideramos: Novoa y Salazar (2017), "Influencia de la sobreperforación en taladros de producción para la reducción de costos operativos del proyecto Quécher Main, Yanacocha Cajamarca, 2017". El objetivo de la investigación fue establecer el resultado de la sobreperforación que se aplica a los taladros de producción a fin de minimizar los gastos de producción en el proyecto Quecher Mine. En la investigación se concluye que se logró reducir los costos operativos del proyecto ahorrando \$ 9'169.32, implementando una sobreperforación en cada taladro. Investigación aplicada, tipo no experimental.

Valdivia (2021) "Estudio geomecánico para realizar el diseño de malla de perforación de un túnel minero ubicado en la región Cajamarca", su propósito de la investigación fue realizar el análisis geomecánico a fin de realizar un modelo de malla que se ajuste a las características de la roca, se logró analizar la roca y sus características geomecánicas implementando un modelo de malla de acuerdo a las propiedades de la roca y así poder minimizar los gastos operativos. Se concluyó que utilizando la malla adecuada en los frentes se consiguió que los costos disminuyeran a una diferencia de s/. 43 591,68 en los dos trimestres.

Villatty (2021) "Estudio geológico para determinar el potencial de polimetálicos en la concesión minera San Luis, distrito de San Luis, provincia San Pablo, Cajamarca - 2021". La investigación tuvo como propósito analizar la geología de la concesión a fin de establecer la estimación polimetálica de concesión de estudio. Se logró demostrar que la concesión minera es beneficiosa siendo la labor Lady con el mayor potencial económico, encontramos diversos minerales que forman la mena de valor económico acompañados de minerales de ganga. Se concluyó que la concesión minera está formada por vetas de menas, rellenas de piritas, cuarzo y en mínima cantidad tenemos minerales como: esfalerita, galena y dispersiones de calcopirita que forman el valor económico.

Para elaborar la investigación se ha considerado las bases teóricas:

**Bieniawski (1979-1989) RMR (Rock Mass Ratting)** también conocido como una clasificación del macizo rocoso, considera 5 parámetros, a fin de obtener el RMR sumamos el valor de cada parámetro y el resultado de la suma es el valor que tendrá el RMR del macizo rocoso

Según Deere (1967) **RQD (Rock Quality Designation);** propuesto por DEERE 1967, valor más utilizado a fin de medir la calidad de fracturación de la roca.

Según Diaz E. (2017), **Perforación:** es la primera acción en la preparación a fin de realizar voladura, su intención es generar agujeros cilíndricos, en dónde se localiza al explosivo. Según Becerra y Hernández (2016), debe realizarse en el mínimo tiempo y terminado con eficiencia, impidiendo que parte de mineral se quede en las cajas y se disuelva por una imperfecta perforación.

Según Correa Ayala y Vidal Martínez (2017) **Geomecánica:** Ciencia aplicada que se ocupa de estudiar al macizo rocoso.

**Macizo rocoso:** conjunto de bloques rocosos que encontramos en la naturaleza con diferentes discontinuidades.

Según Correa Ayala y Vidal Martínez (2017) **Explosivo:** sustancia sólida o líquida, producto de una reacción química, que al recibir un estímulo externo desprenden gases a grandes magnitudes. Tenemos diversas clases de explosivos: dinamita, cohetes, proyectiles, TNT, Pólvora negra, Nitroglicerina, Nitrato de pentaeritritol.

Cuando hablamos de minería la distribuyen en: suspensiones, dinamitas y agentes explosivos.

**La geometría del disparo**: considera parámetros: diámetro de taladro, espaciamiento, sobre perforación, burden y altura de banco.

Según López Jimeno (2003) **voladura:** liberación de gases que generan la ruptura de la roca a fin para extraer los minerales.

Según López Jimeno (2003), **El Diseño de malla de perforación,** es el trazo o diagrama de colocación de los taladros, teniendo en cuenta las características de la masa rocosa.

Según (Quispe-Cáceres, 2018), Holmberg en su ecuación matemática, divide el frente en 5 secciones: de corte, de tajeo de "alza", de contorno, de arrastre.

Fuente: manual práctico EXSA

Según MENDOZA at al. el Holmberg en su ecuación matemática plantea diseñar la malla de perforación de una labor, teniendo en cuenta los indicadores: burden, tipo de arranque, dimensión de los taladros, explosivos, superficie de la labor y RMR, GSI, RQD, peso específico, perfeccionando el proceso.

#### <span id="page-16-0"></span>**III. METODOLOGÍA.**

#### <span id="page-16-1"></span>**3.1 Tipo y Diseño de Investigación**

**Tipo de investigación**: El enfoque de la investigación es cuantitativo, hemos diseñado la malla nueva de perforación, utilizando ecuaciones matemáticas, nuestros resultados se expresan en cálculos matemáticos. se partió de la observación para realizar nuestra investigación.

La investigación fue de tipo aplicada, se aplicó los conocimientos ya existentes sobre: perforación, voladura; la información recolectada se hizo directamente en la zona de estudio (Hernández, Fernández y Sampieri, 2014).

**Diseño de la investigación:** La investigación utilizó un diseño cuasi experimental, únicamente una sólo variable es manipulada en la investigación (Hernández et al., 2014).

#### <span id="page-16-2"></span>**3.2. Variables y Operacionalización.**

En la matriz consideramos nuestras variables, demostrando sus conceptos operacionales, conceptuales, así como sus correspondientes dimensiones y sus indicadores, que fueron realizados la investigación. (Ver Anexo 1).

#### **Definición conceptual**

•**Variable Independiente**: Según Jiménez (2018) señala que el diseño de malla de perforación es la colocación de los taladros con carga, teniendo en cuenta los parámetros de burden y espaciamiento.

•**Variable dependiente:** Según Montoya (2017) dice que los costos operativos son los gastos obligatorios a fin de conservar una empresa, proyecto o un equipo en funcionamiento.

#### **Definición operacional**

•**Variable Independiente**: La propuesta de la nueva malla de perforación se hará aplicado la ecuación matemática de Holmberg, y se utilizará el programa de ingeniería AutoCAD.

• **Variable dependiente**: La medición de la variable costos operativos se efectuará teniendo en cuenta precios de los explosivos, accesorios de perforación, mano de obra, máquinas, equipos que se utiliza para el proceso de voladura.

• **Dimensión**: Paralelismo y longitud del taladro, Burden, Espaciamiento, Diámetro, Distribución de las energías de los explosivos, Coste de explosivo, Coste accesorios de perforación.

#### • **Indicadores:**

•**Variable independiente:** Sus indicadores son: Espaciamiento, Longitud del taladro, Diámetro del taladro, burden, distribución de taladros, Número de taladros, Densidad de detonación, velocidad de detonación del explosivo, Energía dentro de un taladro.

•**Variable dependiente**: Tiene como indicadores: costo del explosivo, costo de mano de obra, costos de maquinaria y equipos, costo de los accesorios de perforación.

•**Escala de medición:** En la investigación se estimó escala de medición, razón.

#### <span id="page-17-0"></span>**3.3. Población, muestra y muestreo**

**Población:** Para el presente estudio está constituida por la labor Lady concesión minera San Luis, San Pablo, Cajamarca

- **Criterios de inclusión:** A todas las labores de explotación subterránea de la concesión minera San Luis.
- **Criterios de exclusión:** 100 mts de la Labor Lady, dónde la variación del macizo rocoso varia.

**3.3.2 Muestra:** Costos de los equipos, máquinas, mano de obra explosivos, en los 100 mts Aprox. de estudio de la Labor Lady de la concesión minera San Luis.

**3.3.3 Muestreo:** El tipo de muestreo, en la investigación se estableció probabilístico en dónde se realizó la selección usando cálculos matemáticos.

**3.3.4 La unidad de análisis**: La investigación fue el nuevo diseño de malla de perforación para reducir costos operativos en la concesión minera San Luis.

# <span id="page-18-0"></span>**3.4 Técnicas e instrumentos de recolección de datos**

### **a. Técnicas**

- **Observación:** Se tiene bastante bibliografía sobre diseño de malla; los datos tomados se recolectaron en los puntos del área de perforación y voladura. Además, se observó la malla actual de perforación, tipo de explosivo, equipos de perforación, perforista, y se analizó el tipo roca.
- **Guía de observación:** Permitió recopilar datos en la zona de estudio, los cuales serán analizados, procesados en el programa Excel y AutoCAD.
- **Técnica de Análisis documental:** Para la investigación se recolectó información de investigaciones como: libros, revistas, libros, boletines, publicaciones, de las variables de investigación.

### **b. Instrumentos**

- **Guía de observación:** Permitió identificar el contexto actual de las actividades de perforación y voladura, se tomó información de la cantidad explosivo por cartucho, número de taladros que perforan, el tiempo que demora en detonar el cartucho y las acciones que realiza el perforista, sus ayudantes al momento de realizar las maniobras y el costo que se invierte en una voladura.
- **Guía de análisis documental**. Este instrumento nos permitió procesar la información obtenida en la labor de estudio mediante el programa Excel y AutoCAD.

# <span id="page-18-1"></span>**3.5. Procedimiento.**

**Primera etapa:** En primer lugar, se revisó y analizó bibliografía de artículos científicos, tesis, libros, revistas y documentos en sitios webs confiables, evitando literatura gris, con la finalidad de que sirvieran de ayuda para poder desarrollar el informe de investigación. Se tuvo en cuenta la selección de escritos científicos publicados en español entre los años 2010 al 2023, teniendo como principal tema las variables de la investigación.

**Segunda etapa:** Se realizó la visita a la labor Lady dónde se aplicaron los instrumentos de investigación exclusivamente en los 100 mts de muestra en el área de perforación y voladura, se analizó el tipo de roca y sus características,

con la finalidad de recoger información en la empresa minera a fin de realizar el diagnóstico situacional de dicha área.

**Tercera etapa:** La información obtenida en campo se procesó en el programa Excel y AutoCAD para poder obtener la nueva malla de perforación.

### <span id="page-19-0"></span>**3.6. Métodos de análisis de datos**

Se consideró los métodos siguientes:

**Método analítico:** Se utilizó el método analítico, que nos permitió, evaluar la malla actual, identificando sus deficiencias y por ende encontrar una solución al problema.

### <span id="page-19-1"></span>**3.7. Aspectos éticos:**

De acuerdo con la Universidad César Vallejo, los principios de la investigación son honestidad, trasparencia, responsabilidad, respeto y el manejo adecuado de la información recogida en la labor de estudio, orientada en buenos principios y prácticas.

- **Respeto:** Todas las partes involucradas en esta tesis han sido tratadas con respeto.
- **Justicia:** Se ofreció un ambiente justo, igualitario y con objetividad a todas las personas involucradas en esta tesis.
- **Responsabilidad:** La tesis fue trabajada con total responsabilidad, teniendo en cuenta sus horarios que nos podrían brindar la información respetando aspectos establecidos por la empresa y la Universidad.
- **Trasparencia:** Se trabajo con trasparencia la información brindada por la empresa y solo se usó para fines estadísticos.
- <span id="page-20-0"></span>**IV. RESULTADOS**
- **4.1. Evaluación geológica y geomecánica de la labor Lady de la concesión minera San Luis.**

# **4.1.1. Fisiografía y Geomorfología**

**a) Ubicación:** La minera San Luis, se ubica en el distrito de San Luis, provincia de San Pablo, departamento de Cajamarca, sus actividades se hallan a 34 Km. al oeste del distrito de Cajamarca y a 4 Km. al noroeste del distrito de Chilete.

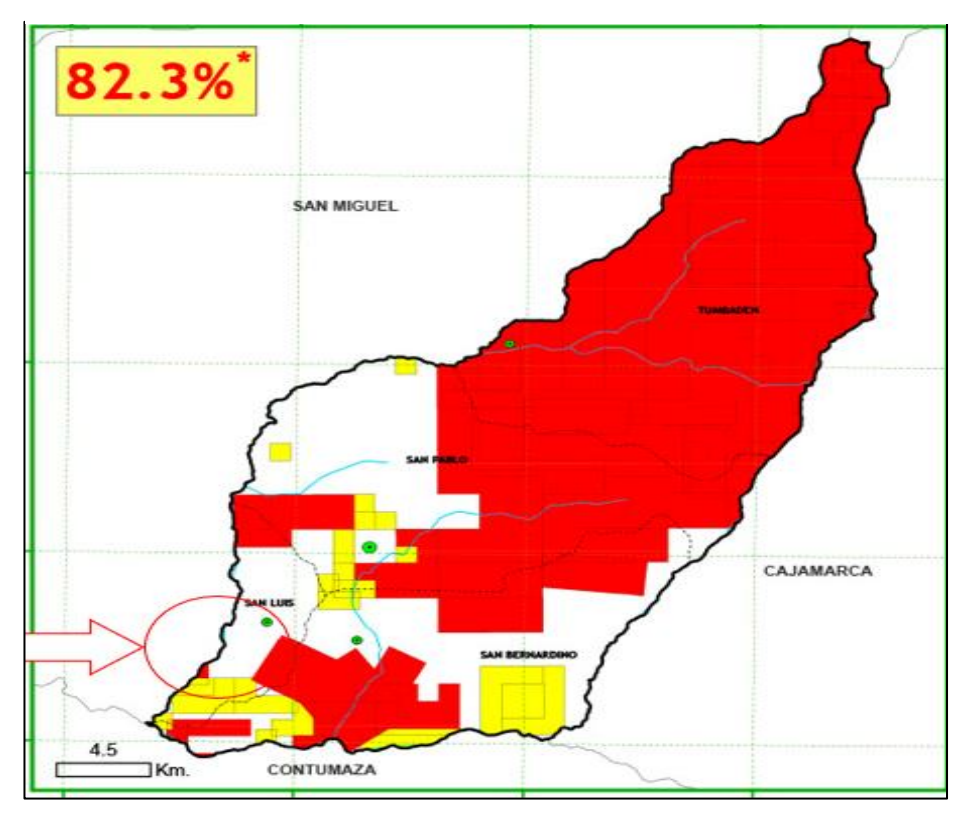

# **FIGURA 1.** *Mina San Luis*

Fuente: CooperAcción

**b) Fisiografía**: Es una región inter montañosa, al norte de la cordillera de los andes su topografía está formada por montañas con colinas accidentadas, montañas con cimas ondulantes, colinas accidentadas, elevadas quebradas, en la parte alta de la concesión minera los terrenos presentan pendiente suave, moderada y pendiente fuerte.

**FIGURA 2***. Parte alta de la mina San Luis.*

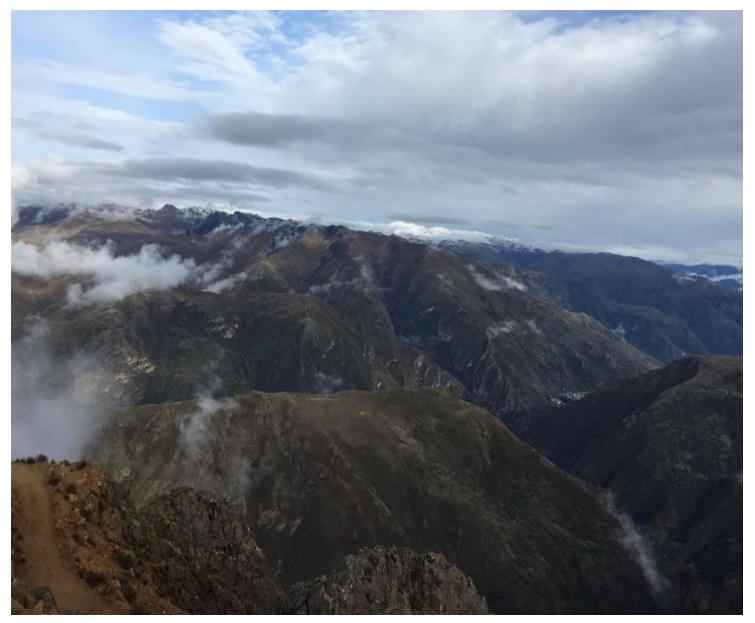

Fuente: Propia

### **c) Geomorfología**

La elevación del lugar varía, aproximadamente 1,100 m. La morfología del lugar es la consecuencia de un intenso movimiento volcánico, que se ha visto significativamente afectada por la acción glacial. Se caracteriza por la presencia de laderas, cimas, cerros, planicies, flora rocosa y zonas sumamente desoladas.

# **4.1.2. Geología Regional**

**A. Precambriano:** formado por el complejo Marañón y Olmos.

- **Complejo Marañón**: Formado por rocas de origen sedimentario como son: filitas, pizarras, esquistos micáceos cuarcitas y arcosas, también encontramos rocas con un alto grado de metaforismo
- **Complejo Olmos:** Las rocas contienen típicamente los minerales: moscovita, biotita, cuarzo y plagioclasa.
- **B. Ordovicico:** Formado por el grupo salas.
	- **Grupo Salas:** En este grupo encontramos rocas filias pelíticas y tobáceas marrones y negruzcas, en la mayoría se muestra la figura de rocas volcánicas. Formado por las vetas de cuarzo lechoso.
- **C. Carbonífero:** Formado por el grupo Ambo.
	- **Grupo Ambo:** en este grupo encontramos areniscas, limolitas, mezclado con niveles volcánicos.
- **D. Pérmico**
	- **Grupo Mitu:** En este grupo encontramos areniscas, lodolitas rojas, compuestos de pedazos de granito rojo en la superficie y toba volcánica pegadas con material calcáreo formidable.
- **E. Triásico jurásico:** Encontramos a los siguientes grupos:
	- **Grupo Pucará:** Formado de calizas gris pardo amarillento con matices rojizas resultado de la descomposición geológica. En el grupo Pucará encontramos la Formación Condorsinga, Chambará y Aramachay
	- **Formación Oyotún:** Por alteración hidrotermal, limonitización y propilitización, las lavas estructurales fluidas que en su mayoría están compuestas por microporfiriticas de andesita, diosita y metandesitas han obtenido tonalidades de color verde o violeta. compuestos principalmente de diosita, andesita y metandesita.
	- **La Formación Chicama:** En esta formación encontramos negras lutitas delgadas, laminares mezclas de areniscas grises, comprenden cuantiosas aglomeraciones negras con pirita.
- **F. La Era Paleógeno – Neógeno**: Está conformado por los siguientes grupos:
	- **Grupo Calipuy**
		- **- Volcánico Tembladera:** Formada por rocas volcánicas estratificadas, plegadas, se sitúa de bancos andesíticos, tobos blanquecinos estratificados en delgadísimas capas alternados con lutitas tobáceas moradas o lutitas verdosas y areniscas lechosas.
		- **- Volcánico Chilete:** Consiste en areniscas tobáceas, agregados lenticulares de material volcánico, especialmente formados por andesíticos dispuestos en estratos. Los conglomerados en su base están formados de cuarcita.

**- Volcánico San Pablo:** Formados por duras capas de rocas volcánicas, interpuestas en su base por areniscas rojizas y mezclas espesas de piroclásticos bien estratificados, en la parte superior.

#### **4.1.3. Geología local**

Acá se revelan fluidos hidrotermales mineralizadas, derivadas en la época de las intrusiones y almacenados en fisuras tensionales preexistentes, constituyeron las vetas de mena, que radican en un relleno de cuarzos, piritas, rocas encajonantes piritizadas, y en poca cantidad tenemos: galena, esfalerita, y dispersiones de calcopirita.

Generalmente se observan en la región cambios en las rugosidades y buzamientos de los ejes, junto con plegamientos moderados en el paleógeno neógeno.

#### **a. Mina San Luis**

Es el resultado del deslizamiento del magma post-tectónico de la zona regional, formado durante la actividad magmática, se encuentran minerales sulfuros y sulfosales, representado por poderosas y amplias secuencias de rocas volcánicas, principalmente de norte a sur del Eoceno al Oligoceno.

La concesión minera San Luis polimetálica de plomo, cobre y zinc. La mineralogía está formada por galena (sulfuro de plomo), esfalerita (sulfuro de zinc) y calcopirita-enargita como minerales de mena de mayor abundancia, también encontramos a la tetraedrita (antimoniosulfuro de hierro y cobre)

La galena constituye la primordial mena de [plomo,](https://es.wikipedia.org/wiki/Plomo) la esfalerita la encontramos asociada a galena, pirita, calcopirita, es la principal mena de zinc.

Los minerales de ganga en la Mina San Luis, están representados principalmente por cuarzo, pirita, rodocrosita, rodonita, y alabandita.

#### **b. Labor Lady**

Es la labor con mayor número de metales, la mineralización se halla especialmente en vetas, dónde encontramos los siguientes minerales: galena, esfalerita, calcopirita con relleno de cuarzo y pirita.

El sulfuro más abundante en las vetas es la esfalerita, la galena se encuentra presente en todas las vetas en mínima cantidad, la calcopirita la encontramos como finas inclusiones, el cuarzo constituye la ganga más abundante. Tiene una longitud de 600 metros. Rumbo NW - SE y NE; con buzamiento por encima de los 65°, con una potencia de 1.80 mts. Lo que se explota en la labor Lady es la formación Calipuy. Está labor es la que representa la mayor rentabilidad para la concesión minera.

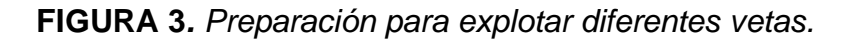

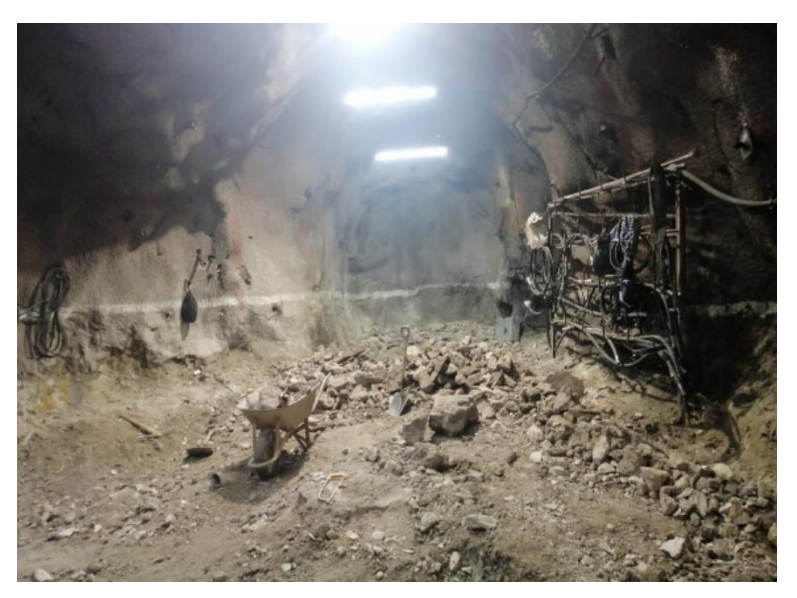

Fuente: Propia

**4.1.4. Estructuras Mineralizadas:** Consisten en un relleno de cuarzo, pirita y rocas encajonadas piritizadas forman las vetas de mena; también encontramos en proporción menor a la galena (sulfuro de plomo), esfalerita (sulfuro de zinc), y dispersiones de calcopirita formando los minerales de beneficios rentables. De forma bandeada son las vetas, por lo general, pero en algunas partes se hace frágil el bandeamiento y que formaron vetillas irregulares de valiosa capacidad hidrotermal.

**FIGURA 4***. Estructuras con pirita.*

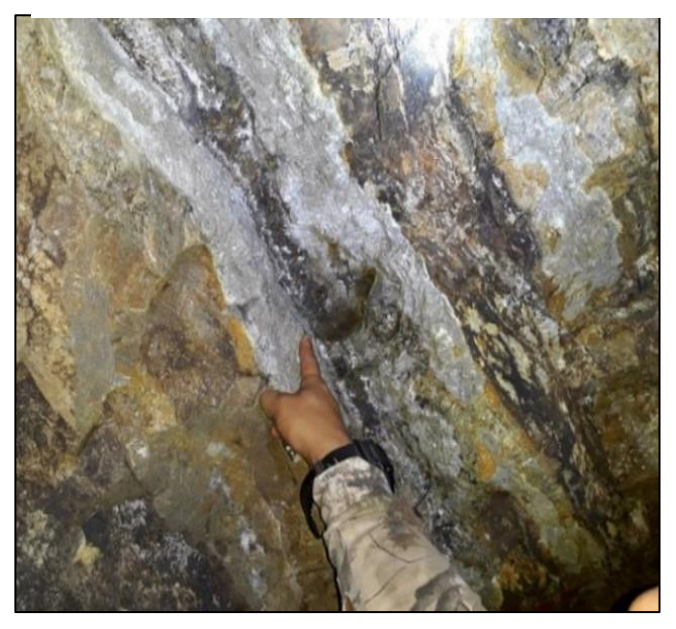

Fuente: Villatty.

# **4.1.5. Evaluación geomecánica mediante el RMR de Bieniawski 89, en la labor Lady.**

Hemos tomado muestras del macizo rocoso de la labor Lady y se analizaron mediante golpes de martillo y para que los resultados sean exactos las muestras fueron llevadas a laboratorio.

Se analizó tipo de roca, grado de alteración, espaciamiento entre las diaclasas y condiciones de juntas, (si la factura esta alterada), presencia de aguas freática, resistencia a la compresión uniaxial, RQD y RMR.

Para clasificar el macizo el rocoso de la Labor Lady, se utilizó los parámetros de Bieniawski 1989, conocido como RMR y la de Hoek Brown conocida como GSI.

En la tabla N°01 mostramos la clasificación de Bieniawski (RMR).

Como resultado, las muestras dan valores de RMR 56, es una roca Regular (III) que abunda en la labor lady, 100 mts de muestra.

# **Tabla 1.** *RMR para el macizo rocoso Bieniawski 89*

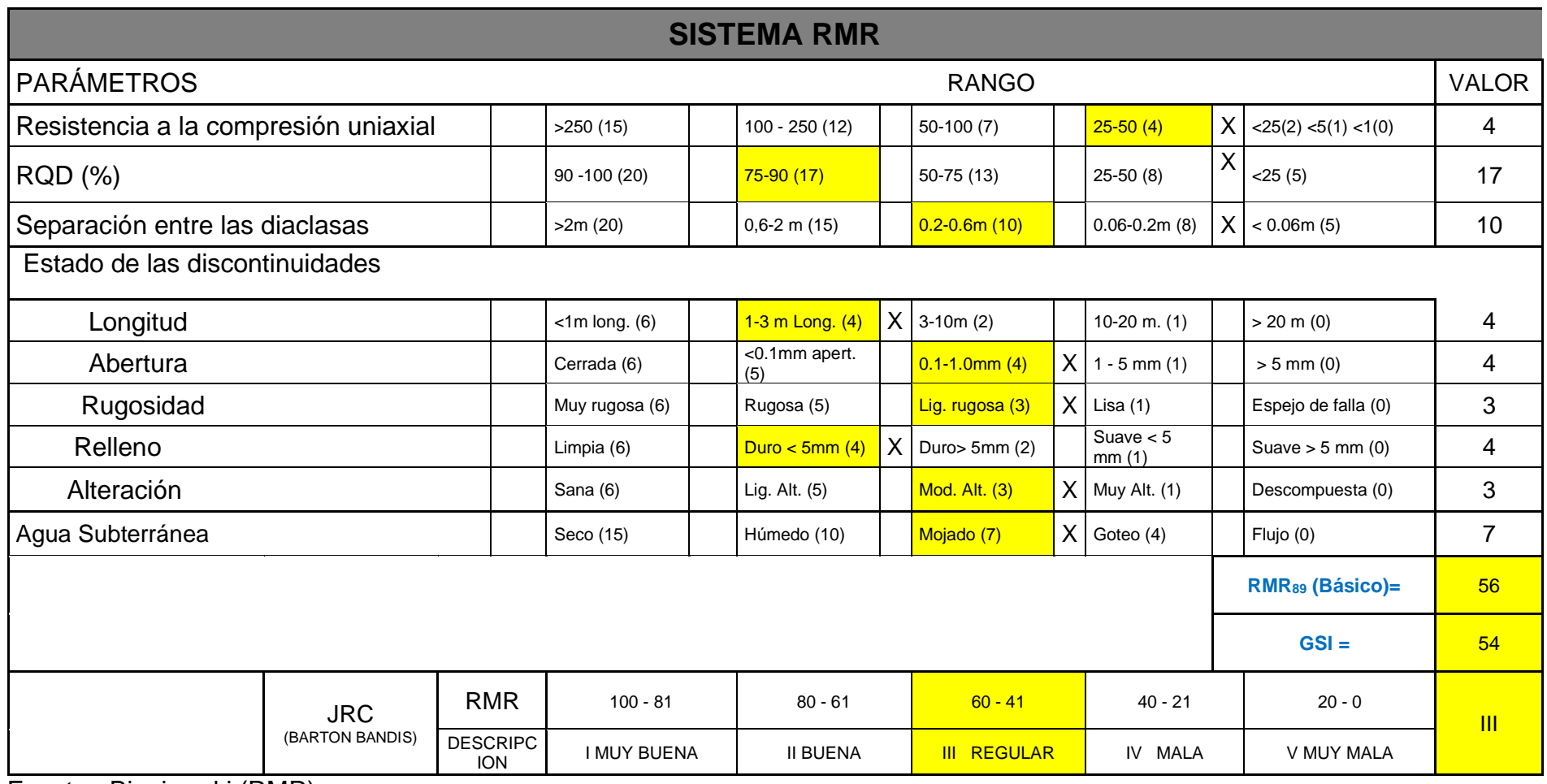

<span id="page-26-0"></span>Fuente: Bieniawski (RMR).

Para obtener los siguientes parámetros se realizó una visita a la concesión minera San Luis y analizados en laboratorio ver Anexo 10.

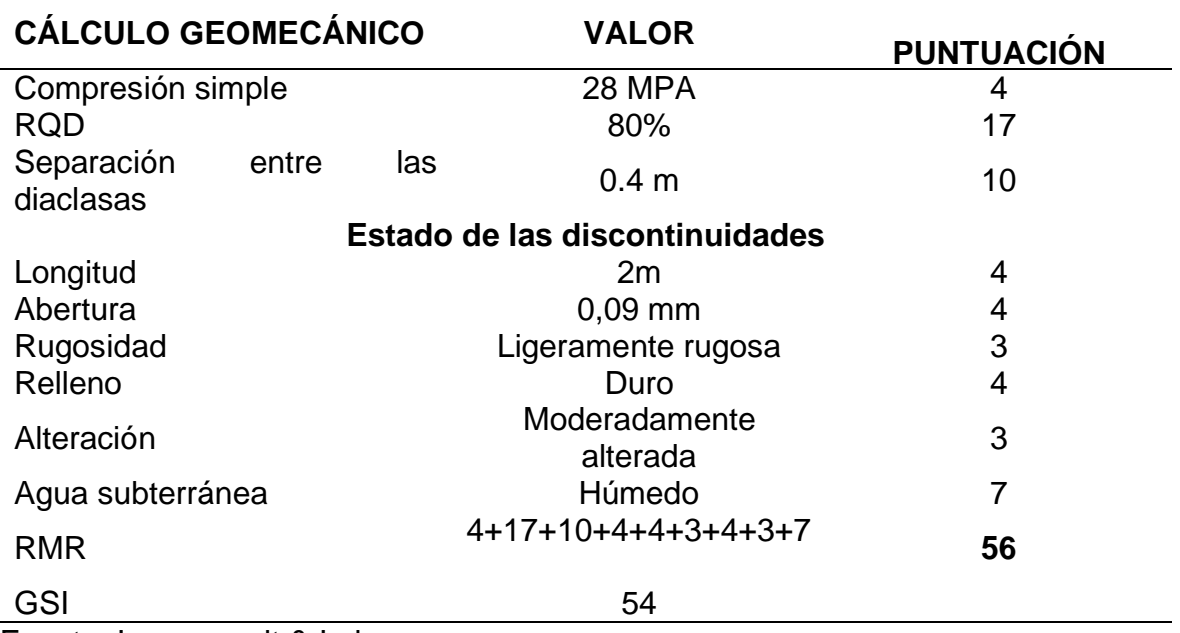

<span id="page-27-0"></span>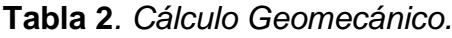

Fuente: Ingeconsult & Lab.

En la tabla N° 02, mostramos los resultados conseguidos del análisis en laboratorio, ver Anexo 10. De acuerdo con la tabla N° 02, el RMR básico es de 56, es decir la roca en la zona de estudio es Roca Regular de clase III.

<span id="page-27-1"></span>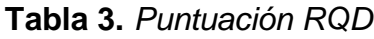

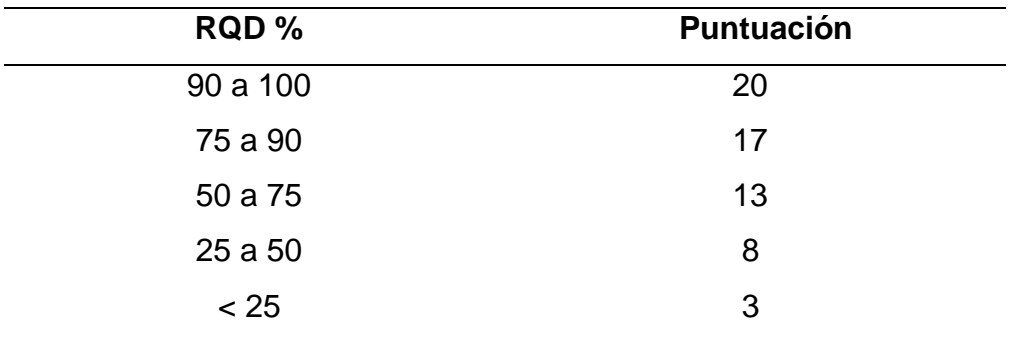

Fuente: Ingeconsult & Lab.

**GSI** (**Índice de Resistencia Geológica)**, tiene en cuenta nivel de alteración, historia geológica, meteorización estado de fracturación de la roca.

**Resultado de análisis para GSI:** roca fracturada, superficies lisas, moderadamente meteorizadas y alteración. Para el cálculo del GSI se hace con la siguiente tabla, se ingresa 2 puntos de vista, el horizontal y el vertical, ubicando exactamente el valor.

### **Valor del GSI= 54**

# **FIGURA 5.** *Tabla para cálculo del GSI.*

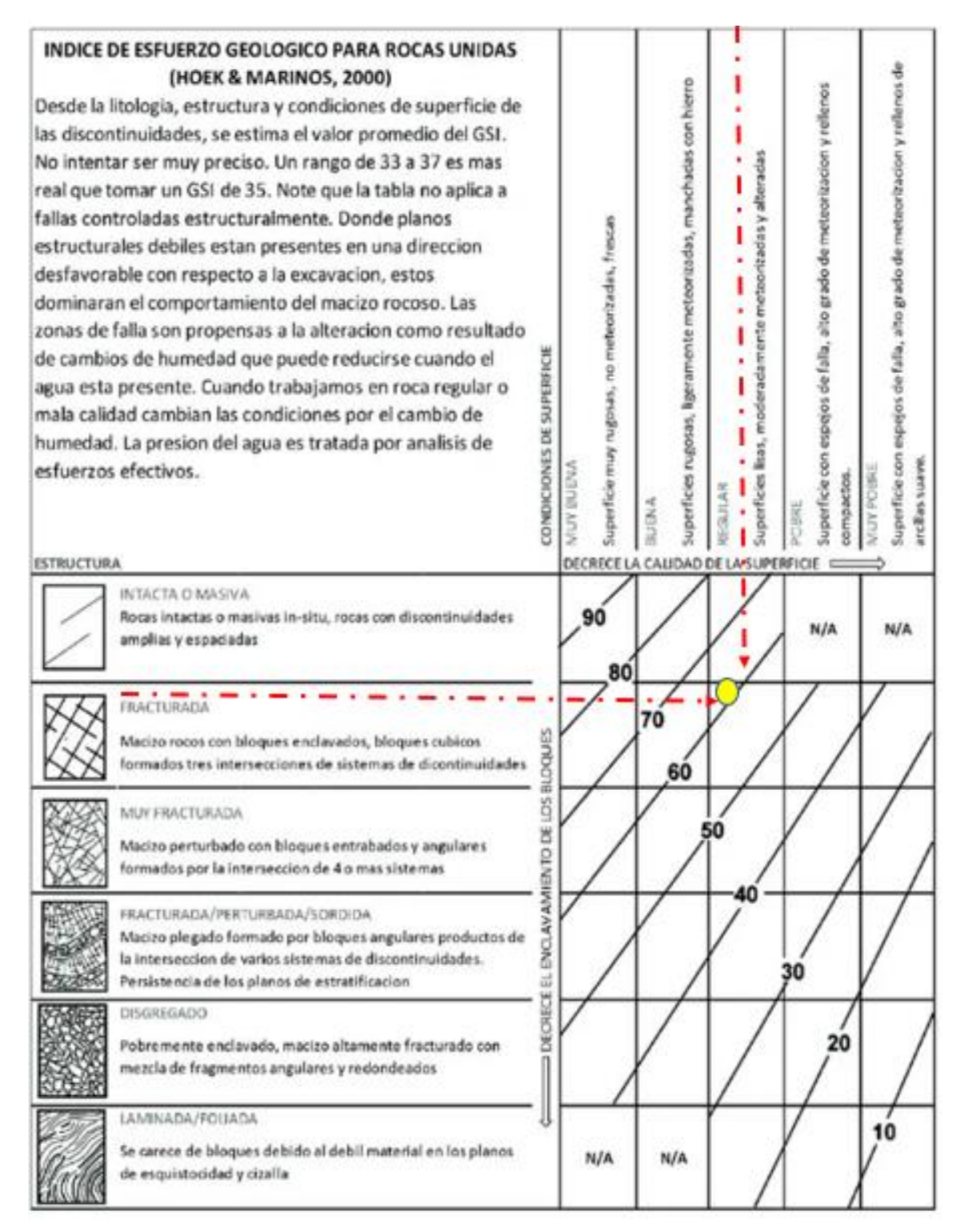

Fuente: Ingeconsult & Lab.

# **4.2. Realizar el diagnóstico comparativo de la actual malla y la malla propuesta en la Lady de la concesión minera San Luis.**

### **4.2.1. Análisis de la malla de perforación y voladura actual.**

Con respecto a la concesión minera San Luis, se utiliza una malla, que se detalla en la tabla N°05, tipo de sección túnel, ancho de 3.00 mts x 3.00 mts radio de arco de 1.50 mts; en cuanto al tipo de roca buena, con una profundidad de perforación de 6 pies, se ejecutaba la perforación con 50 taladros, 4 taladros de alivio y los 46 taladros cargados de explosivo. Para el éxito de una exitosa voladura tiene que existir buena simetría entre los taladros y una correcta carga con respecto al explosivo a lo largo de la columna explosiva, lo cual no se logra ya que se encontró una malla sin asimetría con excesivos números de taladros y mucha carga explosiva. Lo cual genera una voladura ineficiente trayendo consigo, demasiado gastos operacionales.

Uno de los motivos por la voladura es ineficiente se da debido a la poca experiencia del personal al momento de perforar el taladro consiguiendo así un poco avance lineal puesto que no empata de una forma correcta el taladro, también la desviación de los taladros.

# **4.2.2. Problemas encontrados en la labor de estudio**

En la malla actual de labor se evidenció problemas tales como:

- El perforista resuelve la repartición y número de taladros.
- Desconocimiento del perforista
- No se respeta el tipo de roca en el terreno.
- Presencia de tacos.
- Altos costos en la malla de perforación debido a los tiros cortados.
- Poco avance lineal.
- Excesivo número de taladros.
- Excesiva carga de explosivo.
- Voladuras secundarias.

Por lo cual se procedió a diseñar una eficiente malla para reducir los costos de perforación y voladura.

### **Actual Malla de Perforación y Voladura**

Sección: 3 x 3 m; Tipo de roca: II; Jackleg: 6 pies

#### **FIGURA 6.** *Malla actual*

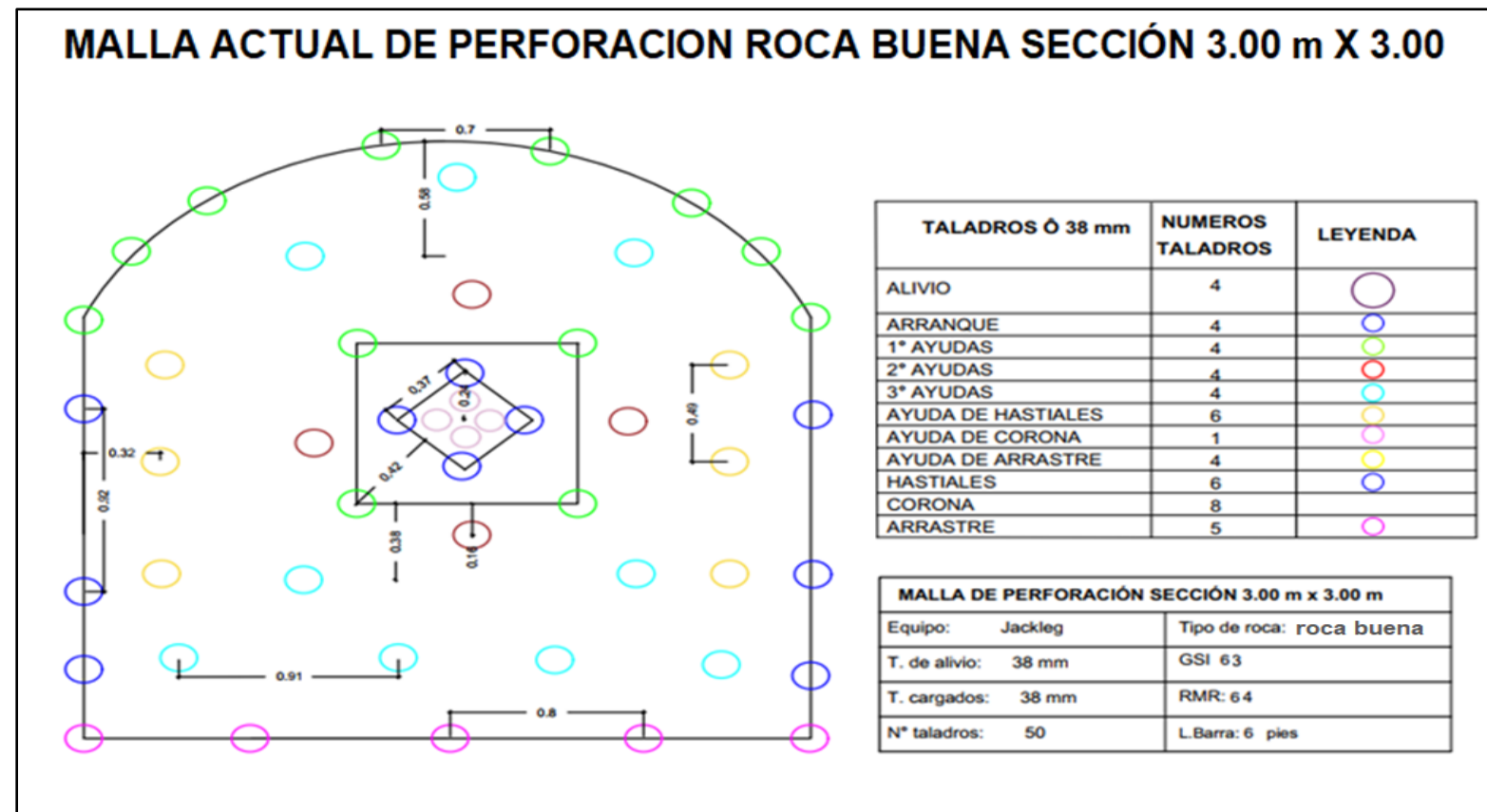

Fuente: Propia.

<span id="page-31-0"></span>**Tabla 4.** *Burden.*

| <b>Arrangue</b>           | 0.24 |
|---------------------------|------|
| Ayuda 1° (IC)             | 0.42 |
| Ayuda 2° (II C)           | 0.16 |
| Ayuda $3^\circ$ (IV C)    | 0.38 |
| <b>Ayuda de Hastiales</b> | 0.32 |
| <b>Ayuda de Corona</b>    | 0.58 |

Fuente: Propia.

# **Roca tipo II (Buena)**

<span id="page-31-1"></span>**Tabla 5.** *Dato de perforación.*

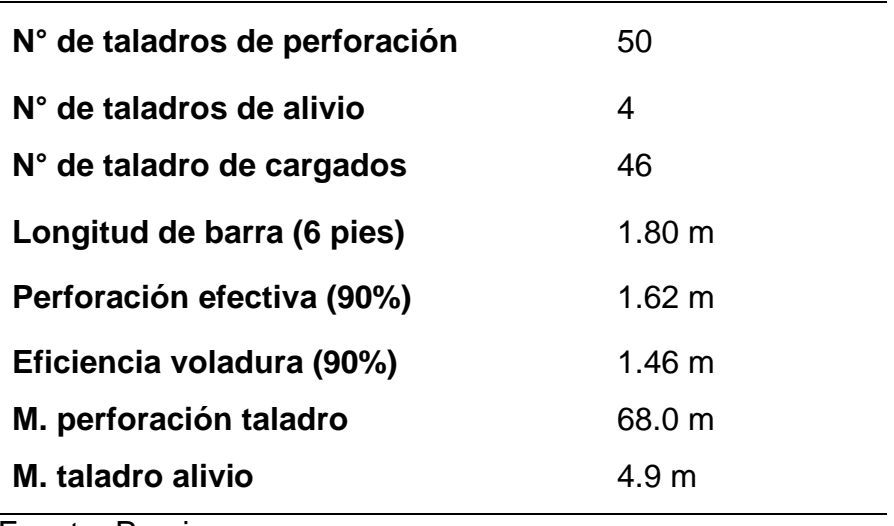

Fuente: Propia.

# **Senatel Ultratex 1 1/2** Peso cart. Kg 0.4135

<span id="page-31-2"></span>**Tabla 6.** *Voladura.*

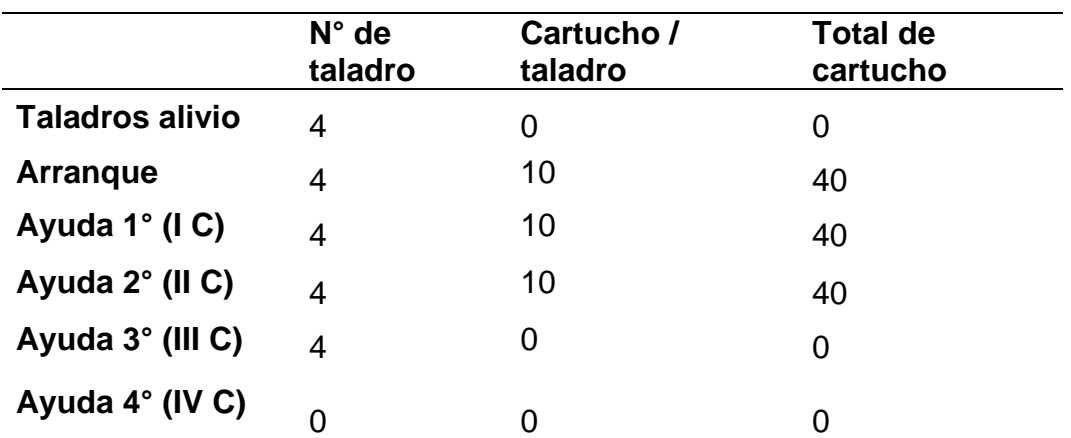

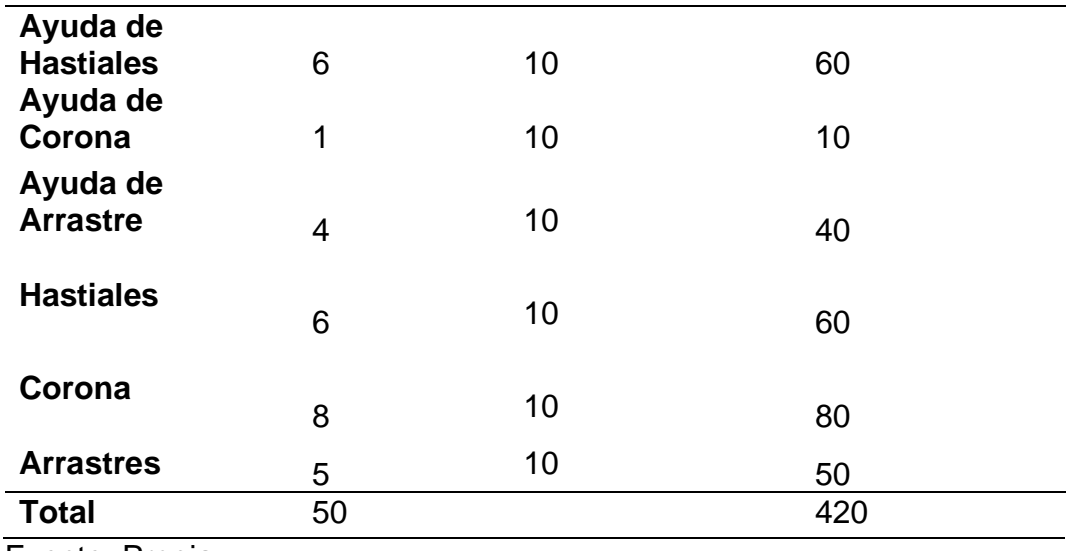

Fuente: Propia.

<span id="page-32-0"></span>**Tabla 7.** *Accesorios de voladura.*

<span id="page-32-1"></span>

| <b>CARMEX</b>                 | 46 piezas |          |
|-------------------------------|-----------|----------|
| Mecha rápida                  | 70 pies   |          |
| Fuente: Propia.               |           |          |
| <b>Tabla 8. Rendimientos.</b> |           |          |
| Avance por disparo (m)        |           | 1.74     |
| Kilogramos de explosivos      |           | 571      |
| Factor de potencia (Kg/tn)    |           | 4.70     |
| Número de cartuchos           |           | 420 und. |

**Peso específico de roca (Tn/m<sup>3</sup>**

Fuente: Propia.

Se determinó que en la malla actual están utilizando un promedio de 50 taladros por guardia. Siendo 46 taladros cargados y 4 taladros vacíos en cada uno se utilizó un carmex, Se evidencia falta de asimetría en los taladros y demasiados taladros y demasiada carga de explosiva el número de cartucho por taladros 10, debido a los tiros cotados tenía que volver a llenar con explosivos para que detone el explosivo, haciéndose en algunas ocasiones voladuras secundarias, ya que se quedaba por la mitad.

**)** 2.80

# **4.2.3. Diseño de la malla de perforación y voladura según Ro. Holmberg para roca intermedia**

# **Diseño de malla mediante el Modelo Matemático R. Holmberg.**

Después de determinar la malla actual en la Labor Lady, se evidenció que se encuentra deficiente por lo cual se procedió a calcular una malla de perforación mediante la ecuación matemático R. Holmberg para el frente de estudio, sección de 3mx3m.

Roger Holmberg divide a una malla de perforación en:

- Arrastre
- Corona
- Hastiales
- Ayuda de hastiales
- Ayuda de corona
- Ayuda de cuadrantes
- 1,2,3 y 4 cuadrante

# **Parámetros para el diseño**

<span id="page-33-0"></span>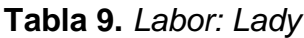

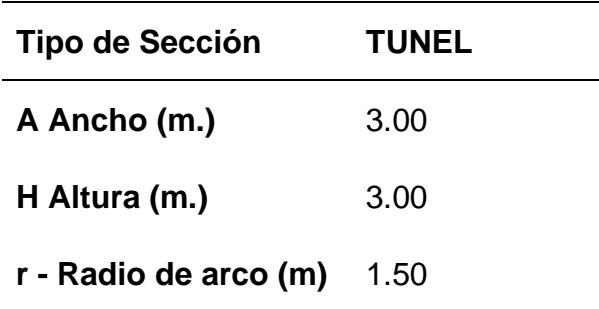

Fuente: Propia.

En cuanto al diseño de la malla propuesto determinamos el RMR, el GSI, el RQD, mediante muestras que fueron llevadas a laboratorio, las cuales se encuentran en el anexo 10.

| $pr$ (gr./cm3)  | 3.3 |  |
|-----------------|-----|--|
| <b>RMR</b>      | 56  |  |
| <b>GSI</b>      | 54  |  |
| <b>RQD%</b>     | 80  |  |
| Fuente: Propia. |     |  |

<span id="page-34-0"></span>**Tabla 10.** *Parámetros de la roca.*

<span id="page-34-1"></span>**Tabla 11**. *Parámetros de perforación.*

| Efec. Perforación %  | 95% | D. empate $\alpha$ 1 (m)    | 0.01 |
|----------------------|-----|-----------------------------|------|
| Long. Barras (pies)  | 6   | D. angular $\alpha$ 2 (m/m) | 0.01 |
| $\phi$ 1 broca (mm.) | 38  | v°                          | 3    |
| φ2 rimadora (mm.)    | 72  | N° de TH                    | 2    |
|                      |     |                             |      |

**FIGURA 7.** *Sección de 3m x 3m.*

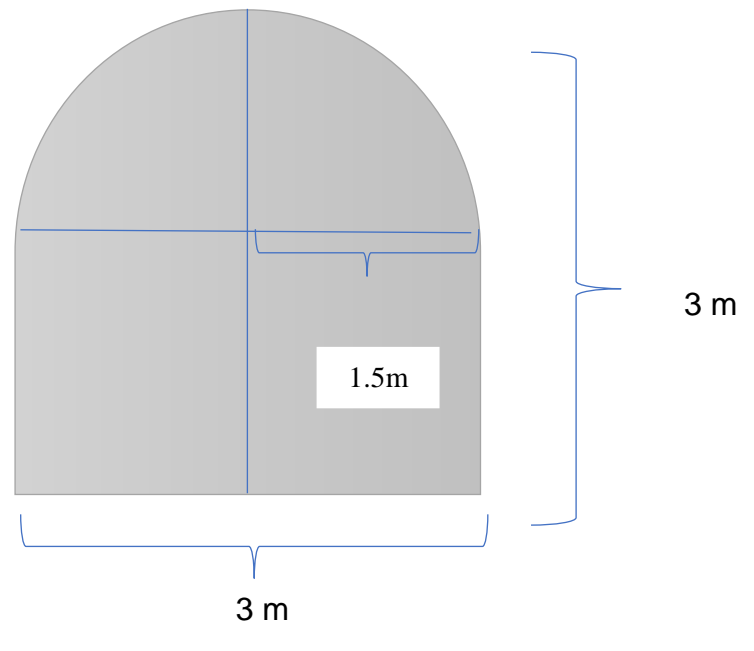

Fuente: Propia.

• **Cálculo - sección:** vamos a aplicar una fórmula matemática para hallar el área.

# **Ecuación 1**

*Área de la sección.*

$$
\mathsf{As} = (\mathbf{n})\frac{r^2}{2}) + (r \, x \, (A - (2 \, x \, r))) + (A \, x \, (H - r)
$$
\n
$$
\mathsf{As} = ((3.1416) \frac{1.50^2}{2})) + (1.50 \, x \, (3 - (2 \, x \, 1.50))) + (3 \, x \, (3 - 1.50)
$$

As= 8.03

# **Ecuación 2**

*Perímetro*

$$
\mathbf{P} = (\pi \times r) + x ((H - r) + 2 \times (A - r))
$$
  
\n
$$
P = (3.1416 \times 1.5) + 2 \times ((3 - 1.5) + 2 \times (3 - 1.5))
$$
  
\n
$$
P = 13.71
$$

### **Ecuación 3**

*Avance efectivo del disparo*

**I** (m) = Eficiencia de perforación (91%) x longitud del barreno perforación x  $\frac{0.3048 \ m}{1 \ pie}$ 

\n
$$
I(m) = 95\% \times 6 \text{ pie} \times \frac{0.3048 \, m}{1 \, pie}
$$
\n

\n\n
$$
I(m) = 95\% \times 1.8288
$$
\n

\n\n
$$
I(m) = \frac{95}{100} \times 1.8288
$$
\n

 $I(m) = 1.74 m$ 

**Ecuación 4**

*Volumen*

$$
V = As x I (m)
$$
  
 $V = 8.03 x 1.74$   
 $V = 13.96 m3$
## **Dónde:**

**l =** avance efectivo del disparo

**Tabla 12.** *Cálculo de la sección.*

| Área Secc. (m2) | 8.03  |
|-----------------|-------|
| Perímetro (m)   | 13.71 |
| Volumen (m3)    | 13.96 |
|                 |       |

Fuente: Propia.

## **Constante de roca "c" LANGERFORS**

## **Ecuación 5**

*Consumo específico del explosivo.*

$$
CE = \frac{0.56 \times \rho r \times \tan\left(\frac{GSI + 15}{2}\right)}{\sqrt[3]{\frac{115 - RQD}{3,3}}}
$$

$$
CE = \frac{0.56 \times 3.3 \times \tan\left(\frac{54 + 15}{2}\right)}{\sqrt[3]{\frac{115 - 80}{3,3}}}
$$

$$
\mathsf{CE} = 0.578
$$

# **Ecuación 6**

*Constante de roca "c"*

 $C (Kg/m3) = (0.8784 \times CE) + 0.0052$ 

 $C (Kg/m3) = (0.8784 \times 0.578) + 0.0052$ 

 $C = 0.513$  Kg/m3

**Tabla 13**. *Constante de roca "c" - LANGERFORS.*

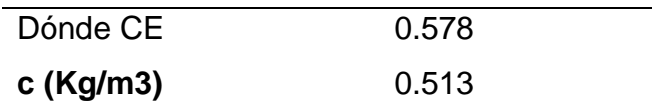

Fuente: Propia.

• **Perforación óptima "H" Holmberg**

# **Ecuación 7**

*Longitud óptima de perforación según Holmberg*

**H (m) = 0.15 + 34.12 x (Ø equi) – 39.4 (Ø equi)<sup>2</sup>**

- Diámetro del taladro vacío DTH (m): ojo cuando solo hay 1 taladro vacío
- Diámetro del taladro equivalente o DTH ficticio (m): 0.102; ojo cuando existe más taladro vacío.

**DTH equi (m)** = 
$$
\left(\frac{\emptyset 2 \text{ rimadora (mm)}}{1000}\right) \sqrt{N^{\circ} TH}
$$
  
\nDTH equi (m) =  $\left(\frac{(72)}{1000}\right) \sqrt{2}$   
\nDTH equi (m) = 0.102

- Ø equivalente fusión de los taladros de alivio: 0.102
- La broca rimadora se utilizó de 72 mm

### **Dónde:**

DTH equivalente: taladro equivalente o ficticio

N° TH: número de taladro vacío

### **Ecuación 8**

*Error en perforación*

$$
F = \alpha 2 \text{ (m) x I (m)} + \alpha 1
$$
  

$$
F = (0.01 \times 1.74) + 0.02
$$
  

$$
F = 0.027
$$

Dónde:

**α2:** desviación angular = 0.01

**l**: eficiencia de perforación.

**α1**: desviación de empate = 0.02

### **Ecuación 9**

*Longitud de perforación según Holmberg*

**H (m) = 0.15 + 34.12 x (Ø equi) – 39.4 x (Ø equi)<sup>2</sup>** H (m) =  $0.15 + 34.12 \times (0.102) - 39.4 \times (0.102)^2$  $H = 3.22$  m

## **Dónde:**

*Ø equi: diámetro equivalente.*

| DTH(m)                 |       |
|------------------------|-------|
| <b>DTH Ficticio(m)</b> | 0.102 |
| $Ø$ eq. (m)            | 0.102 |
| l(m)                   | 1.74  |
| $F =$                  | 0.027 |
| H(m)                   | 3.22  |
| Eughtor Drapio         |       |

**Tabla 14** . *Perforación optima "H"/ Holmberg.*

Fuente: Propia.

## **I(m) ˂ H (m)**

- Ojo: H, por otra parte, este avance óptimo que se pondría lograr, es decir idealmente H > 1
- Con 1 taladro alivio:

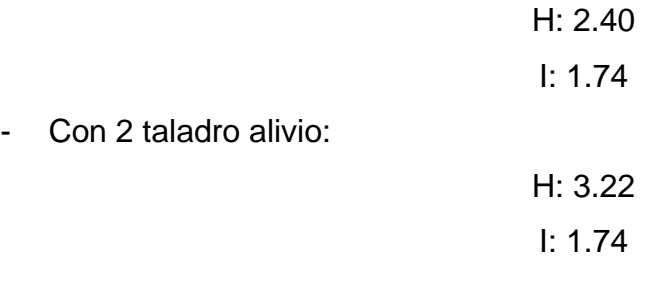

**Nota:** Con uno o más taladros de alivio favorecen la formación de la cara libre al momento del disparo.

#### • **Cálculo para el diseño de arranque**

Con respecto al cálculo del diseño de está malla se describieron las características del explosivo el cual se utilizará en la presente investigación. En cuanto a la propuesta del diseño de esta malla se utilizarán dos diámetros de explosivo con diferente longitud, dónde en cada taladro se empleará solo un cartucho de senatel ultratex 1 ½ y 9 cartuchos de 1 1/4; por ello se detalla a continuación las características de estos dos explosivos.

## **Tabla 15**. *Características del explosivo.*

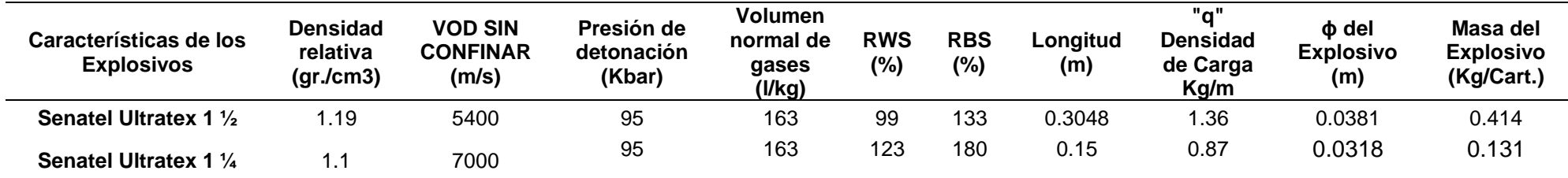

Fuente: Propia.

## **Ecuación 10**

*Densidad de carga (Kg/m)*

$$
q = D_{explostvo} \frac{\pi * (\phi_{explostvo})^2}{4} * 10^{-6}
$$

$$
q = 1.19 \frac{3.1416 * (0.0318)^2}{4} * 10^{-6}
$$

$$
q = 0.87
$$

Se calculó la masa del explosivo mediante la siguiente fórmula en la cual salió que la masa pesaría 0.131 kg/cartucho.

# **Ecuación 11**

*Masa del explosivo (Kg/cart)*

m = (D explosion \* 
$$
\pi
$$
 \*  $\frac{(\emptyset \text{ explosion})^2}{4}$ ) \* D explosion \* 1000  
m = (1.1 \* 3.1416 \*  $\frac{(0.0318)^2}{4}$ ) \* 1.1 \* 1000  
m = 0.131

Después de ver el explosivo a utilizarse (senatel ultratex 1 1/4) se calculó el burden práctico, máximo y abertura.

• **Cálculo del diseño de arranque**

## **Ecuación 12**

*Burden máximo equivalente (m)*

**B e-max<sub>0</sub> (m) = (** 
$$
\frac{\pi x \cancel{0}eq(m)}{2}
$$
  
**B** e-max<sub>0</sub> = (  $\frac{3.1416 x \cancel{0.107}}{2}$  )

 $B e-max<sub>0</sub> = 0.16$ 

**Ecuación 13**

*Burden practica teórico*

**Bp<sup>0</sup> (m) = B e-max. (m) – F** 

 $Bp_0 = 0.16 - 0.027$ 

 $Bp_0 = 0.13$ 

Dónde:

F = error de perforación=0.027

# **F= Error en perforación**

F = D. angular α2 (m/m) \* I(m)+ D. empate α1 (m)

$$
F = (0.01*1.74) + 0.01
$$

$$
F = 0.027
$$

Luego de calcular el error de perforación, el burden se determinará el ancho de la abertura mediante la siguiente ecuación.

# **Ecuación 14**

*Ancho de la abertura*

$$
AH_0(m) = \sqrt{2} (B e-max_0 - F)
$$
  
AH<sub>0</sub>(m) =  $\sqrt{2}$  (0.17 - 0.027)  
AH<sub>0</sub>(m) = 0.19

El N° taladros en el arranque es 4 y el diseño del arranque es opcional

Taladro de arranque

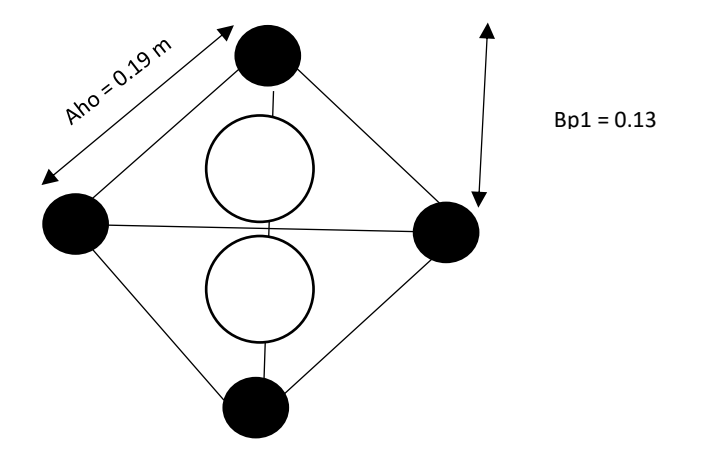

N° de cartuchos por taladro teórico

N (c/tal) = 
$$
\frac{l(m) - 0.5 \times Be \, max(m)}{Long \, count(c/m)}
$$
  
N (c/tal) = 
$$
\frac{1.74 - 0.5 \times 0.16}{0.15}
$$

$$
N (c/tal) = 11
$$

# **Cálculo de cuadrantes**

**Tabla 16**. *Datos del explosivo.*

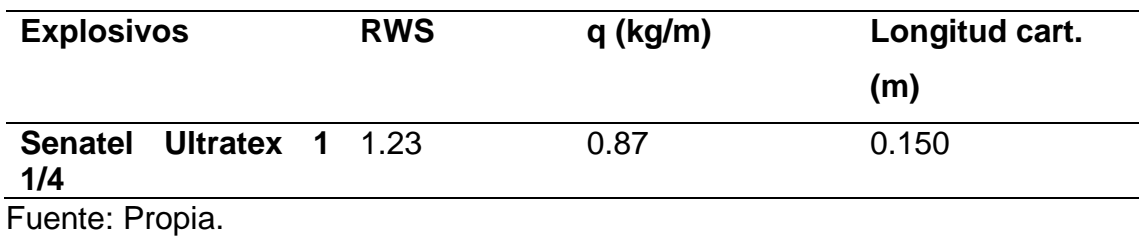

RWS = Potencia relativa en peso referida al ANFO Ah (i)  $\leq \sqrt{1}$ 

Después de este cálculo de R. Holmberg para el diseño del arranque mediante fórmula se realizó un resumen en la tabla número 17 en el cual se calculó la concentración de carga del explosivo, el burden máximo, burden teórico, abertura número de taladros y número de cartucho.

**Tabla 17**. *Cálculos para el diseño de arranque.*

| <b>Explosivo</b>              | $q_0$ (Kg/m) | Long. Cart. (m) | $B_{e-max.}(m)$ | Bp (m) | $A h_0(m)$ | $N$ (c./tal) | N Tal. |
|-------------------------------|--------------|-----------------|-----------------|--------|------------|--------------|--------|
| <b>Senatel Ultratex 1 1/4</b> | 0.87         | 0.150           | 0.16            | 0.13   | 0.19       | 11.00        |        |

Fuente: Propia.

### **Primer cuadrante:**

Después de calcular el diseño de arranque se procedió a calcular el diseño para los cuadrantes. A continuación, se calculará el burden y espaciamiento para el cuadrante 1.

### **Ecuación 15**

*Burden máximo*

\nBi1 (m) = 0.088 \* \n
$$
\sqrt{\frac{Aho(m) * q \left(\frac{kg}{m}\right) * RWS}{\emptyset \, \text{1 broca (mm)} * c \left(\frac{kg}{m3}\right)}}
$$
\n

\n\nBi1 (m) = 0.088 \* \n $\sqrt{\frac{0.19 * 0.87 * 1.23}{\left(\frac{38}{1000}\right) * 0.513}}$ \n

\n\nBi1 (m) = 0.28\n

**Ecuación 16**

*Burden práctico.*

**Bi práctico<sup>1</sup> = (Bi<sup>1</sup> (m) – F) – 0.07**

Bi práctico<sub>1</sub> =  $(0.28 - 0.027) - 0.07$ 

Bi práctico $1 = 0.19$ 

**Ecuación 17**

*Ancho de la Abertura.*

**Ah (m)**<sub>1</sub> = 
$$
\sqrt{2}
$$
 (*Bipráctico*<sub>1</sub> +  $\frac{Ah_0}{2}$ )/2  
  
Ah (m)<sub>1</sub> =  $\sqrt{2}$  (0.19 +  $\frac{0.19}{2}$ )  
  
Ah (m)<sub>1</sub> = 0.39

**Ecuación 18**

*Número de cartuchos por cada taladro*

**N** (c/tal) =  $\frac{l(m) - 0.5 \times Bi1(m)}{Long \cdot cartucho(m)}$ 

$$
N (c/tal) = \frac{1.74 - 0.5 \times 0.34}{0.150}
$$

 $N$  (c/tal) = 10.6

**Figura 8**. *Diseño del primer cuadrante.*

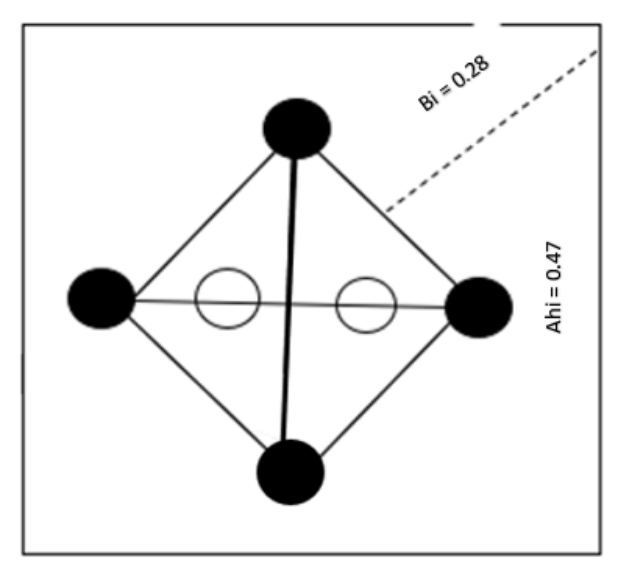

### • **Segundo cuadrante**

De la misma forma del cuadrante uno se calcula el número dos, hallando los burden y espaciamiento.

### **Ecuación 19**

*Burden máximo 2*

Bi2 (m) = 0.088 \* √ ℎ () ∗ (/) ∗ Ø () ∗ (/) Bi2 (m) = 0.088 \* √ 0.47 ∗ 0.87 ∗ 1.23 ( ) <sup>∗</sup> .

Bi2 (m) = 
$$
0.41
$$

# **Ecuación 20**

*Burden práctico 2*

**Bi práctico 2 = Bi2 (m) – F)**

Bi práctico 2 = (0.41 – 0.027)

Bi práctico 2 = 0.38

## **Ecuación 21**

*Ancho de la abertura.*

**Long Xi = Xj (1) =**  $\frac{(\text{Ahi1 (m)})}{2}$  $\frac{1(m)}{2}$  +  $B_{ip2}(m)$ Long Xi = Xj (1) =  $\left(\frac{0.19}{2}\right)$  $(\frac{19}{2}) + 0.41$ Long  $Xi = Xj(1) = 0.58$ 

**Ecuación 22**

*Ancho de la Abertura 2*

$$
\mathsf{Ah} \text{ (m)} \mathsf{2} = \sqrt{(Lon.Xi = Xj)^2 + (Lon.Xi = Xj)^2}
$$
\n
$$
\text{Ah} \text{ (m)} \mathsf{2} = (\sqrt{0.58^2 + 0.58^2})
$$
\n
$$
\text{Ah} \text{ (m)} \mathsf{2} = 0.82 \text{ m}
$$

## **Ecuación 23**

*Número de cartuchos/ taladro*

N (c/tal) = 
$$
\frac{l(m) - 0.5 \times Bi1(m)}{Long \cdot cartucho(m)}
$$
  
N (c/tal) = 
$$
\frac{1.74 - 0.5 \times 0.41}{0.150}
$$
  
N (c/tal) = 10.2

Después del cálculo se diseñó el segundo cuadrante con las medidas del burden B2=0.41cm y abertura A2= 0.82m

**Figura 9***. Diseño del segundo cuadrante.*

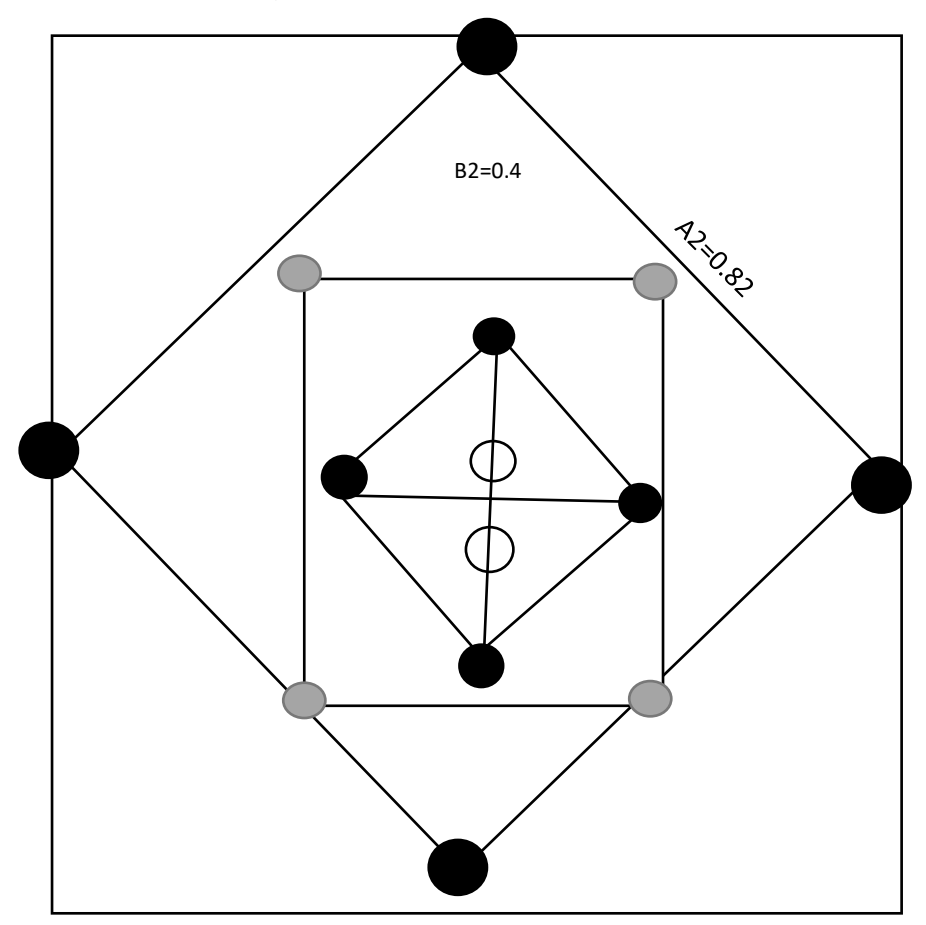

Fuente: Propia.

Una vez consolidado los cálculos y diseño para el primer y segundo cuadrante se realizó un resumen con datos adquiridos y con valores que se utilizaron para el cálculo del primer y segundo cuadrante, con respecto a la tabla 18, se detallarán estos cálculos de cuadrantes.

**Tabla 18.** *Cálculo de cuadrantes.*

| <b>Explosivo</b>                                                              |                                      |                | <b>RWS</b> | q(Kg/m) | Long.<br>Cart. $(m)$ | Long.<br>$X_i =$<br>$X_i$ | Bi(m) | Bip $(m)$ | Ah i<br>(m) | N<br>(c. <sub>/tal</sub> ) | N<br>Tal. |
|-------------------------------------------------------------------------------|--------------------------------------|----------------|------------|---------|----------------------|---------------------------|-------|-----------|-------------|----------------------------|-----------|
|                                                                               | <b>I. Cuadrante Senatel Ultratex</b> | $1\frac{1}{4}$ | 1.23       | 0.87    | 0.150                | 0.32                      | 0.28  | 0.19      | 0.39        | 10.6                       | 4         |
|                                                                               | II. Cuadrante Senatel Ultratex 1 1/4 |                | 1.23       | 0.87    | 0.150                | 0.58                      | 0.41  | 0.38      | 0.82        | 10.2                       | 4         |
| III. Cuadrante Senatel Ultratex 1 1/4                                         |                                      |                | 1.23       | 0.87    | 0.150                | 0.98                      | 0.59  | 0.56      | 1.38        |                            |           |
|                                                                               | IV CuadranteSenatel Ultratex 1 1/4   |                | 1.23       | 0.87    | 0.150                | 1.43                      | 0.77  | 0.74      | 2.02        |                            |           |
| <b>VCuadranteSenatel Ultratex</b>                                             |                                      | $1\frac{1}{4}$ | 1.23       | 0.87    | 0.150                | 1.91                      | 0.93  | 0.90      | 2.70        | 8.5                        |           |
|                                                                               |                                      |                |            |         |                      |                           |       |           |             |                            |           |
|                                                                               | A <sub>h</sub> (i) $\leq \sqrt{1}$   |                |            |         |                      |                           |       |           |             |                            |           |
| $\sqrt{(I)}$ = $\sqrt{$ avance lineal = $\sqrt{1.74}$ = 1.32<br>Ah (i) $\leq$ |                                      |                |            |         |                      |                           |       |           |             |                            |           |

Fuente: Propia.

Según la ecuación matemática de R. Holmberg a fin de calcular el número de los cuadrantes se utiliza el indicador de **Ah (i) ≤ √(I)**  el cual que se calcula en función al avance lineal es decir I(m) =1.74, el cual nos indica si el indicador de número de cuadrantes es menor o igual a 1.32 se observa que el Ah1 se encuentra en el segundo siendo mejor a 1.32. Por lo cual se concluye que se obtiene dos cuadrantes con el fin de diseñar la malla de perforación.

### • **SECCIÓN B, C y E – TALADRO DE AYUDA**

Después de calcular los primeros cuadrantes se determinó estos taladros de ayuda, contorno, hastiales y ayudas. Para iniciar determinamos la sección de ayudas de hastiales, ayudas de corona, y arrastre.

#### **Cálculos para ayudas de hastiales**

### **Ecuación 24**

*Intervalo del burden*

```
B = 0.6 * l
B = 0.6 * 1.74B = 1.04
```
### **Dónde:**

l= eficiencia de disparo =1.74

- C = constante de roca corregida  $C = c + 0.05$  para burden  $\geq 1.4$  m  $C = c + 0.07/B$  para burden < 1.4 m; B  $\leq$  1.04

Después de hallar el burden para las ayudas de los hastiales se comienza a verificar con cuál de las tres reglas remplazar en la roca corregida constante.

### **Ecuación 25**

*Constante de roca corregido*

C' = c + 
$$
\frac{0.07}{B}
$$
  
C' = (0.365 +  $\frac{0.07}{0.513}$ )  
C' = 0.58

Se determinó la constancia de la roca en función al burden para las ayudas. También se determinó este vínculo S/B y factor de fijación para calcular estos taladros de ayudas, hastiales, corona, piso etc.

**Tabla 19**. *Relación (S/B) - Factor de fijación.*

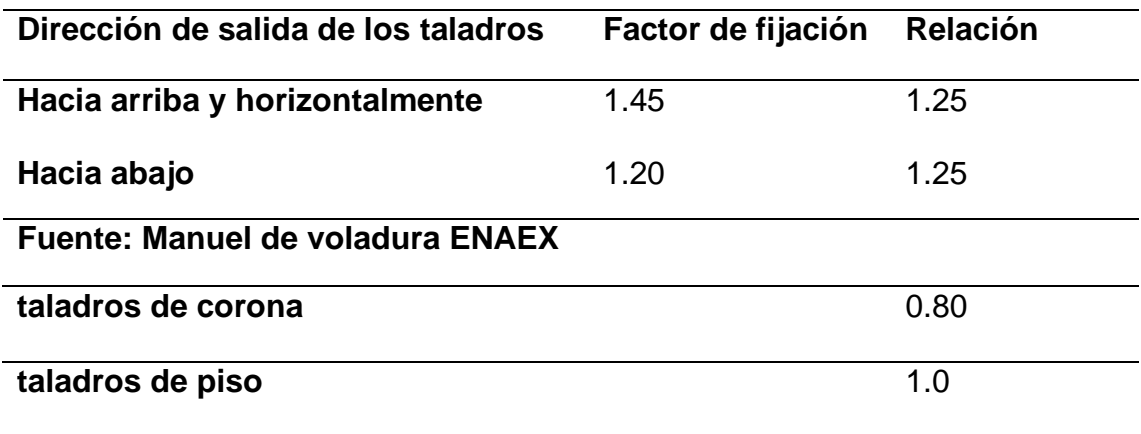

Fuente: Postulados Holmberg.

### • **Cálculo de la ayuda de hastiales**

**Tabla 20**. *Ayuda en hastiales*

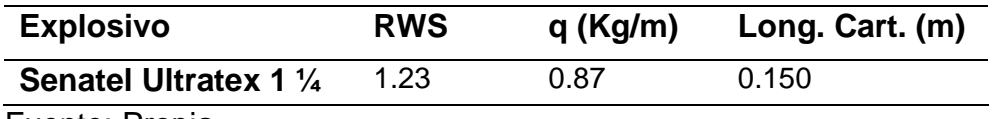

Fuente: Propia.

Con respecto a la tabla 20 se calculó; las ayudas de estos hastiales tomando como referencia al RWS de 0.1.23, Q=0.87. Luego se calculó los burden y abertura a continuación.

Burden máximo (Bih) = burden máximo de hastiales

**Bih (m) = 0.9 (**

\n
$$
\sqrt{\frac{RWS * q (Kg/m)}{(c' (kg/m3) * 1.45 * 1.25)}}
$$
\n**Bih (m) = 0.9 (**

\n
$$
\sqrt{\frac{1.23 * 0.87}{(0.58 * 1.45 * 1.25)}}
$$
\n**Bih (m) = 0.91**

Burden práctico Bi (m) = Burden práctico de hastiales

**Bih** (m) =  $\frac{\text{(ancho de la sección - Ah3)}}{4}$ Bih (m) =  $\frac{3.00 - 1.04}{4}$  $Bih (m) = 0.54$ 

Ahora procedemos a calcular el espaciamiento entre taladro

Sh (m) =espaciamiento

Sh (m) = 
$$
\left(\frac{\text{Ahi (m)}}{N^{\circ} \text{ talators} - 2}\right)
$$
  
Sh (m) =  $\left(\frac{0.82}{4 - 2}\right)$   
Sh (m) = 0.41

Ahora procedemos en cuanto al ancho de la abertura de hastiales

**Ah ay. hast. (m) = Ahi3 + (2 \* Bihast \* Sh)**

Ah ay. hast. (m) =  $1.04 + (2 * 0.54 * 0.41)$ 

Ah ay. hast.  $(m) = 1.27$ 

Se calcula el número de taladros

$$
N (c/tal) = {(\frac{l (cm) - (0.5 * Bih)}{Long.q.cm})}
$$
  
N (c/tal) = ( $\frac{1.74 - 0.55 * 0.91}{0.15}$ )  
N (c/tal) = 8.5

• **Cálculo de la ayuda de corona**

**Tabla 21**. *Ayuda de corona.*

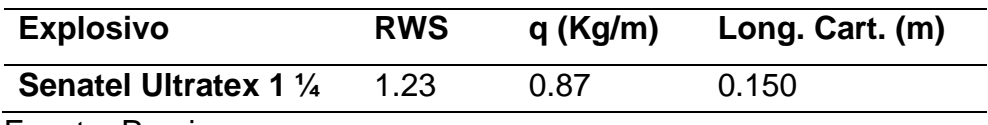

Fuente: Propia.

#### **Burden máximo:**

Bi ayuda de. Corona = Burden máximo de corona de ayuda.

B1 ayuda. Corona = 0.9 
$$
\left(\sqrt{\frac{RWS * q (Kg/m)}{(c'(kg/m3) * 1.45 * 1.25)}}\right)
$$
  
B1 ayuda. Corona = 0.9  $\left(\sqrt{\frac{1.23 * 0.87}{(0.58 * 1.2 * 1.25)}}\right)$ 

B1 ayuda. Corona = 1.00

### **Burden práctico:**

Bi ayuda de. corona = Burden práctico ayuda corona

B1 ayuda de. Corona =  $0.51 * 0.64$  (ancho de la sección – Aihs)

B1 ayuda de. Corona =  $0.51 * 0.64 * (3.00 - 0.82)$ 

B1 ayuda de. corona  $= 0.71$ 

## **Espaciamiento**

S (m) ayuda. Corona =  $0.33 * (0.653 *$  ancho de la sección)

S (m) ayuda. Corona =  $0.33 * (0.653 * 3.00)$ 

 $S$  (m) ayuda. Corona =  $0.65$ 

### **Abertura**

Ahora procedemos a calcular el ancho de la abertura

Ah ayuda de contorno  $(m) = (0.653 * ancho de la sección)$ 

Ah ayuda de contorno  $(m) = 0.653 * 3$ 

Ah ayuda de contorno  $(m) = 1.96$ 

### **Calcular el número taladro**

 $N = (Nt/taladro) = (l (m) - (0.5 * Bi avu. corona) / longitude.$ 

N = (Nt/taladro) =  $\frac{1.66 - (0.5 * 1.29)}{0.305}$  $N = (Nt/taladro) = 3.3$ .  $N = (Nt/taladro) = 4$ 

Número de taladros = 4

**Tabla 22**. *Ayuda arrastre*

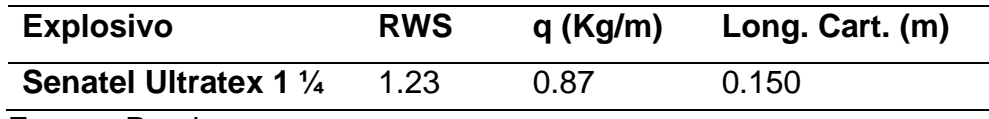

## **Burden máximo**

Bi ayuda de corona. = 0.9 (
$$
\sqrt{\frac{RWS * q (Kg/m)}{(c'(kg/m3) * 1.45 * 1.25)}}
$$
)  
Bi ayuda de arrastre = 0.9 ( $\sqrt{\frac{0.87 * 1.50}{(0.58 * 1.45 * 1.25)}}$ )

Bi ayuda de arrastre = 0.91

# **Burden práctico**:

(Bi ayuda de arrastre) hoja 15= Burden práctico ayudas

Bi ayuda de arrastre = 
$$
\left(\sqrt{\frac{0.36*(altura de la galeria - Aih3)}{2}}\right)
$$
  
Bi ayuda de. arrastre =  $\left(\sqrt{\frac{0.36*(3.00-0.82)}{2}}\right)$ 

Bi ayuda de. arrastre = 0.39

Por lo tanto, se hizo un cuadro síntesis de estos cálculos detallados en esta parte superior. En la tabla 23, 24 y 25 se detallan la información que se utilizó para dicho cálculo.

### • **Cálculo de la ayuda de hastiales**

**Tabla 23.** *Ayudas hastiales.*

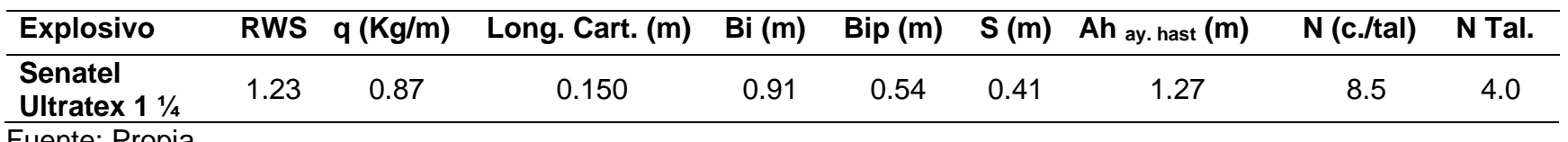

Fuente: Propia.

**Tabla 24**. *Ayuna de corona.*

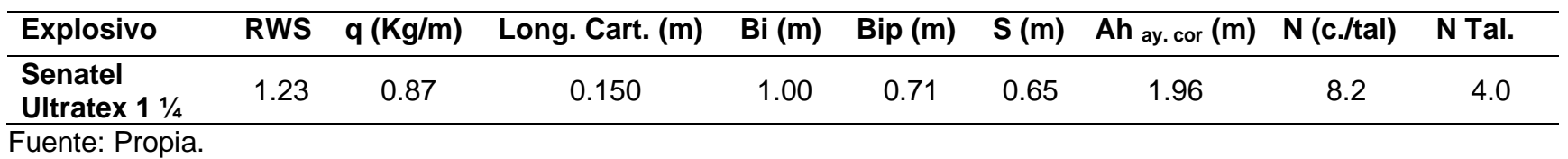

**Tabla 25**. *Ayuda de arrastre*

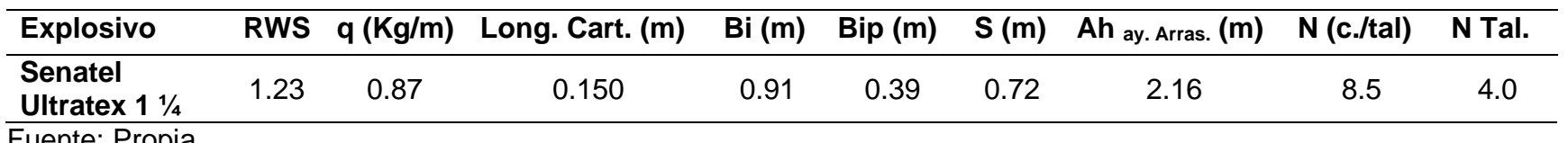

Fuente: Propia.

## • **Cálculos de la sección D, E**

Para el cálculo de los taladros de hastiales, corona y arrastres de desarrollo el mismo procedimiento por lo cual se detalla en las siguientes tablas los cálculos.

### **Sección D**

**Tabla 26**. *Taladros de contorno en hastiales.*

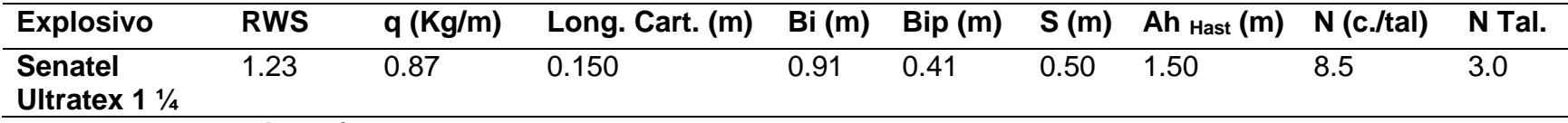

Fuente: Reporte perforación y voladura para tipo de roca intermedia.

## **Tabla 27**. *Taladros de contorno en corona.*

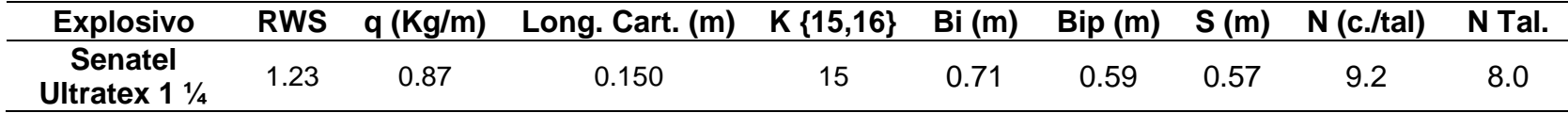

Fuente: Reporte perforación y voladura para tipo de roca intermedia.

## **Sección E**

**Tabla 28**. *Taladros de arrastre*.

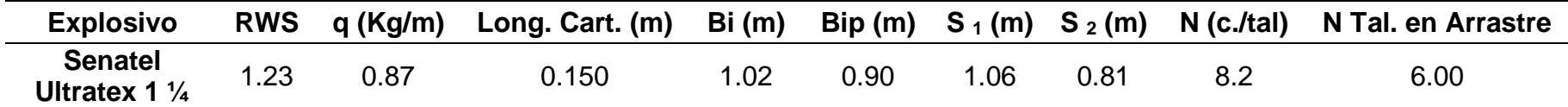

Fuente: Reporte perforación y voladura para tipo de roca intermedia.

Después de realizar este cálculo teórico de esta malla, se procedió a efectuar unos ajustes con las distancias reales en base a la experiencia y buenas prácticas desarrolladas en la empresa minera para tipo de roca intermedia.

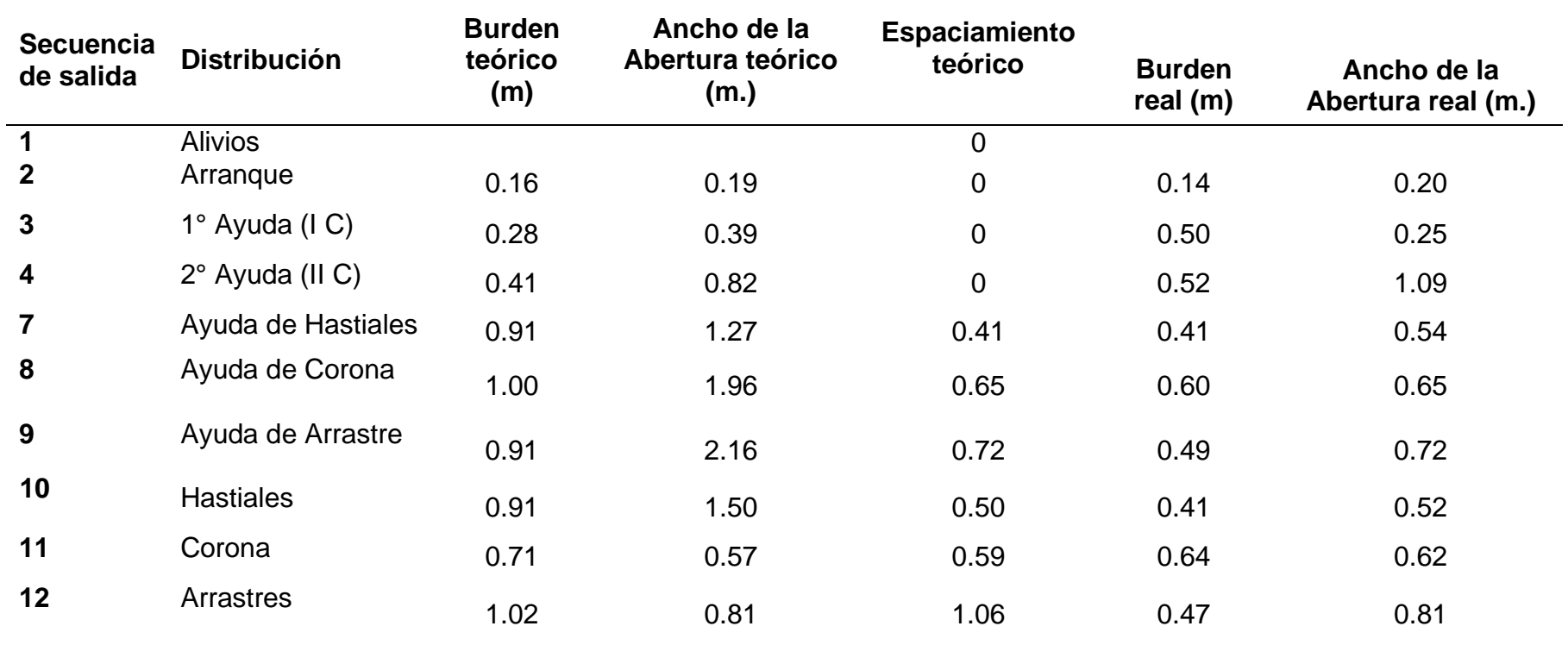

**Tabla 29**. *Distribución de taladros teórico vs práctico.*

Fuente: Propia.

Después de calcular teóricamente este diseño de esta malla de perforación mediante R. Homlberg se determinaron estas medidas del burden y espaciamiento. Se procedió al diseño de malla en el programa la cual se ha realizado un ajuste dónde los datos están en el burden real y ancho de abertura real, dónde dichos datos han sido colocados en el diseño de la malla propuesta. Por tal razón se procedió a diseñar esta malla con las medidas reales en el terreno. Del mismo modo paso con el número de cartuchos

teóricos y reales y voladura con las medidas reales en el terreno. Del mismo modo paso con el número de cartuchos teóricos y reales.

## • **Número de taladros teórico y número de taladros reales para roca intermedia**

**Tabla 30.** *Cálculo del número de taladros reales vs práctico para roca intermedia.*

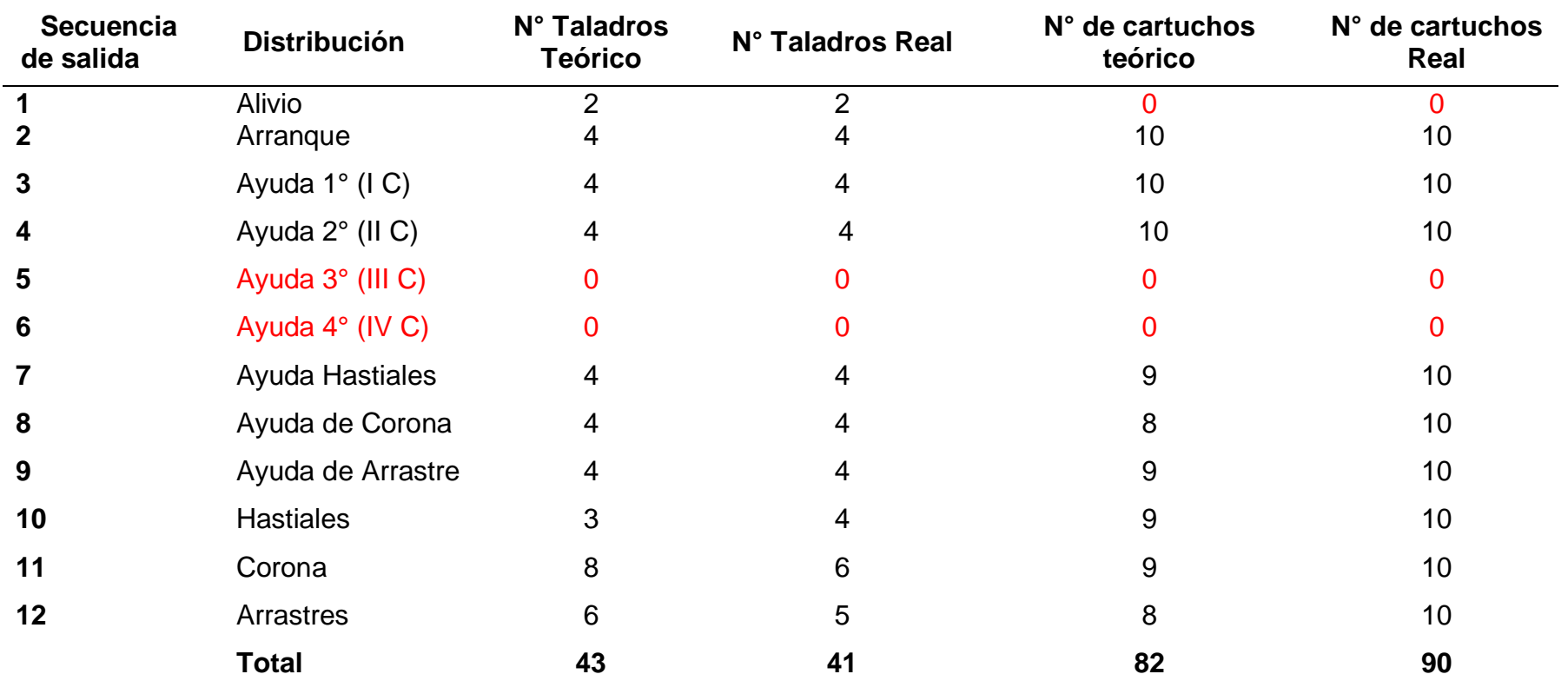

Para está tabla siguiente se calculó el número de taladros reales según fórmula matemática como referencial, comparando con la realidad tiene otra cantidad de cartucho en función a la longitud del explosivo.

• **Cantidad de explosivo para roca tipo intermedia:** Después del cálculo de cartuchos se procedió a calcular la cantidad de explosivo por taladro y frente a continuación en la tabla siguiente, mostramos dichos valores para roca tipo intermedia. **Tabla 31.** *Resumen de cantidad de explosivos encartuchados.*

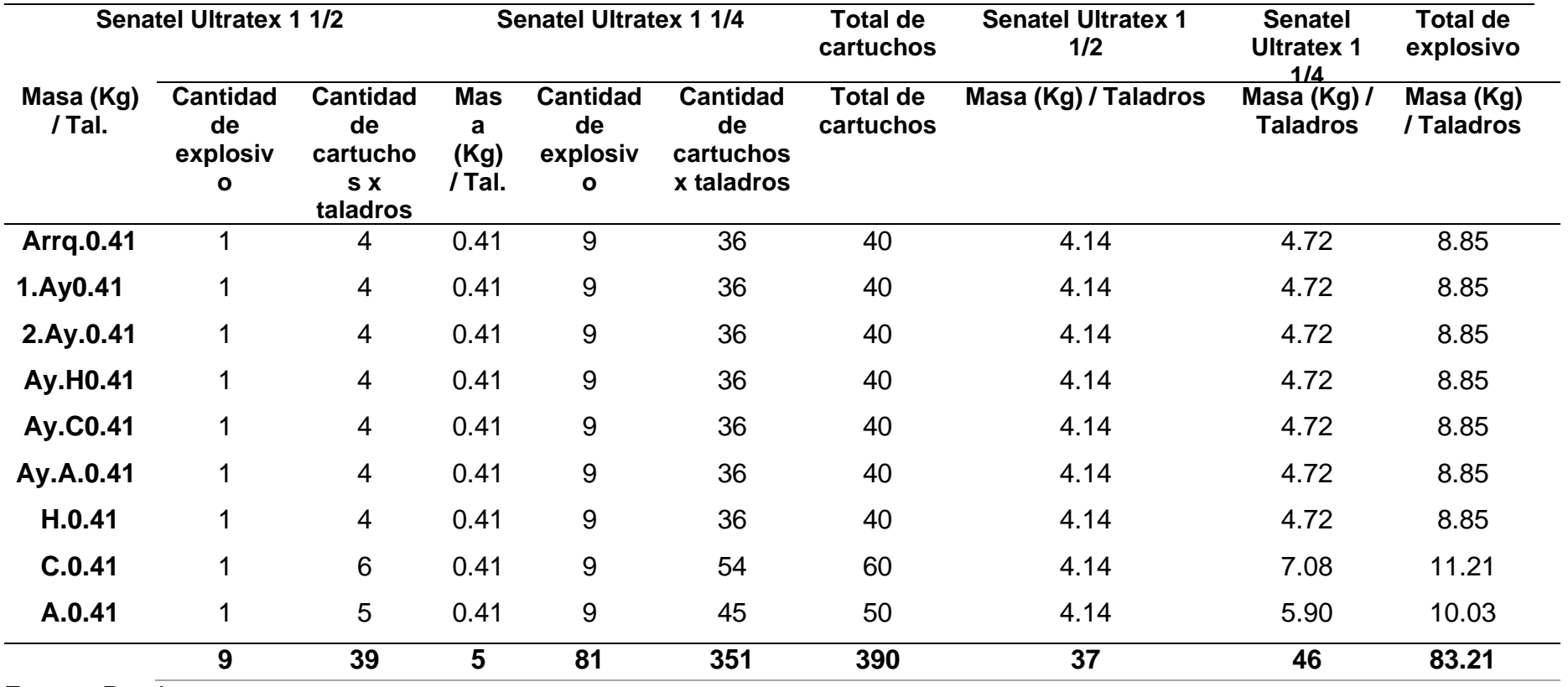

# **Malla Propuesta según ROGER HOLMBERG para tipo de roca intermedia**

Después de realizar los cálculos se procedió a realizar el diseño con todos los datos que se obtuvo.

## **Figura 10.** *Diseño de malla propuesta*

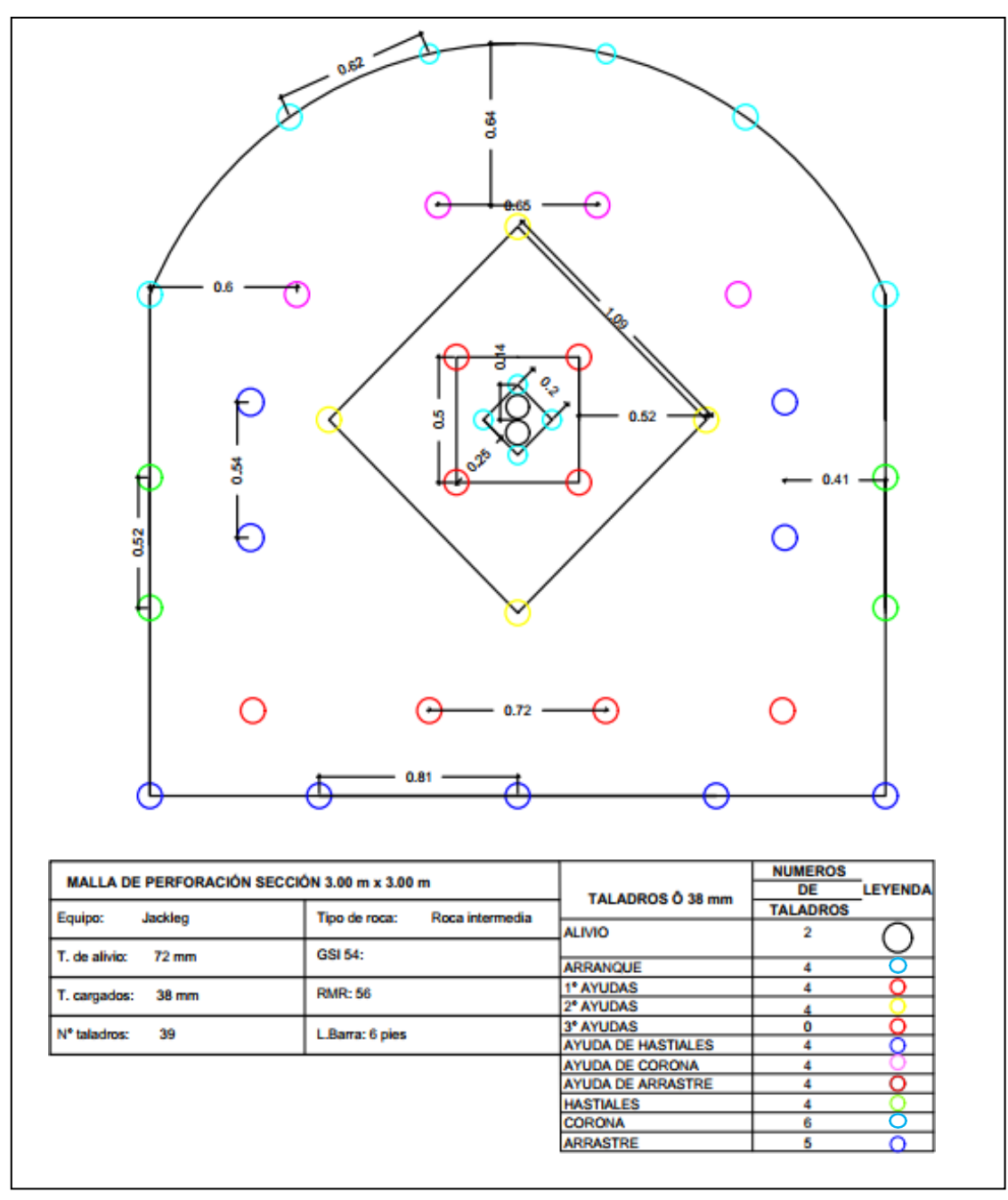

Fuente: Propia.

En la taba 32 mostramos el burden de cada taladro que conforma la malla de perforación y voladura.

**Tabla 32.** *Burden.*

| Taladro de arranque       | 0.14 |
|---------------------------|------|
| Ayuda 1° (IC)             | 0.50 |
| Ayuda 2° (II C)           | 0.52 |
| <b>Ayuda de Hastiales</b> | 0.41 |
| Ayuda de Corona           | 0.60 |
| Ayuda de arrastre         | 0.49 |
| hastial                   | 0.41 |
| Corona                    | 0.64 |
| <b>Arrastre</b>           | 0.47 |

### **Confrontación del diseño de malla actual y la propuesta**

**Figura 11.** *Comparación del diseño de malla actual con la propuesta.*

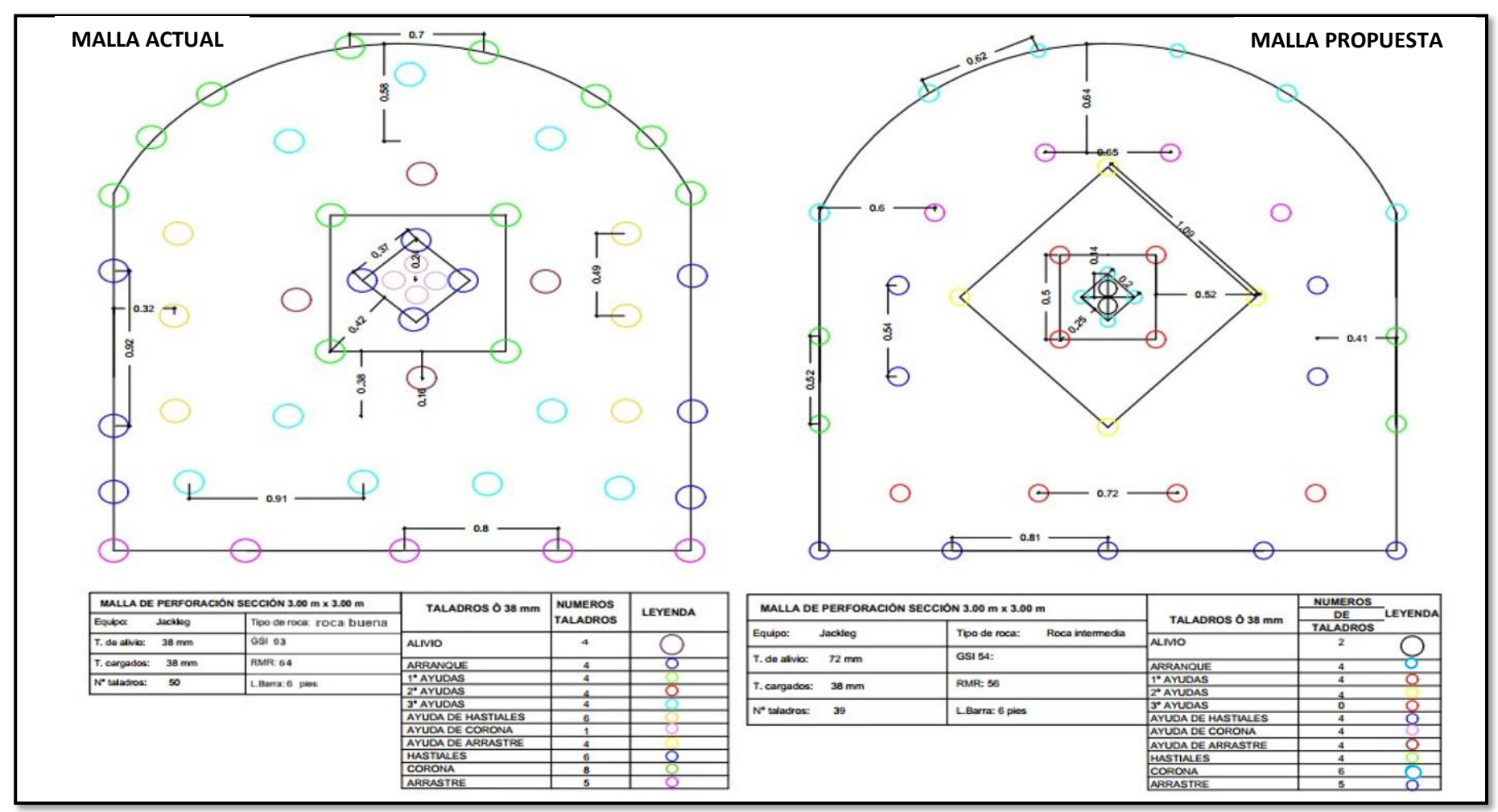

Con respecto a la tabla 33, mostramos esta optimización del diseño de perforación y voladura, dónde se evidencia la malla actual y propuesta.

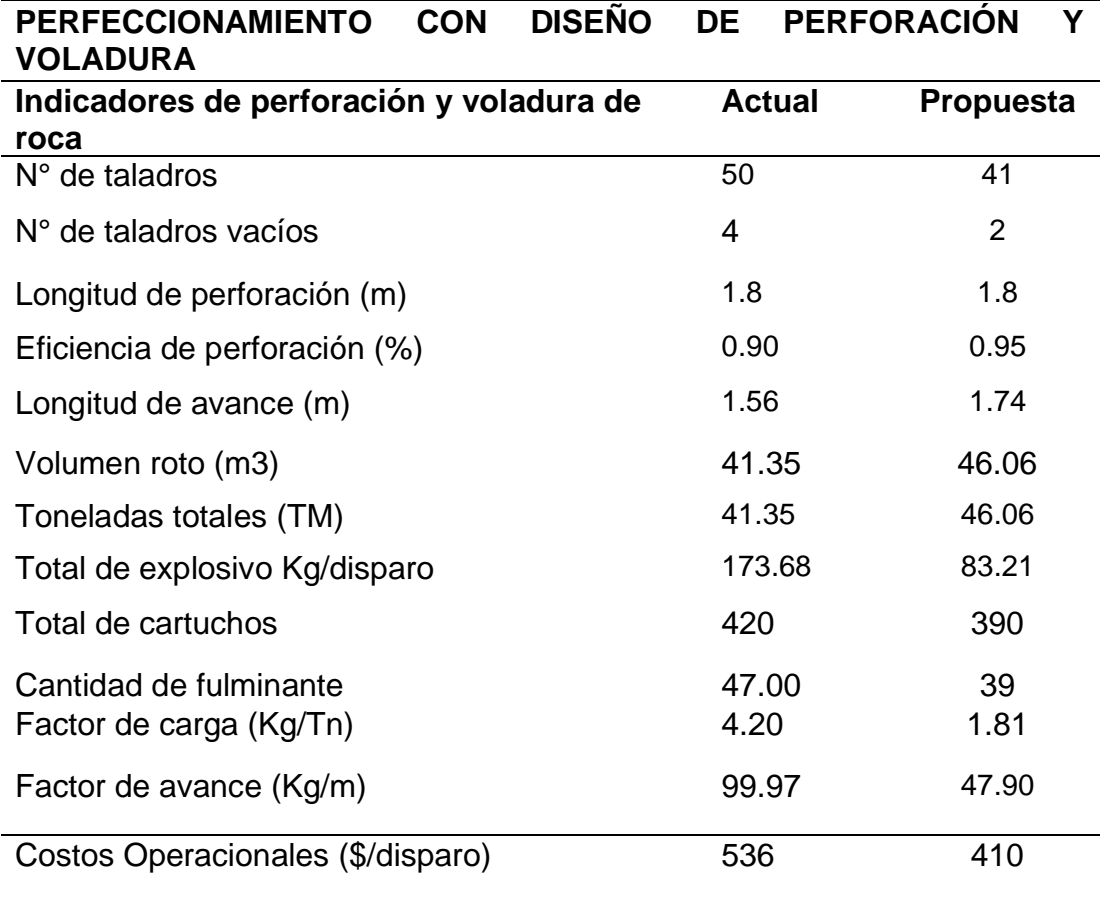

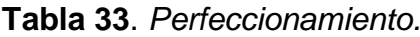

Fuente: Propia.

Finalmente se determinó la estimación de costos del diseño de esta malla mediante la fórmula de R. Holmberg, logrando minimizar, a continuación, se detallarán las comparaciones en los gráficos siguientes:

**Figura 12**. *N° de taladros.*

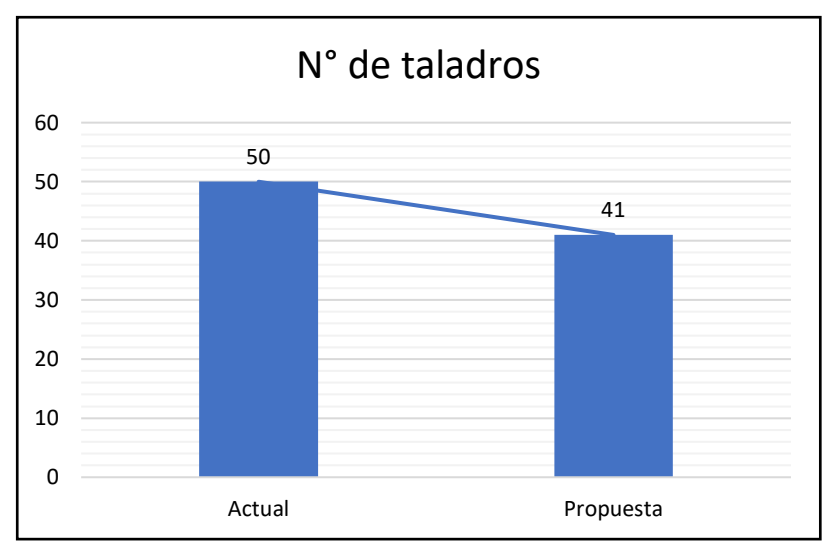

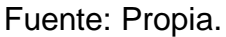

Con respecto a la figura número 12 se muestra este número de taladros actual y propuesta, dónde 50 taladros se obtiene en esta malla actual; mientras que en la malla propuesta evidenciamos 41 taladros haciendo una diferencia de 9 taladros.

**Figura 13**. *Longitud de avance (m).*

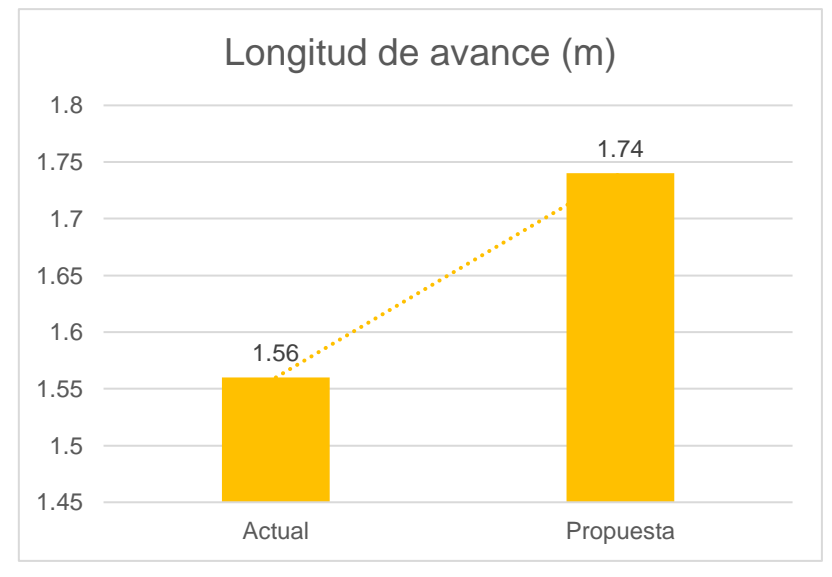

Fuente: Propia.

Con respecto a la figura 13 se muestra la longitud de avance de la malla actual y la propuesta, dónde el actual es de 1.56 m mientras que en está malla propuesta se evidencia un avance de 1.74 obteniendo una diferencia de 18 cm de avance.

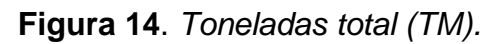

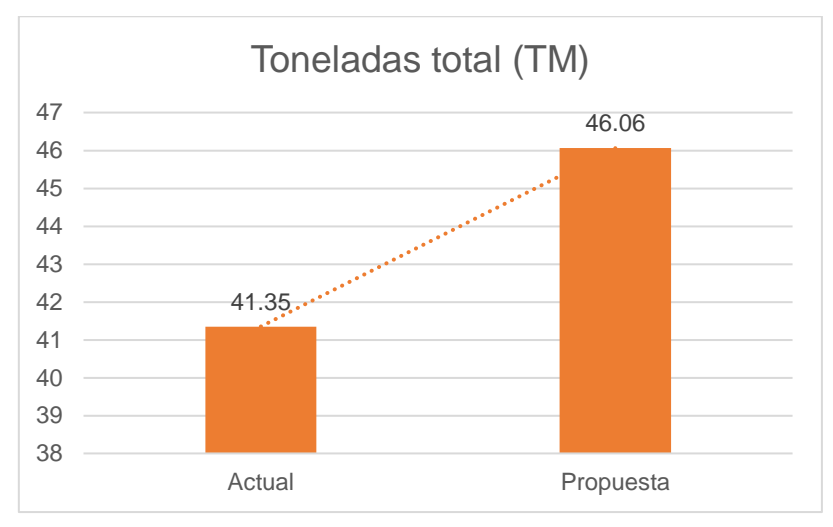

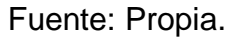

Con respecto a la figura número 14 se muestra las toneladas rotas de está malla actual y la propuesta, dónde el actual es de 41.35Tm mientras que está malla propuesta se evidencia una cantidad de toneladas rotas de 46.06Tm obteniendo una diferencia de 4.1 toneladas explotadas por avance.

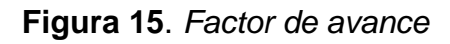

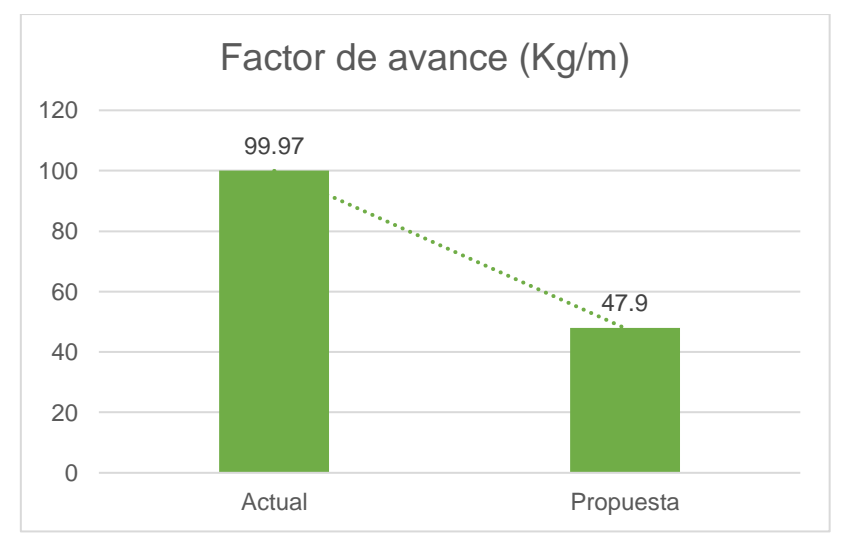

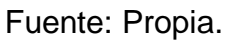

Con respecto a la figura número 15 se muestra el factor de avance en está actual malla actual y la propuesta, dónde el actual es de 99.97 kg/m mientras que en está malla propuesta se evidencia una cantidad de factor de avance de 47.90 kg/m obteniendo una diferencia de 55.16 explotadas.

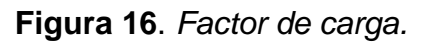

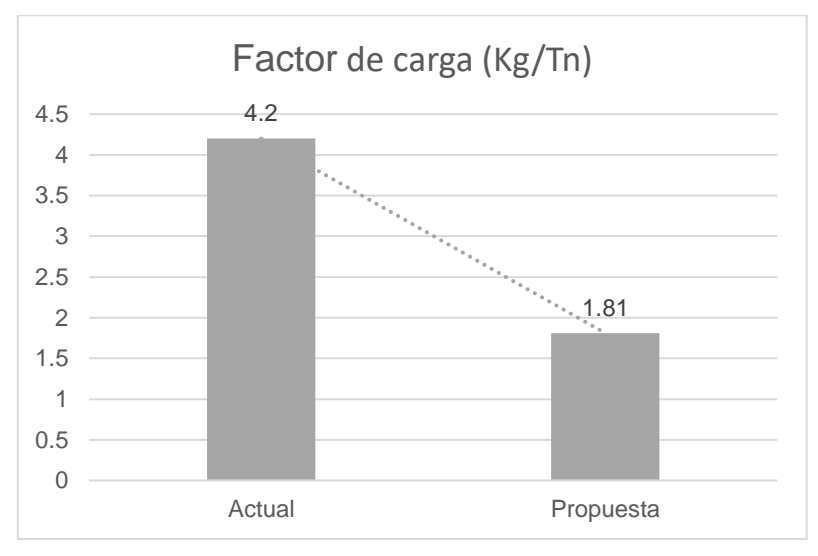

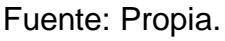

Con respecto a la figura número 16 se muestra el factor de carga kg/tn de está actual malla y la propuesta, dónde el actual es de 4.2 kg/ tn mientras que está malla propuesta se evidencia de factor de carga kg/tn de 1.81 obteniendo una diferencia de 2.52 kg/tn por avance.

**Figura 17***. Total de cartuchos.*

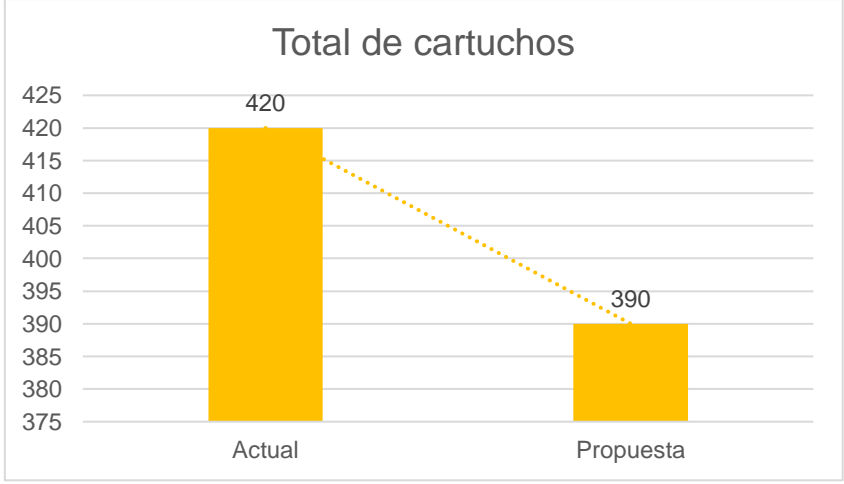

Fuente: Propia.

En la figura 17 se muestra el total de cartuchos en está actual malla y la propuesta, dónde el actual es de 420 mientras que está malla propuesta se evidencia una cantidad de cartuchos de 390 obteniendo una diferencia de 30 cartuchos.

**4.3. Determinar la reducción de los costos comparativos al aplicar el nuevo diseño de malla en la labor Lady de la concesión minera San Luis.**

## **A. COSTOS DE PERFORACIÓN Y VOLADURA CON LA MALLA PROPUESTA**

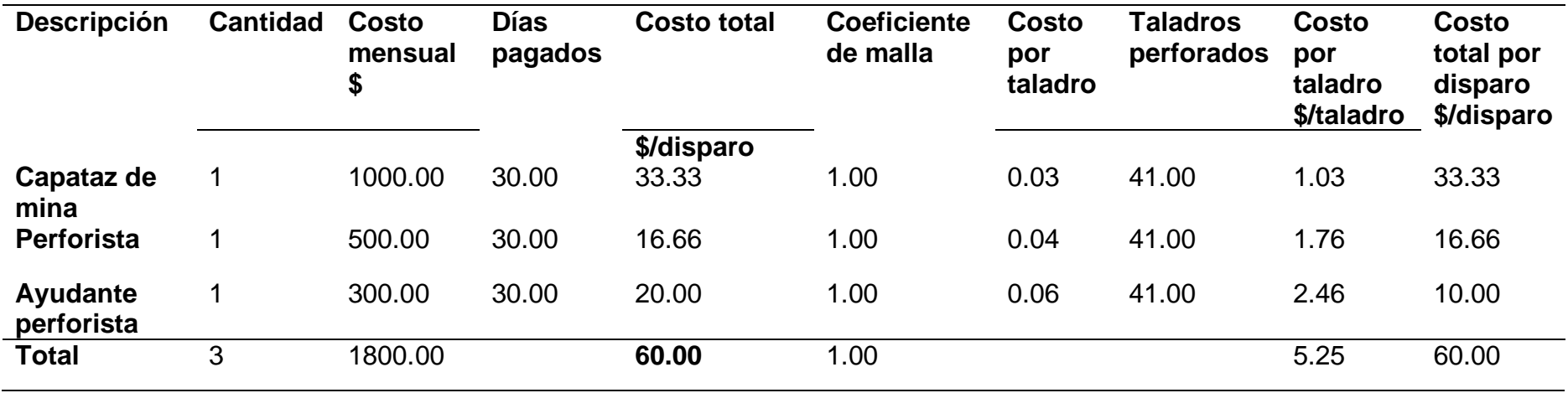

**Tabla 34.** *Precios en mano de obra.*

Fuente: Propia.

Con respecto a la tabla 34 mostramos los costos en mano de obra, dando un costo total en capataz mina \$. 33.33, en perforista el costo es \$. 16.66 y en ayudante perforista el costo es \$10.00; al sumar estos costos dio un total de \$. 60.00.

**Tabla 35.** *Precios de máquinas y equipos.*

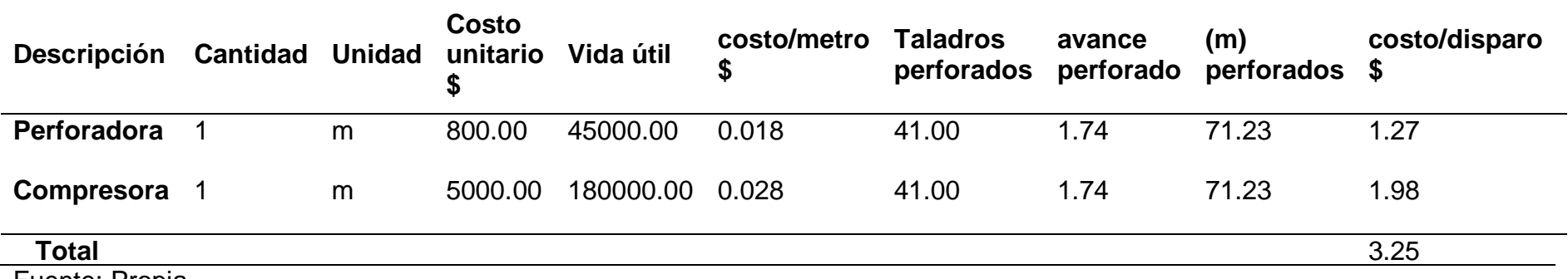

Fuente: Propia.

Respecto a la tabla 35 mostramos costos de máquinas, equipos, la cual se ha determinado la perforadora dando un costo total en capataz mina \$1.27 costo por disparo, y la comprensora el costo es \$1.98 costo por disparo; al sumar estos costos dio un total de \$3.25 costo por disparo.

**Tabla 36.** *Precios de aceros de perforación.*

| <b>Descripción</b>          | cantidad | <b>Unidad</b> | Costo<br>unitario | <b>Vida</b><br>útil (m) | costo/metro<br>\$ | <b>Taladros</b><br>perforados | avance<br>perforado | (m)<br>perforados | costo/disparo<br>S |
|-----------------------------|----------|---------------|-------------------|-------------------------|-------------------|-------------------------------|---------------------|-------------------|--------------------|
| <b>Barreno</b><br>hexagonal |          | m             | 60.00             | 380.00                  | 0.16              | 41.00                         | 1.74                | 71.23             | 11.25              |
| Broca de 38<br>mm           |          | m             | 45.00             | 121.00                  | 0.372             | 41.00                         | 1.74                | 71.23             | 26.49              |
| <b>Total</b>                |          |               |                   |                         |                   |                               |                     |                   | 37.74              |

En la tabla 36 mostramos costos de los aceros de perforación, la cual se ha determinado el barreno hexagonal dando un costo total de \$11.25 costo por disparo, y la broca de 38 mm el costo es \$26.49 costo por disparo; al sumar estos costos dio un total de \$37.74 costo/disparo.

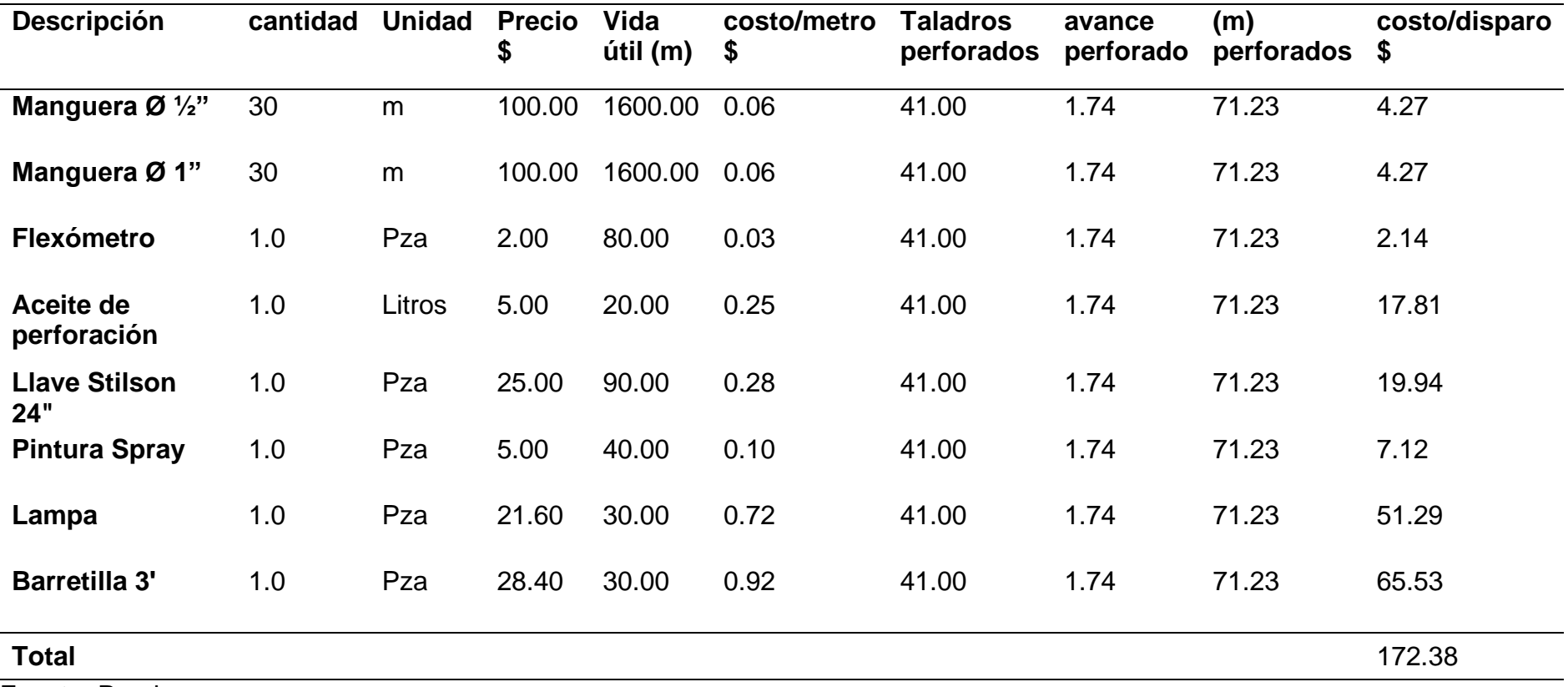

**Tabla 37**. *Precios de materiales y accesorios de perforación.*

Con respecto a la tabla 37 mostramos estos precios de materiales y accesorios de perforación, la cual se ha determinado la maguera Ø ½" con un costo \$4.27 costo por disparo, la maguera Ø 1" con un costo \$4.27 costo por disparo, flexómetros con un costo \$2.14 costo por disparo, aceite de perforación con un costo \$17.81 costo por disparo, llave stilson 24" con un costo \$19.94 costo por disparo, pintura spray con un costo \$7.12 costo por disparo, lampa con un costo \$51.29 costo por disparo, barretilla 3" con un costo \$65.53 costo por costo por disparo, con un total de \$172.38 costo/ disparo.

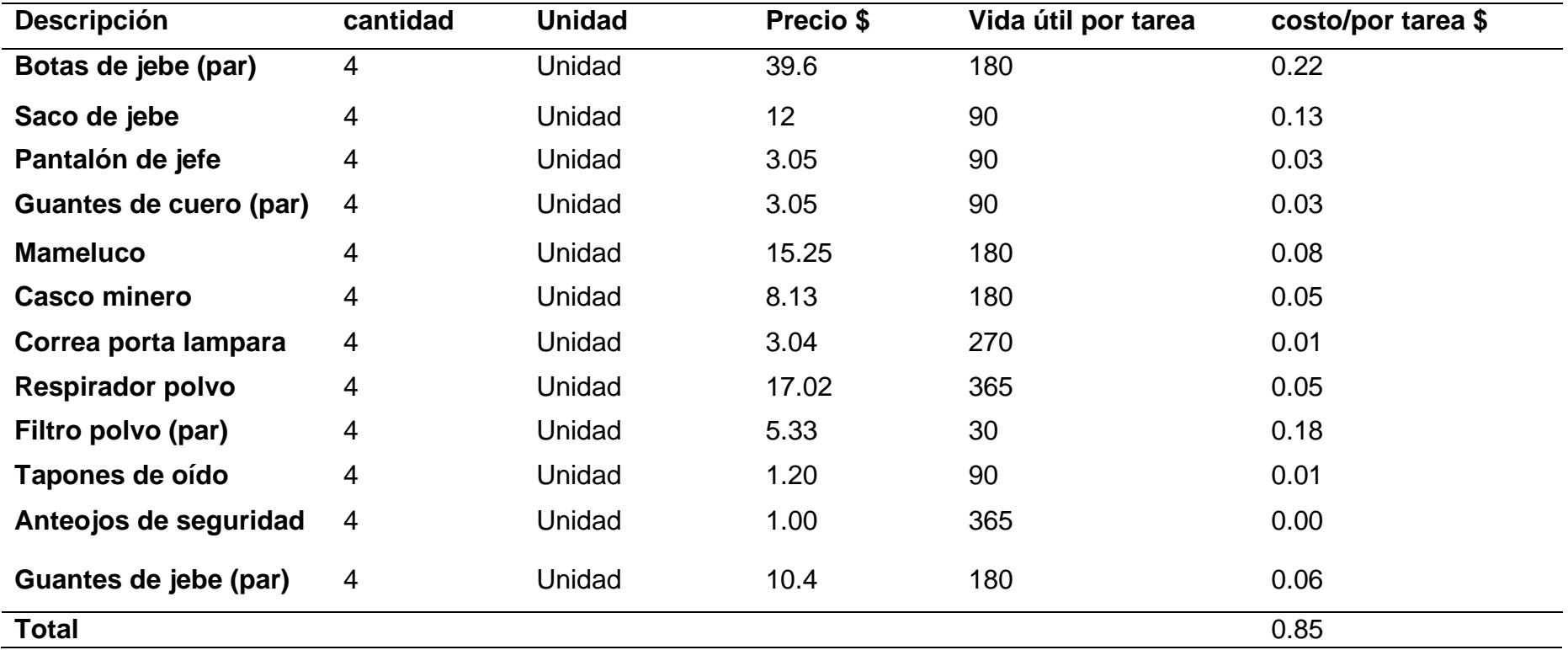

**Tabla 38**. *Precios en implementación de seguridad.*

Con respecto a la tabla 38 mostramos estos Precios de implementación de seguridad, la cual se ha determinado botas con un costo \$0.2 costo por disparo, saco de jebe con un costo \$0.13 costo por disparo, pantalón con un costo \$0.03 costo por disparo, guantes con un costo \$0.03 costo por disparo, mameluco con un costo \$0.08 costo por disparo, casco minero con un costo \$0.05 costo por disparo, correa porta lampara con un costo \$0.01 costo por disparo, respirador un costo \$0.05 costo por disparo, filtro polvo con un costo \$0.18 costo por disparo, tapones con un costo de \$0.01 coste/disparo y guantes con un costo de \$0.06, con un total de \$0.85 costo/disparo.

**Tabla 39**. *Precios materiales y accesorios de voladura.*

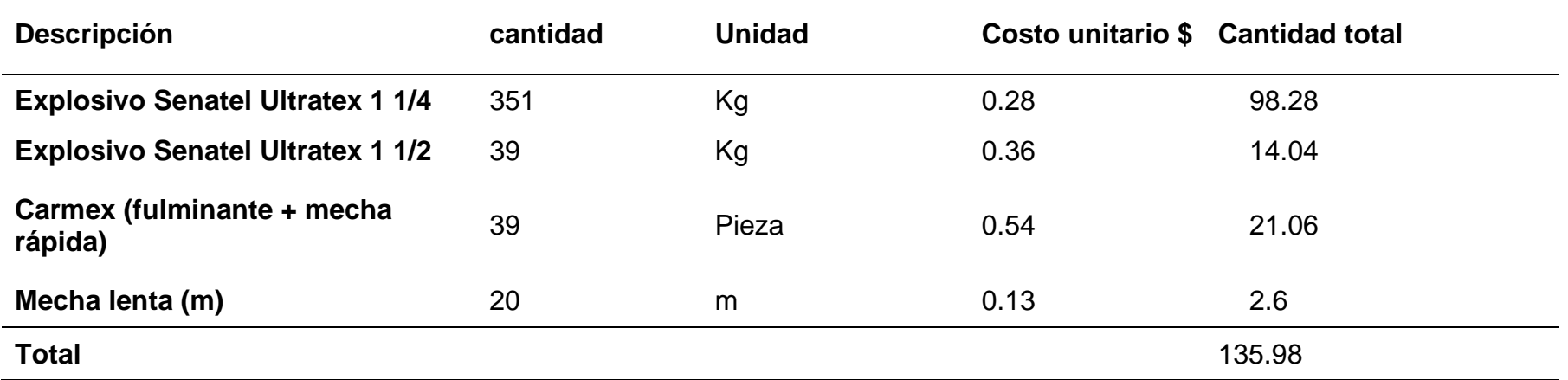

Fuente: Propia.

Respecto a la tabla 39 se muestra los Precios de materiales y accesorios de voladura, dónde tenemos costo del explosivo total es de \$98.28, y \$14.04 para los dos tipos de explosivo, el costo de carmex es de \$21.06 y el costo de mecha lenta es \$2.6; dando un costo total de \$135.98.

# **B. COSTOS DE PERFORACIÓN Y VOLADURA CON LA MALLA ACTUAL**

**Tabla 40.** *Precios en mano de obra.*

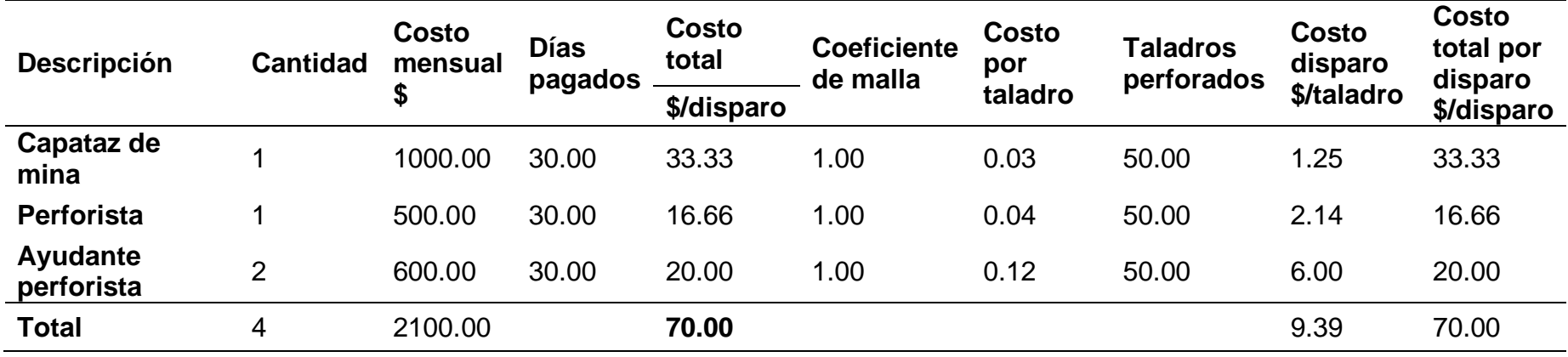

Fuente: Propia.

Con respecto a la tabla 40 mostramos estos Precios de mano de obra, dando un costo total en capataz mina \$. 33.33, en perforista el costo es \$. 16.66 y en ayudante perforista que son dos el costo es \$20.00; al sumar estos costos dio un total de \$. 70.00.

**Tabla 41.** *Precios de máquinas y equipos.*

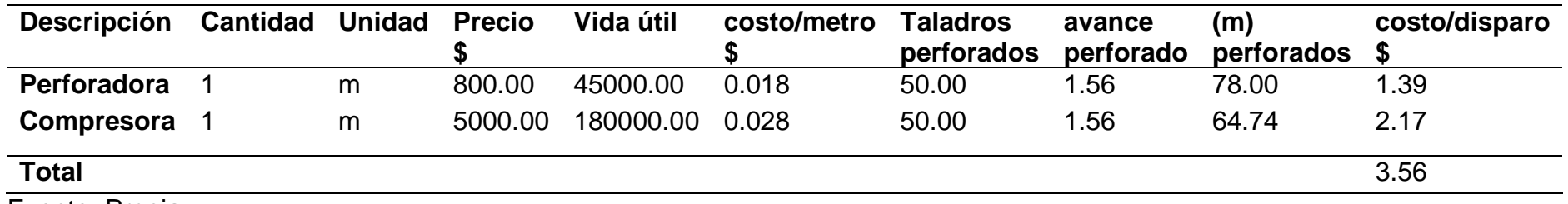

Con respecto a la tabla 41 mostramos estos Precios de máquina y equipos, la cual se ha determinado la perforadora dando un costo total en capataz mina \$1.30 costo por disparo, y la comprensora el costo es \$2.17 costo por disparo; al sumar estos costos dio un total de \$3.56 costo por disparo.

**Tabla 42***. Precios aceros de perforación.*

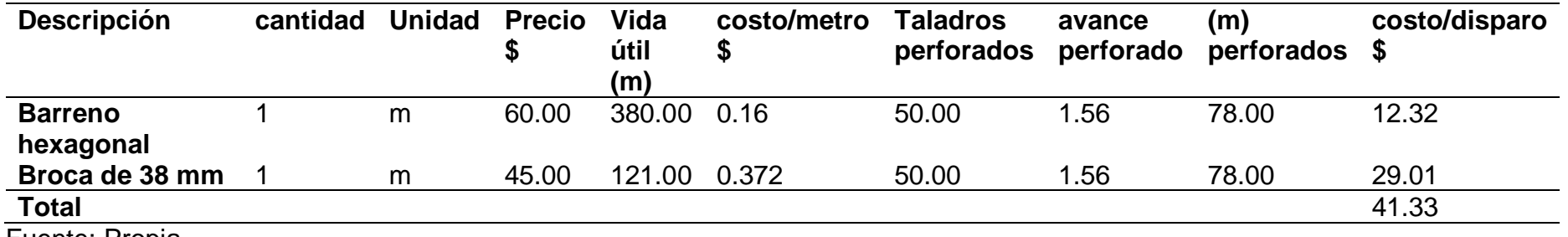

Fuente: Propia.

Con respecto a la tabla 42 mostramos los Precios de aceros de perforación, la cual se ha determinado el barreno hexagonal dando un costo total en capataz mina \$12.32 costo por disparo, y la broca de 38 mm el costo es \$29.01costo por disparo; al sumar estos costos dio un total de \$41.33 costo/disparo.
| <b>Descripción</b>       | cantidad | <b>Unidad</b> | Precio \$ | Vida útil | costo/metro | <b>Taladros</b> | avance    | (m)        | costo/disparo |
|--------------------------|----------|---------------|-----------|-----------|-------------|-----------------|-----------|------------|---------------|
|                          |          |               |           | (m)       | P.          | perforados      | perforado | perforados | P             |
| Manguera Ø 1/2"          | 30       | m             | 100.00    | 1600.00   | 0.06        | 50.00           | 1.56      | 78.00      | 4.88          |
| Manguera Ø 1"            | 30       | m             | 100.00    | 1600.00   | 0.06        | 50.00           | 1.56      | 78.00      | 4.88          |
| <b>Flexómetro</b>        | 1.0      | Pza           | 2.00      | 80.00     | 0.03        | 50.00           | 1.56      | 78.00      | 1.95          |
| Aceite de<br>perforación | 1.0      | Litros        | 5.00      | 20.00     | 0.25        | 50.00           | 1.56      | 78.00      | 19.50         |
| <b>Llave Stilson 24"</b> | 1.0      | Pza           | 25.00     | 90.00     | 0.28        | 50.00           | 1.56      | 78.00      | 21.67         |
| <b>Pintura Spray</b>     | 1.0      | Pza           | 5.00      | 40.00     | 0.13        | 50.00           | 1.56      | 78.00      | 9.75          |
| Mango de pico            | 1.0      | Pza           | 25.2      | 200.00    | 0.13        | 50.00           | 1.56      | 78.00      | 9.83          |
| Lampa                    | 1.0      | Pza           | 21.60     | 30.00     | 0.72        | 50.00           | 1.56      | 78.00      | 54.16         |
| <b>Barretilla 4'</b>     | 1.0      | Pza           | 32.40     | 30.00     | 1.08        | 50.00           | 1.56      | 78.00      | 84.24         |
| <b>Palana</b>            | 1.0      | Pza           | 25.2      | 200.00    | 0.41        | 50.00           | 1.56      | 78.00      | 31.98         |
| <b>Total</b>             |          |               |           |           |             |                 |           |            | 242.84        |

**Tabla 43**. *Precios de materiales y accesorios de perforación.*

Fuente: Propia.

Con respecto a la tabla 43 se muestra estos Precios de materiales y accesorios de perforación, la cual se ha determinado la maguera Ø ½" con un costo \$4.88 costo por disparo, la maguera Ø 1" con un costo \$4.88 costo por disparo, flexómetro con un costo \$1.95 costo por disparo, aceite de perforación con un costo \$19.50 costo por disparo, llave stilson 24" con un costo \$21.67 costo por disparo, pintura spray con un costo \$9.75 costo por disparo, mango de pico con un costo de \$9.83 costo por disparo, lampa con un costo \$54.16 costo por disparo, barretila 4" con un costo \$84.24 costo por disparo, palana con un costo de \$31.98 con un total de \$242.84 costo/ disparo.

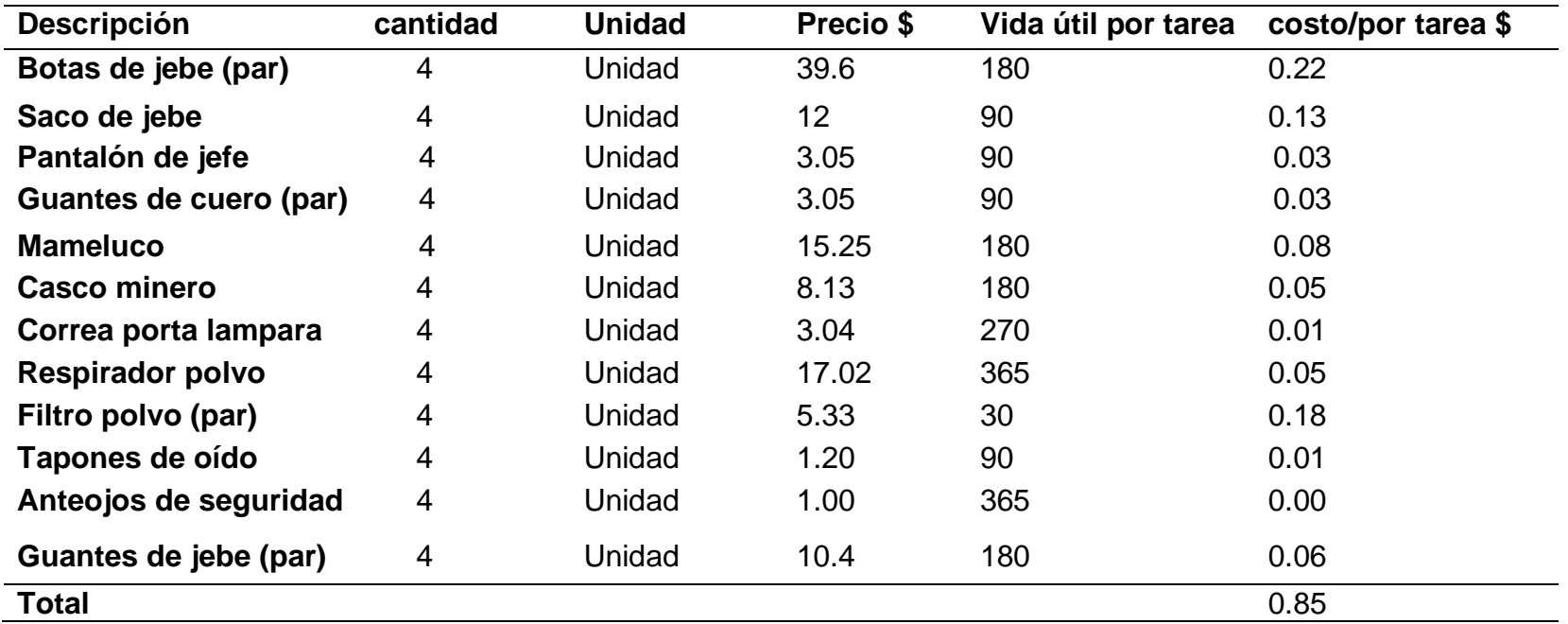

**Tabla 44***. Precios de implementación de seguridad.*

Fuente: Propia.

Con respecto a la tabla 44 mostramos estos Precios de implementación de seguridad, se ha determinado botas con un costo \$0.22 costo por disparo, saco de jebe con un costo \$0.13 costo por disparo, pantalón con un costo \$0.03 costo por disparo, guantes con un costo \$0.03 costo por disparo, mameluco con un costo \$0.08 costo por disparo, casco minero con un costo \$0.05 costo por disparo, correa porta lampara con un costo \$0.01 costo por disparo, respirador un costo \$0.05 costo por disparo, filtro polvo con un costo \$0.18 costo por disparo, tapones con un costo de \$0.01 costo/disparo y guantes con un coste de \$0.06, con un total de \$0.85 costo/disparo.

**Tabla 45**. *Precios de materiales y accesorios de voladura.*

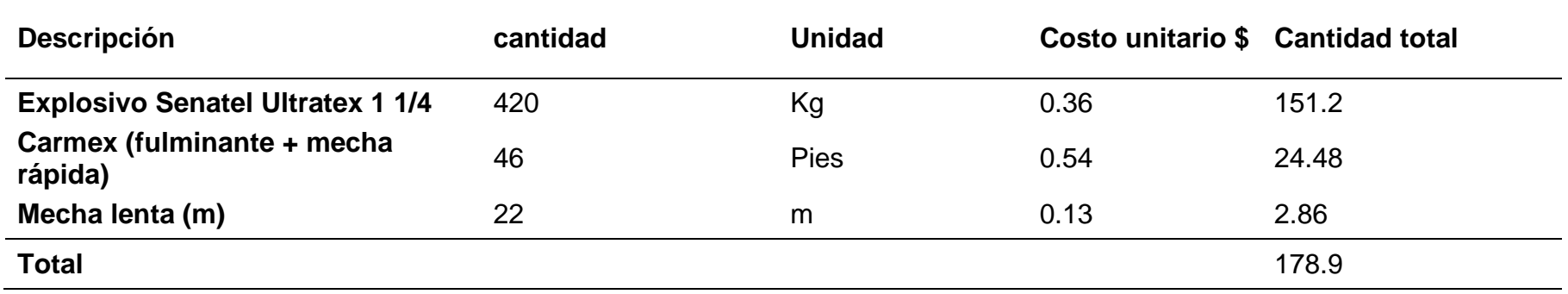

Fuente: Propia.

Con respecto a la tabla 45 mostramos los Precios de materiales y accesorios en voladura, dónde el costo del explosivo Senatel Ultratex 1 1/4 es de \$151.2 el costo de carmex es de \$24.48 y el costo de mecha lenta es \$ 2.86; dando un costo total de 178.9.

## **C. COMPARACIÓN DE COSTOS - PERFORACIÓN Y VOLADURA**

## **Tabla 46** . *Resumen comparativo de total de Precios de perforación y voladura*

## **RESUMEN COSTOS POR AVANCE**

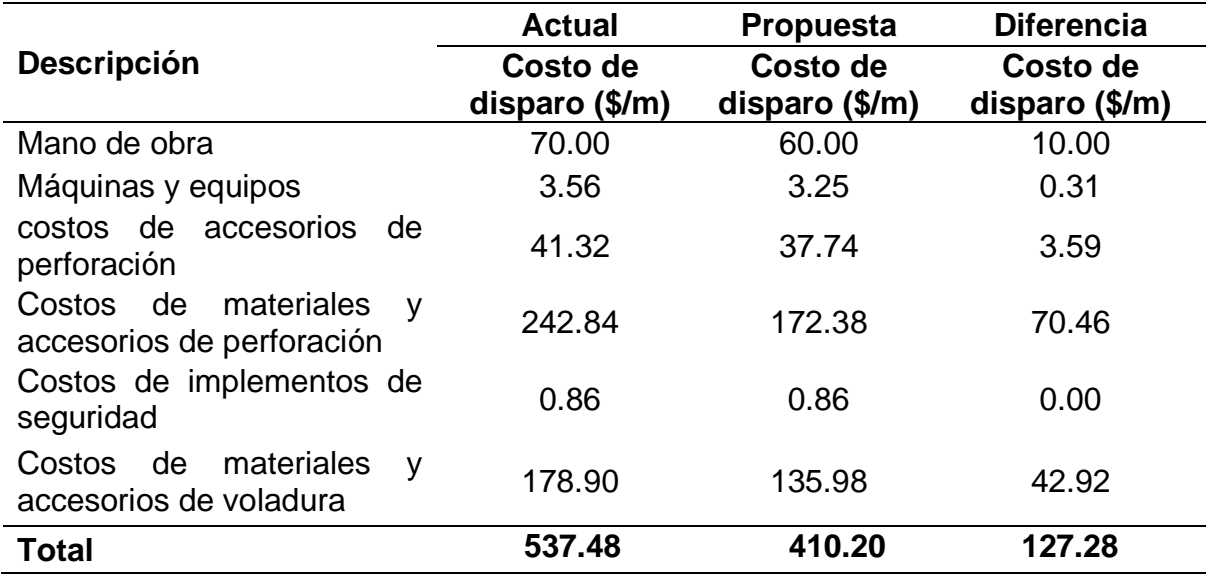

Fuente Propia.

Con respecto a la tabla 46 mostramos la comparación en cuanto a precios de perforación y voladura (antes y después) de acuerdo con el nuevo diseño, dónde se observa a la mano de obra, máquinas y equipos, precios de accesorios de perforación, precios de materiales y accesorios de perforación, precios de implementos de seguridad y precios de materiales y accesorios de voladura; dónde el costo total antes del diseño es de \$537 y el costo después del diseño es \$410, dando una diferencia de \$127.28.

## • **Reducción de costo actual vs. propuesta.**

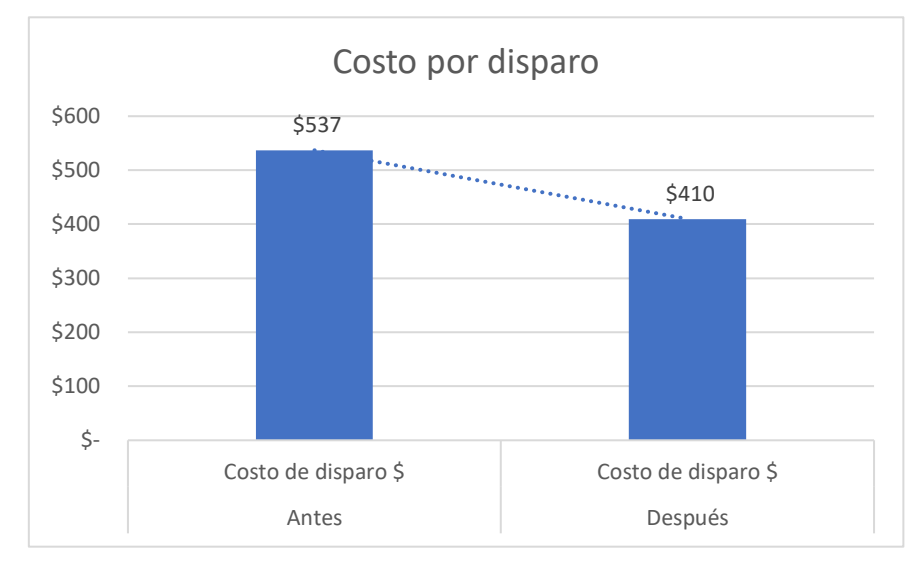

## **Figura 18**. *Costo/disparo.*

Fuente: Propia.

Con respecto a la figura 18 se muestra la comparación de Precios dónde el coste total antes del diseño es de \$537 y el coste después del diseño es \$410, dando una diferencia de \$127.21 evidenciando una reducción significativa.

## **Tabla 47.** *Precio*

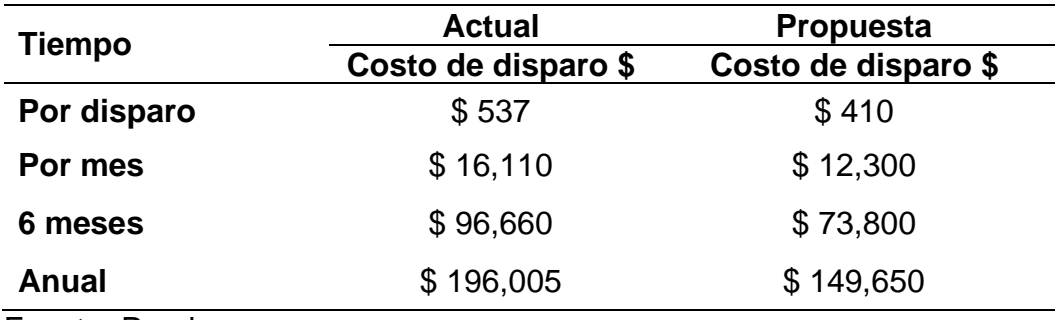

Fuente: Propia.

Con respecto a la tabla 47 mostramos los precios de la malla actual (antes) y de la malla propuesta (después), según el tiempo dónde el precio \$16,110 mensual antes del diseño y después del diseño es \$12,300; por seis meses es de \$96,660 antes del diseño y después del diseño es \$73,800; y anual es \$ 196,005 antes del diseño y después del diseño es \$149,650

## **V. DISCUSIÓN**

- El resultado en cuanto a la aplicación de Holmberg corrobora la hipótesis que nos planteamos; que está malla nueva de perforación permitirá reducir los costos operativos en la labor Lady de la concesión minera San Luis. En el cual se obtuvo un costo total por disparo actual de \$537 y un costo optimizado después del diseño de \$410, dando una diferencia de \$127.28 evidenciando una reducción significativa. Conforme indica, Quispe (2018), describe que mediante el modelo matemático R. Holmberg se ha tenido un coste total/ disparo de 491.80 US\$/ml y con el diseño nuevo de malla, se obtuvo 464.82 US\$/ml, con una minimización de costo/disparo de 26.98 US\$/ml. dónde se economizó una parte de los explosivos, desde que se mejoró la distribución adecuada de taladros en el Crucero 340 NW.
- En estos resultados correspondientes al primer objetivo específico, realizar la evaluación geológica, y geomecánica en la labor Lady de la concesión minera San Luis encontramos que su geología local presenta soluciones hidrotermales mineralizadas, esfalerita, galena y diseminaciones de calcopirita y los minerales se hallan especialmente en vetas de relleno de cuarzo, calcita, y baritina, incluidos con oro nativo, pirita, galena, calcopirita y esfalerita. Del mismo modo para Villatty (2021). Respecto a la misma minería concesión San Luis, labor Lady, se determinó que los resultados señalan estructuras mineralizadas constituido con relleno hidrotermal de fisuras de sustancias mineralizantes a temperatura y presión moderadas bajas, con potencial polimetálico.
- Los estudios geomecánicos determinaron que la labor de la presente investigación es para la roca clase III, teniendo un RMR básico de 56, es decir la roca en la zona de estudio es roca Intermedia. Por otro lado, el GSI es 54, y el RQD es de 80%. Del mismo modo Montoya (2019) en su investigación estableció la resistencia de compresión simple de la roca en 3 muestras tomadas en la galería 322: primera muestra salió como resultado un RMR de 39 que pertenece al número de clase IV, clasificada como roca

mala, en la muestra dos el RMR fue 57 que pertenece a la clase III clasificando como roca regular y finalmente en la muestra tres un RMR de 61 que pertenece a la clase II ubicándola como roca buena.

- Para este objetivo específico número dos, realizar el diagnóstico comparativo de la actual malla de perforación y voladura en la labor Lady de la concesión minera San Luis. Se concluye que la malla actual en cuanto a la mina San Luis con una sección 3x3m consta con 50 taladros; 4 taladros de alivio, 4 taladros de arranque, 8 taladros de corona, 6 de hastiales, 5 taladros del arrastre, ayudas de hastiales 6, ayuda de corona 1,, taladros de ayuda 8, esta cantidad de taladros ha generado un alto costo con respecto a estas operaciones de perforación y voladura trayendo como consecuencia, presencia de tiros cortados, presencia de tacos, altos costos en la malla de perforación debido a los tiros cortados, Poco avance lineal, excesivo N° taladros, excesiva carga de explosivo y voladuras secundarias. Asimismo, esta malla propuesta consta de 41 taladros la cual consta de 2 alivios, 4 taladros en arranques, 4 en 1 ayuda y 4 en la segunda ayuda, 4 en ayudas de hastiales, 4 ayudas de corona, 4 en ayudas de arrastre, 3 en hastiales, 8 en corona y 6 arrastre lo que ha generado un menor número de taladros y por ende menor costo. Por otro lado, para Barrios (2017), presentó su Tesis que a través de esta toma de información de los indicadores de perforación y voladura, se procedió a desarrollar los cálculos del modelo matemático para su aplicación, por último se realizó una confrontación entre esta malla anterior de perforación y la malla propuesta con el fin de establecer el porcentaje de mejora al aplicar el modelo matemático dónde se evidencia una reducción en este número de taladros de 55 con la malla anterior y la nueva malla con 48.
- Respecto al objetivo específico número 3, en cuanto a la reducción de los costos comparativos al aplicar el diseño de malla propuesto en la labor Lady se muestra la comparación en cuanto a Precios de perforación y voladura (antes y después) de acuerdo con el nuevo diseño, dónde se observa a la mano de obra, máquinas y equipos, Precios de accesorios de perforación,

Precios de materiales y accesorios de perforación, Precios de implementos de seguridad y Precios de materiales y accesorios de voladura; dónde el costo total antes del diseño es de \$537.20 y el costo después del diseño es \$410.20, dando una diferencia de \$127.28. Esto es corroborado con Pachas (2017) demostrando que, con un eficiente diseño de malla de perforación y voladura de rocas, se obtiene la minimización de los costos de US\$ 4816.21 a US\$. 4413.63. Con la optimización de la malla en el frente de estudio minimizó los costos unitarios a 8.36%. en labores de avance U. E. A. San Hilarión en la Corporación Minera Virgen de la Merced S.A.C.

## **VI. CONCLUSIONES**

- Concluyendo que el diseño de esta malla de perforación y voladura mediante el modelo matemático R. Holmberg se logró minimizar los costos, los cuales son correctos y aceptables de un costo total antes del diseño es de \$537 y el costo después del diseño es \$410, dando una diferencia de \$127.28, evidenciando una optimización significativa trayendo como consecuencia la reducción de los precios operativos y una voladura eficiente, una distribución adecuada de los taladros de perforación; además este nos permite un avance lineal efectivo. Además de reducir la carga explosiva de la columna explosiva.
- Se concluye que con respecto a la concesión minera San Luis cuenta con una geología local presenta soluciones hidrotermales mineralizadas, esfalerita, galena compuesta por oro nativo, argentita, galena, calcopirita, escalerita y pirita. Así mismo se determinó Se determinó que la roca en la zona de estudio es roca Intermedia siendo sus valores, el GSI es 54, el RMR básico es de 56, y el RQD es de 80%.
- Se determinó que la malla actual en la mina San Luis con una sección 3x3m consta con 50 taladros; así también se evidenció poco avance lineal, excesivo número de taladros, excesiva carga de explosivo y voladuras secundarias. Por otro lado, en la malla propuesta tiene 41 taladros generando un menor costo.
- Se determinó que en cuanto al nuevo diseño de esta malla de perforación y voladura se optimizó el diseño de malla de perforación; de acuerdo al macizo rocoso con respecto a la labor Lady de esta concesión minera San Luis se redujo este número de taladros de 50 a 46 taladros. Una longitud de avance efectivo de 1.56m actual a 1.74 m propuesta. Del mismo modo el factor de avance kg/m fue de 103.06 real a 47.90 kg/m optimizado. El factor de carga kg/tn 4.33 real a 1.81 kg/tn reduciendo los costos operativos.
- Se determinó que en cuanto al nuevo diseño de la malla de perforación y voladura se logró reducir estos costos operativos en la veta Lady de esta

concesión minera San Luis, con un costo del diseño actual de \$536.94 y el costo del diseño de la propuesta es \$410, haciendo una diferencia de reducción de costos por disparo de \$127.28.

## **VII. RECOMENDACIONES**

- Recomendamos realizar un nuevo diseño de malla de perforación y voladura cada vez que estos factores geológicos y geomecánicos de la roca varían, así como también de estos factores hidrogeológicos, porque esto simboliza distintas dificultades para estas labores mineras.
- Cuando se realicen diseños nuevos de malla, por ende, se debe calcular nuevos parámetros de voladura, por que serán nuevas realidades.
- Señalizar esta malla de perforación para una buena ubicación y distribución de los talados de esta forma tener una eficiente voladura.
- Utilizar tacos de tierra para una mejor explosión en estos taladros y de esta forma no esperar tiros quemados y soplados.
- Capacitaciones y actualizaciones continuamente a todos estos colaboradores no solo en asuntos de SSO, asimismo es muy necesario en temas de operaciones y labores mineras.
- Necesario conservar el paralelismo en las perforaciones y también es igual de obligatorio evitar la sobre perforación, ya que ambos son elementos que decrecen la producción de mineral.
- Se recomienda hacer más estudios geomecánicos al profundizar más las labores.
- Para realizar un diseño de malla, obligatorio realizar un análisis geo mecánico para establecer el tipo de roca y RMR presentes en las labores para lograr un eficiente diseño y rentable para la empresa.

### **REFERENCIAS**

- CONDOLÍ FLORES, & PORRAS SAYRITUPAC, LC (2015), *Diseño de malla de perforación y voladura para la reducción de costos en los frentes de avance de la U.E.A. reliquias – corporación Minera Castrovirreyna S.A.* Tesis de Título: Universidad Nacional de Huancavelica. Disponible en: [http://repositorio.unh.edu.pe/handle/UNH/601.](http://repositorio.unh.edu.pe/handle/UNH/601)
- TAFUR PALMA, E, (2019), *Optimización del proceso de perforación y voladura, mediante el diseño de la malla de perforación en la galería "GL-905" de la compañía minera Fargo minería y construcción SAC, unidad minera "FOX", periodo 2019*, Tesis de Título: Universidad Nacional Santiago Antúnez de Mayolo. **Disponible** en: **Disponible** en: http://repositorio.unasam.edu.pe/handle/UNASAM/4388.
- GAMARRA BEDON, J. (2020). *Diseño de la malla de perforación utilizando el modelo matemático de Holmberg para mejorar la fragmentación de la voladura en la construcción de la inclinada virgen de la Puerta 2, mina Santa Barbara de Trujillo SAC – 2020*. Tesis de Título: Universidad Nacional Santiago Antúnez de Mayolo. Disponible en: http://repositorio.unasam.edu.pe/handle/UNASAM/4795
- ÁLVAREZ MEZA, J. (2018).*[Diseño De Malla De Perforación En Medio Banco Para](https://repositorio.unh.edu.pe/handle/UNH/2860)  [Mejorar La Limpieza Con Equipo Betsy En La Profundización Del Pique](https://repositorio.unh.edu.pe/handle/UNH/2860)  Yauricocha Nv. 1070 - [Nv. 1210.Unidad De Acumulación Yauricocha De La](https://repositorio.unh.edu.pe/handle/UNH/2860)  [Sociedad Minera Corona S.A. -](https://repositorio.unh.edu.pe/handle/UNH/2860) Yauyos - Lima – 2018.* Tesis de Título: Universidad Nacional de Huancavelica. Disponible en: <http://repositorio.unh.edu.pe/handle/UNH/2860>
- QUISPE GASPAR, J. (2014). *[El modelo matemático de Holmberg como alternativa](https://repositorio.unh.edu.pe/handle/UNH/599)  [en el diseño de mallas de perforación para optimizar las operaciones de](https://repositorio.unh.edu.pe/handle/UNH/599)  [voladura subterránea en la Cía. Minera Casapalca S.A.](https://repositorio.unh.edu.pe/handle/UNH/599)* Tesis de Título: Universidad Nacional de Huancavelica. Disponible en: https://repositorio.ucv.edu.pe
- ROJAS APARCO, & Kevin; FLORES SOLANO, KJ (2017).*[Diseño de malla de](https://repositorio.unh.edu.pe/handle/UNH/1080)  [perforación y voladura para la reducción](https://repositorio.unh.edu.pe/handle/UNH/1080) de costos en el nivel 1590 crucero*

*520 de la U.E.A. capitana - [Corporación Laces S.A.C. Minería y](https://repositorio.unh.edu.pe/handle/UNH/1080)  [Construcción -](https://repositorio.unh.edu.pe/handle/UNH/1080) Caraveli - Arequipa.*Tesis de Título: Universidad Nacional de Arequipa. Disponible en: <http://repositorio.unh.edu.pe/handle/UNH/1080>

- [GAGO ORNA, G.](https://repositorio.continental.edu.pe/browse?type=author&value=Gago+Orna%2C+Gerald+Waldir) (2018). *Diseño de malla de perforación y voladura en frentes de avance para reducción de costos y optimización de tiempos en la Compañía Minera San Ignacio de Morococha S.A.A – Unidad San Vicente, Vitoc – Junín, 2018.* Tesis de Título: Universidad Continental. Disponible en: https://repositorio.continental.edu.pe
- BARRIGA REYNOSO, A. (2015). *Diseño e implementación de malla de perforación para optimizar la voladura en la mina san Genaro de la Cía. Minera Castrovirreyna*. Tesis de Título: Universidad Continental. [Consulta: 10 de octubre del 2022]. Disponible en: http://repositorio.unsa.edu.pe/handle/UNSA/245.
- VILLANUEVA HUALLA, H (2018). *Evaluación de parámetros de diseño de perforación y voladura en taladros largos aplicado en vetas angostas para determinar su productividad en la U.M. San Rafael, MINSUR S.A,* Tesis de título: Universidad Nacional de San Agustín de Arequipa 2018. Disponible en: http://repositorio.unsa.edu.pe/handle/UNSA/6358
- ORELLANA, L. (2014). *Diseño de malla para perforación y voladura de frentes utilizando Modelo Matemático De Holmberg e Índice de Volabilidad de Lylli*, Tesis de título: Universidad Nacional Del Centro Del Perú. Disponible en: http://hdl.handle.net/20.500.12894/1340.
- ROJAS APARCO, &; FLORES SOLANO, K.J. Paola (2017). *Diseño de malla de perforación y voladura para la reducción de costos en el nivel 1590 crucero 520 de la U.E.A. Capitana - Corporación Laces S.A.C. Minería y Construcción - Caraveli - Arequipa*, Tesis de título: Universidad Nacional de Huancavelica. Disponible en: http://repositorio.unh.edu.pe/handle/UNH/1080

HUARACHI HUARACCALO, R. (2021). *Rediseño de malla de perforación para un slot negativo de taladros largos para reducir los costos de perforación de la* 

*empresa minera Cori Puno S.A.C.* Tesis de título: Universidad Nacional del Altiplano. Disponible en: http://repositorio.unap.edu.pe/handle/UNAP/16913.

- BARRIOS QUIPSE, G. (2017). *Optimización del diseño de mallas de perforación y voladura de frentes aplicando el modelo matemático de Roger Holmberg.* Tesis de título: Universidad Nacional del Altiplano. Disponible en http://repositorio.unap.edu.pe/handle/UNAP/12881.
- REYES MARROQUIN, P. (2019). *Reducción de costos operativos por medio del control de indicadores en el proceso de perforación y voladura en Minera Yanaquihua S. A. C. – Estudio de caso*. Tesis de título: Universidad Tecnológica del Perú. Disponible en: https://hdl.handle.net/20.500.12867/2380.
- CAYLLAHURA MAMANI, P. (2018). *Diseño de malla de perforación en galerías de exploración, considerando la evaluación geomecánica en la Unidad Operativa Las Águilas - CIEMSA* Tesis de título: Universidad Nacional del Altiplano [consulta: 20 de marzo del 2022. Disponible en: http://repositorio.unap.edu.pe/handle/UNAP/9262.
- PORRAS SAYRITUPAC, & ONDOLFI FLORES, LF (2015). *Diseño de malla de perforación y voladura para la reducción de costos en los frentes de avances de la U.E.A. reliquias - Corporación Minera Castrovirreyna s.a.* Tesis de título: Universidad Nacional de Huancavelica. Disponible en: http://repositorio.unh.edu.pe/handle/UNH/601.
- NOVOA CAMPOS, E. (2021) *Estudio geomecánico para diseñar malla y optimizar costos en voladura en concesión minera Los Chancas III 5 Hnos – Bambamarca*. Tesis de título: Universidad Cesar Vallejo. Disponible en: https://hdl.handle.net/20.500.12692/73911.

CORREA AYALA & VIDAL MARTINEZ, IC (2017). *Modelo Matemático de Holmberg para mejorar la perforación y voladura en la Zona alta de la compañía minera lincuna s.a – 2017.* Tesis de título: Universidad Nacional Santiago Antúnez De Mayolo. Disponible en: http://repositorio.unasam.edu.pe/handle/UNASAM/2137.

- JIMENEZ CASIMIRO, A. (2021*). Automatización del modelo matemático Holmberg para el cálculo y diseño de mallas de perforación en frentes de desarrollo.*  Tesis de título: Universidad Continental consulta: 30 de marzo de 2022 disponible en URI: [https://hdl.handle.net/20.500.12394/10808.](https://hdl.handle.net/20.500.12394/10808)
- QUISPE APOMAITA, M. (2020). *Evaluación Geomecánica para el diseño de Sostenimiento Del Proyecto Chimenea Alimak En La Unidad Minera Pallancata – Región De Ayacucho* Tesis de título: Universidad Nacional Del Altiplano. Disponible en: http://repositorio.unap.edu.pe/handle/UNAP/14406.
- [GUILLEN SOLLER, WILSON JHON](https://renati.sunedu.gob.pe/browse?type=author&value=Guillen+Soller%2C+Wilson+Jhon) (2019). *Optimización del diseño de malla de perforación para la estimación de costos operacionales en la zona de Pucaurco - Unidad Minera Pachancoto - Minas de Pachancoto S. A. 2019.* Tesis de título: Universidad Continental. Disponible en: https://hdl.handle.net/20.500.12394/8425.

# **ANEXOS**

# **Anexo N° 1: Matriz de operacionalización de variables**

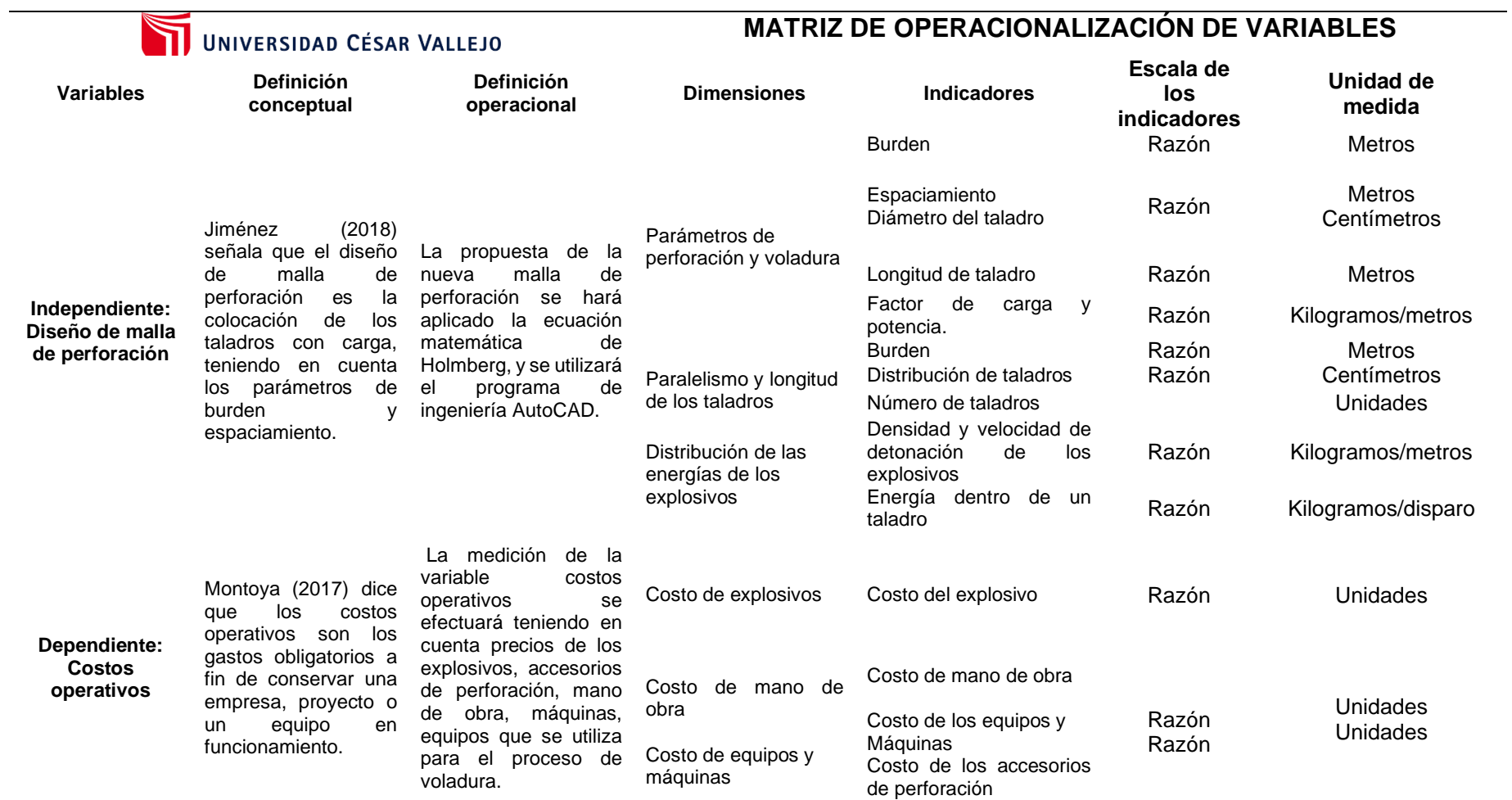

## **Anexo N° 2: Matriz de consistencia**

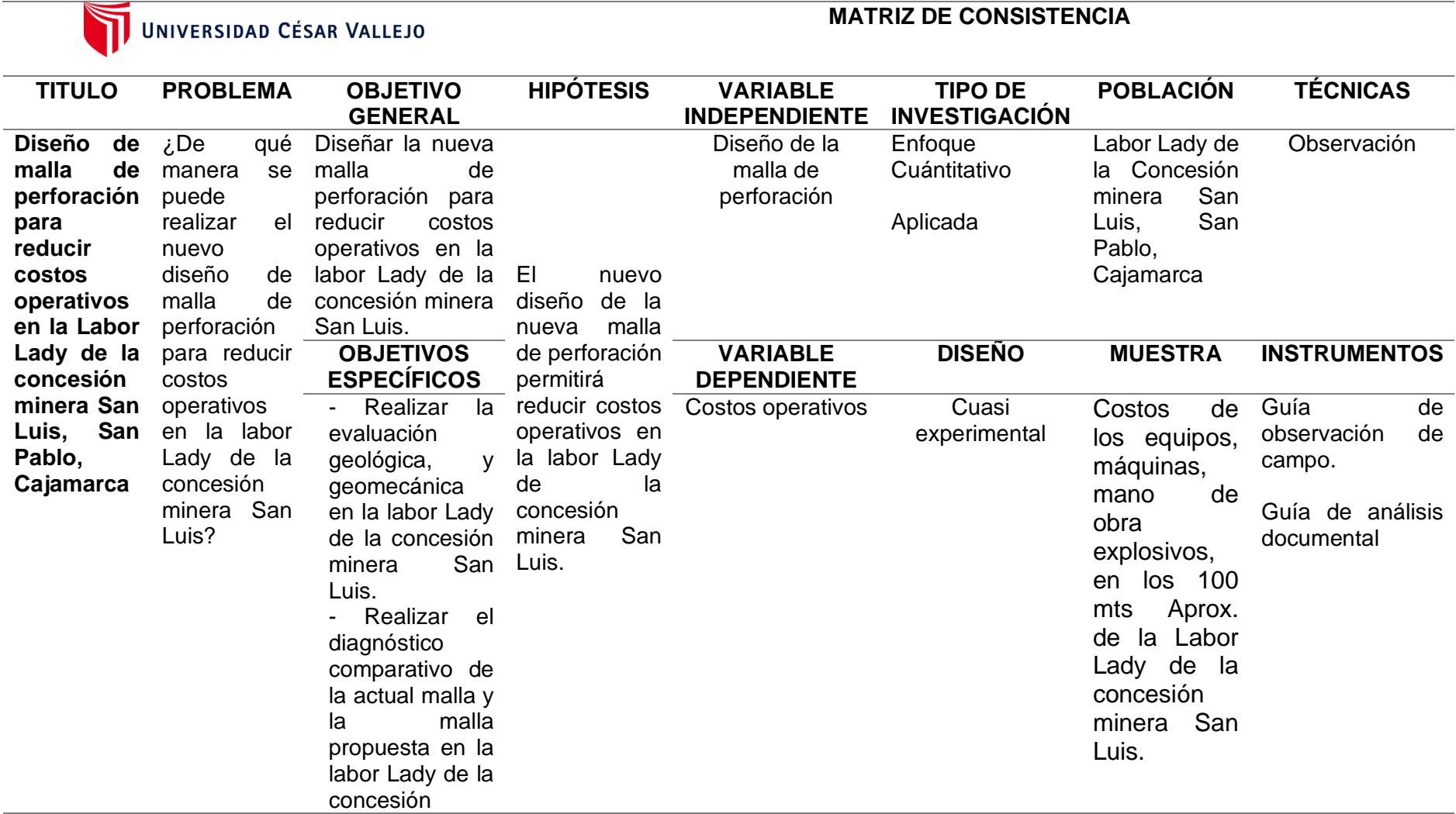

minera San Luis. - Determinar la reducción de los costos comparativos al aplicar el diseño<br>de malla malla propuest o en la labor Lady de la concesión minera San Luis .

# **Anexo 3. Instrumento de investigación - Guía de observación:**

**Objetivo:** Caracterizar geomecánicamente el macizo rocoso de la labor subterránea.

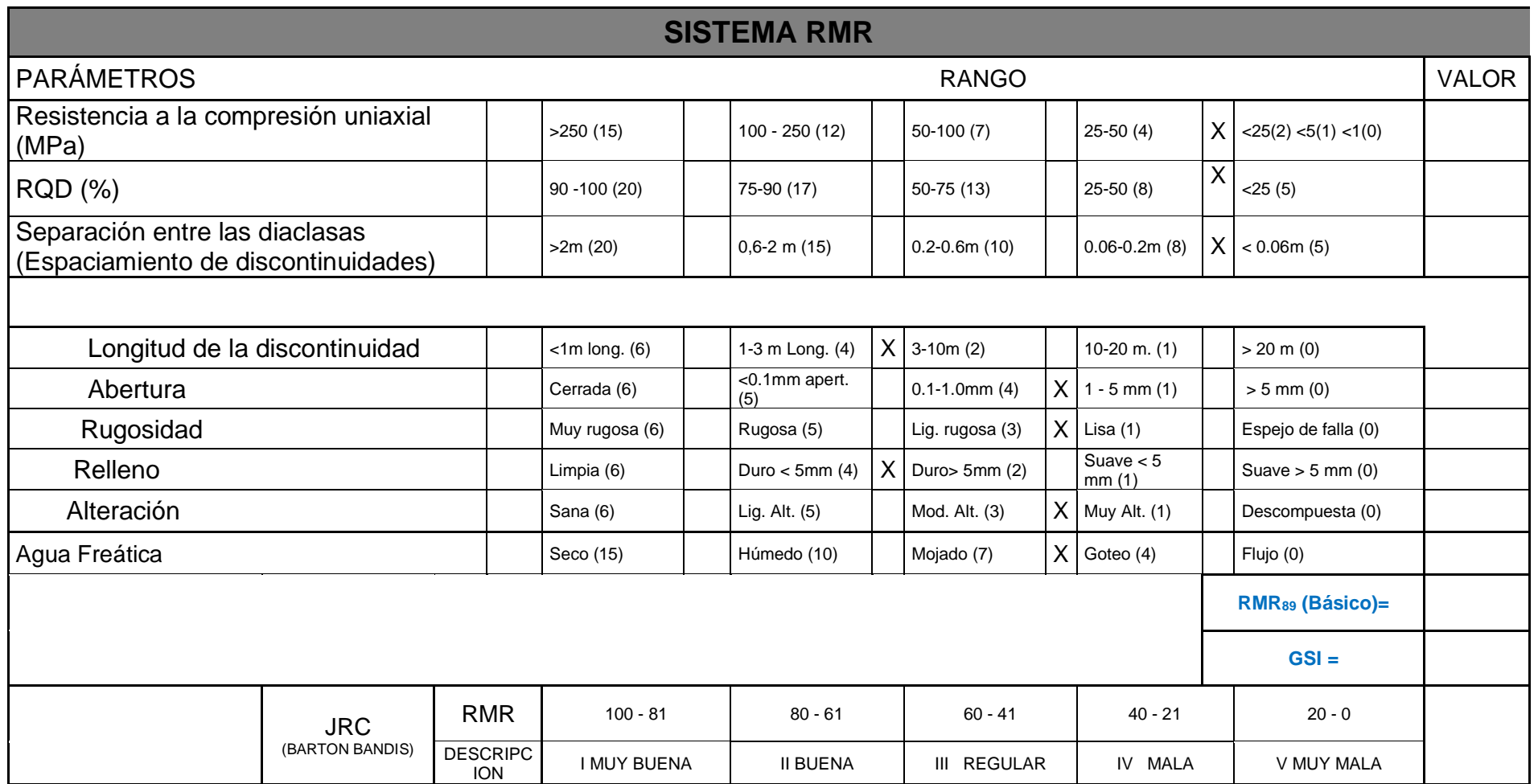

Fuente: Bienaswi (1989).

# **Anexo 4. Instrumento No 3: Guía de observación en campo.**

**Objetivo:** Evaluar los costos de perforación y voladura.

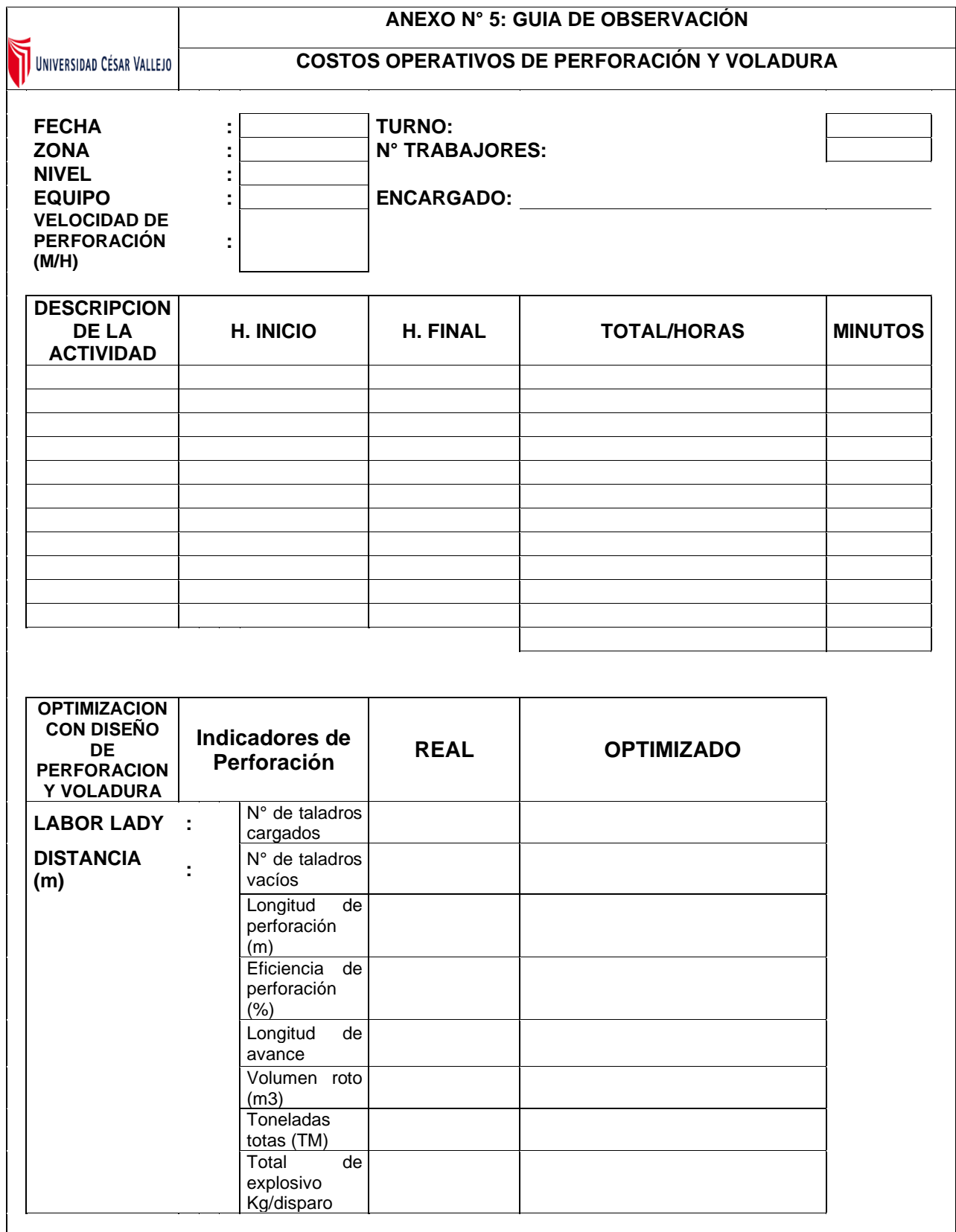

# **Anexo 5. Instrumento No 4: Guía de observación en campo.**

**Objetivo:** Controlar los tiempos de Perforación y Voladura

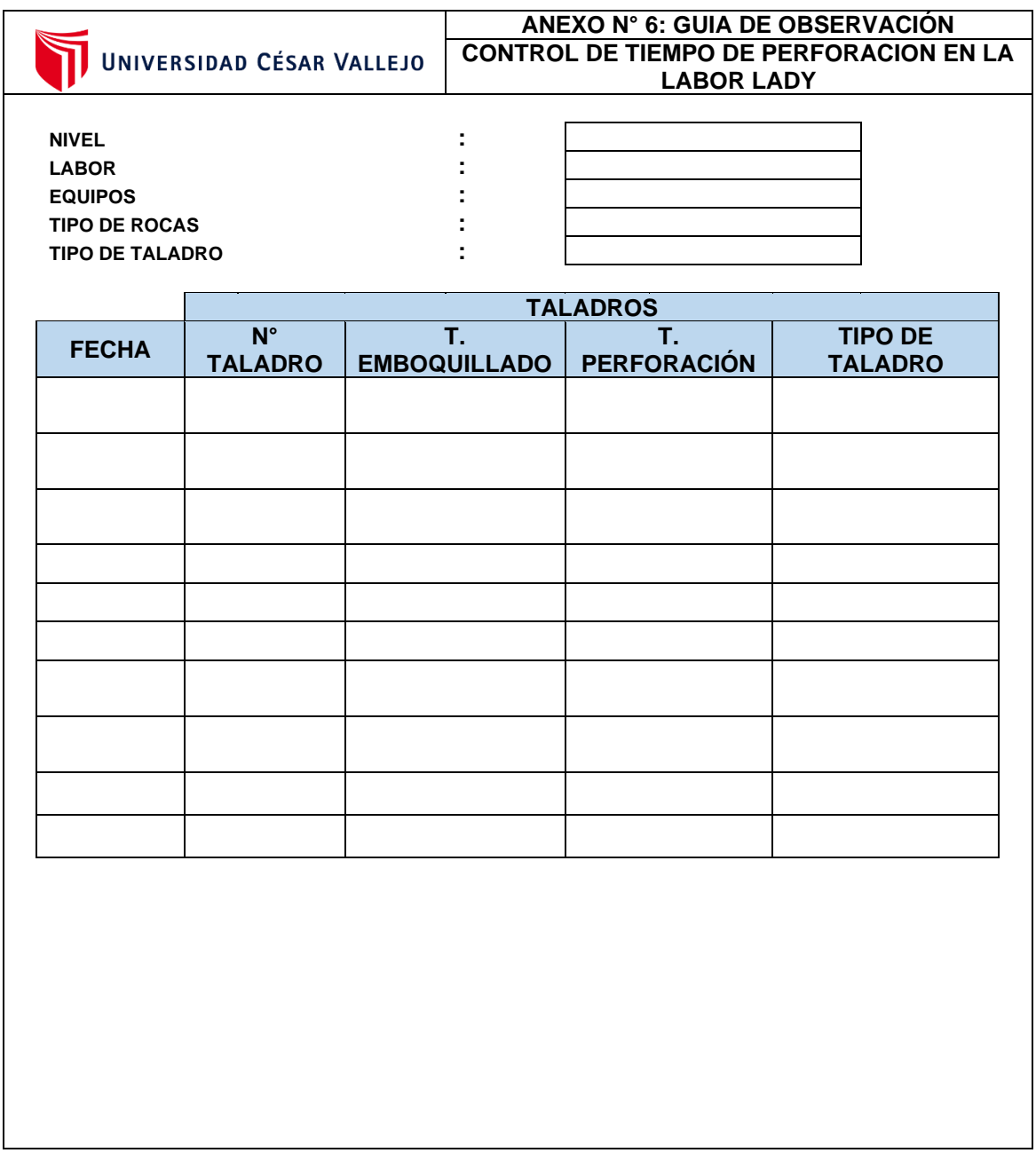

# **Anexo 6. Instrumento No 5: Guía de observación en campo.**

**Objetivo:** Monitoreo de un rimado en la Labor Lady

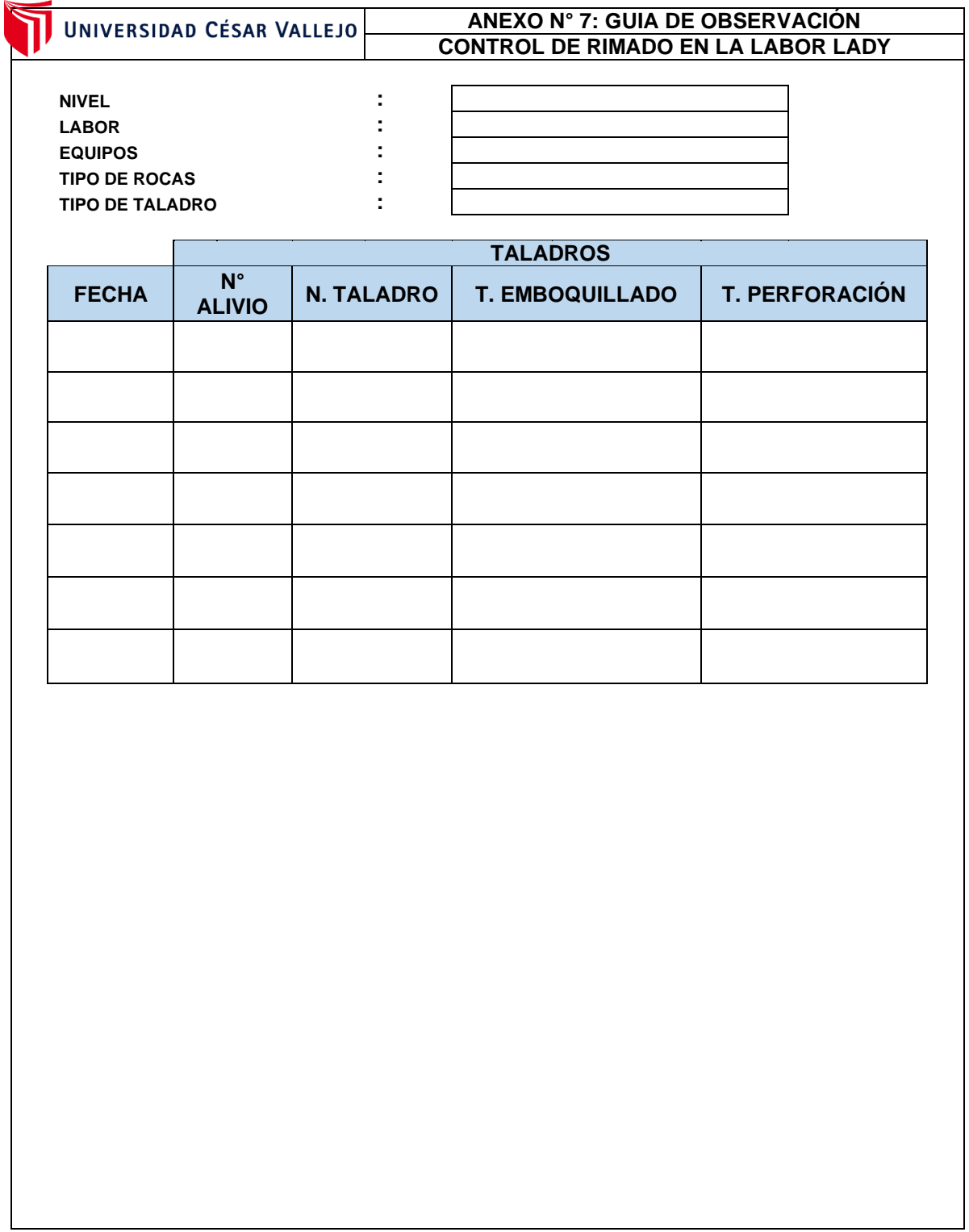

# ANEXO N°7 Documento de Aceptación de la Concesión minera San Luis. **San Pablo**

## "Año del bicentenario del Perú: 200 años de independencia"

### Asunto: Autorización de uso de datos de la concesión minera con fines de investigación

Yo, Leiny Marili Ugas Bardales, identificado con DNI Nº46692511, dueña y representante legal de la concesión minera San Luis, con N° de registro INGEMMET 060002518, perteneciente al distrito San Luis, provincia San Pablo y departamento Cajamarca, autorizo utilizar los datos de la concesión en la elaboración de la tesis titulada: "DISEÑO DE MALLA DE PERFORACIÓN PARA REDUCIR COSTOS OPERATIVOS EN LA LABOR LADY CONCESIÓN MINERA SAN LUIS, SAN PABLO, CAJAMARCA". A los bachilleres en Ingeniería de Minas para la investigación en la Universidad César Vallejo:

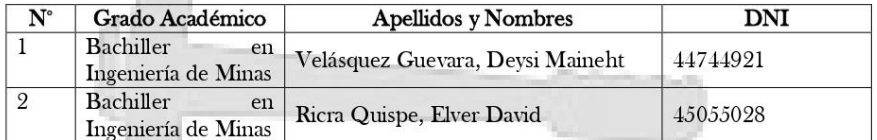

Por lo cual, otorgo esta autorización para los fines correspondientes, asimismo me

comprometo a colaborar con la información necesaria de dicha concesión minera.

Cajamarca, 20 de abril del 2022.

CONCESION Leir **REPRESENTANTE LEGAL** 

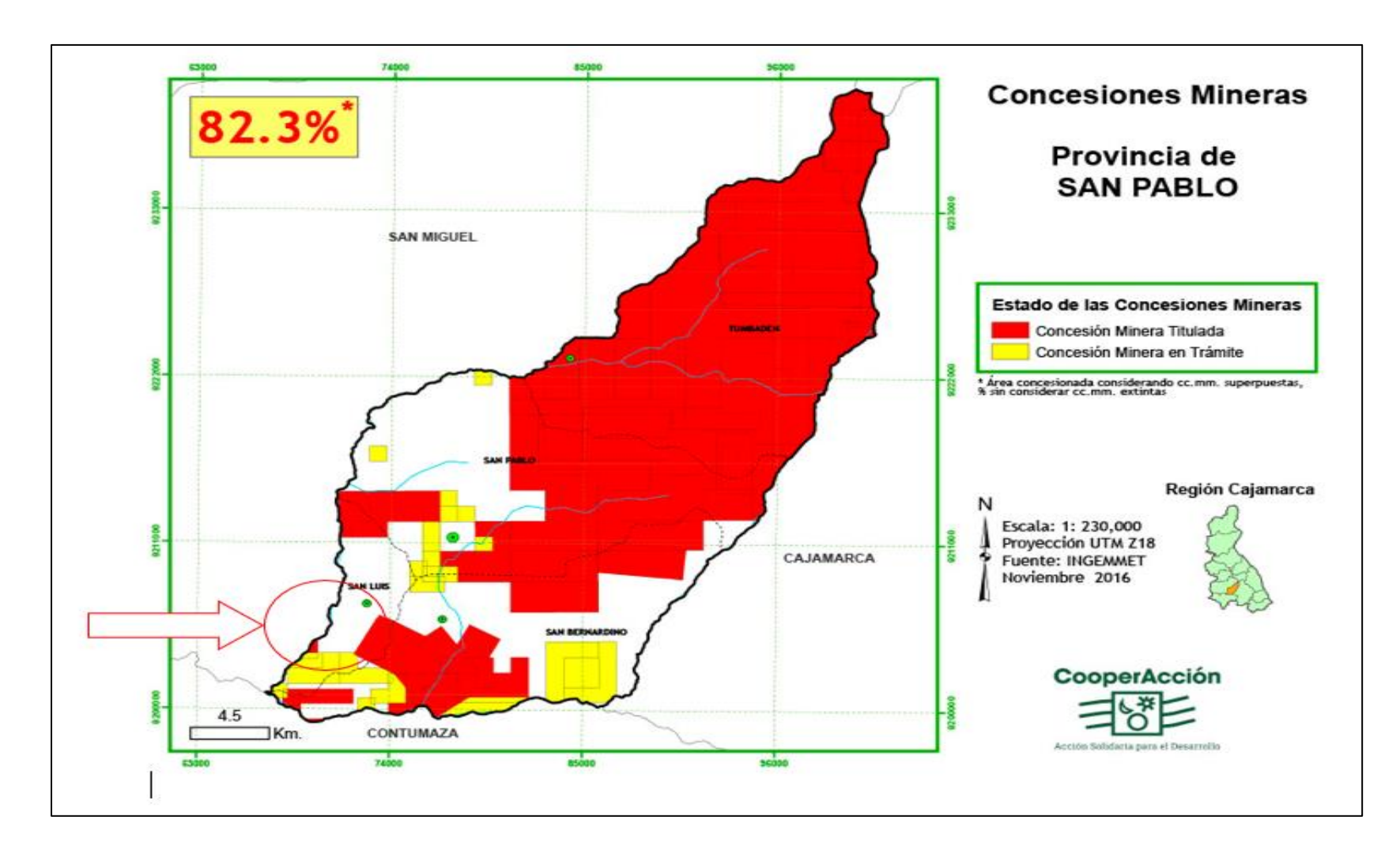

**Anexo N° 8 Plano ubicación de la concesión minera San Luis, San Pablo, Cajamarca.**

**Anexo N° 9 Resultados de Laboratorio del análisis del macizo rocoso en la Labor Lady de la concesión minera San Luis**

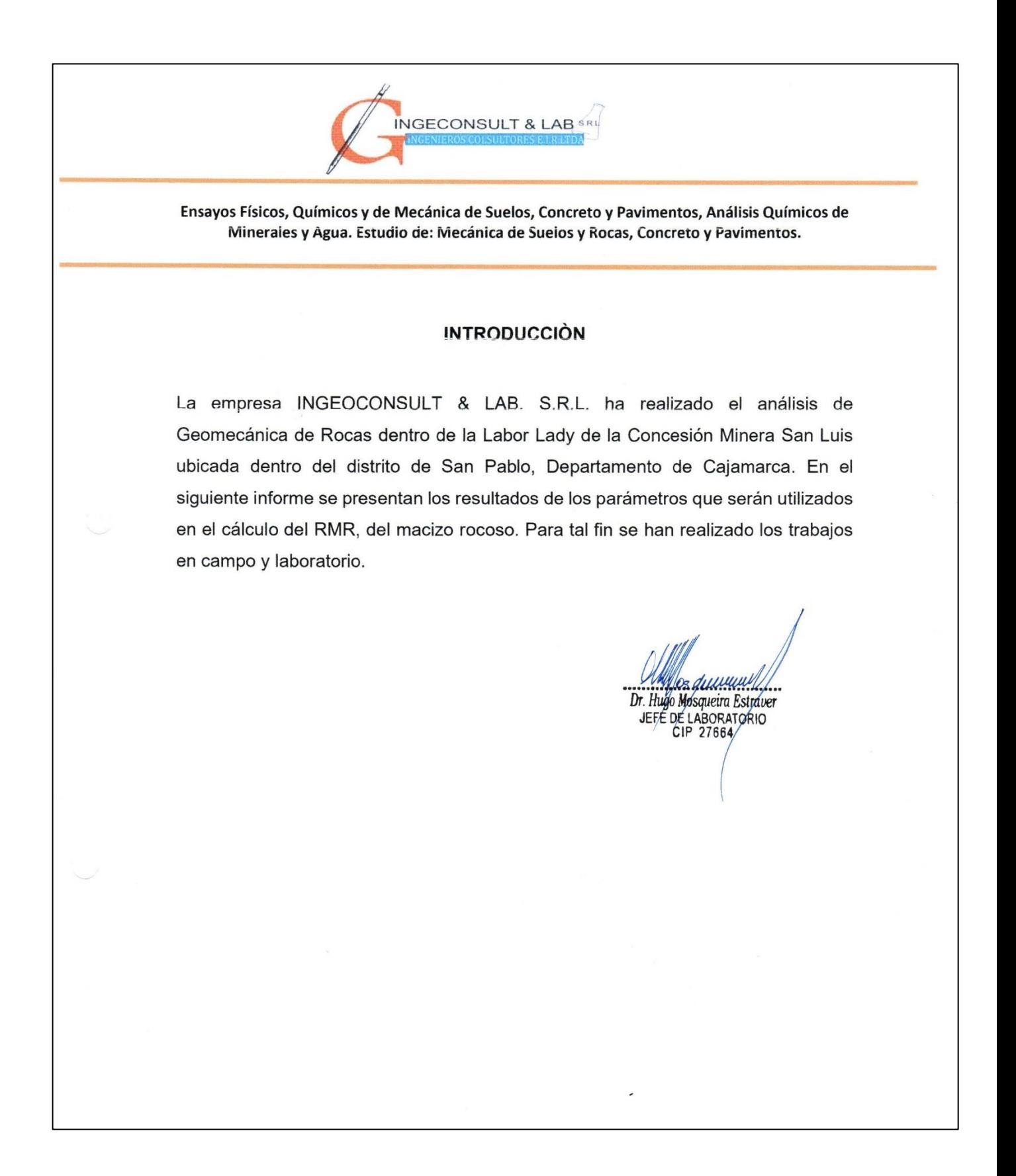

## **Anexo N° 10 Resultados del Cálculo Geomecánico Calidad de la Roca Regular**

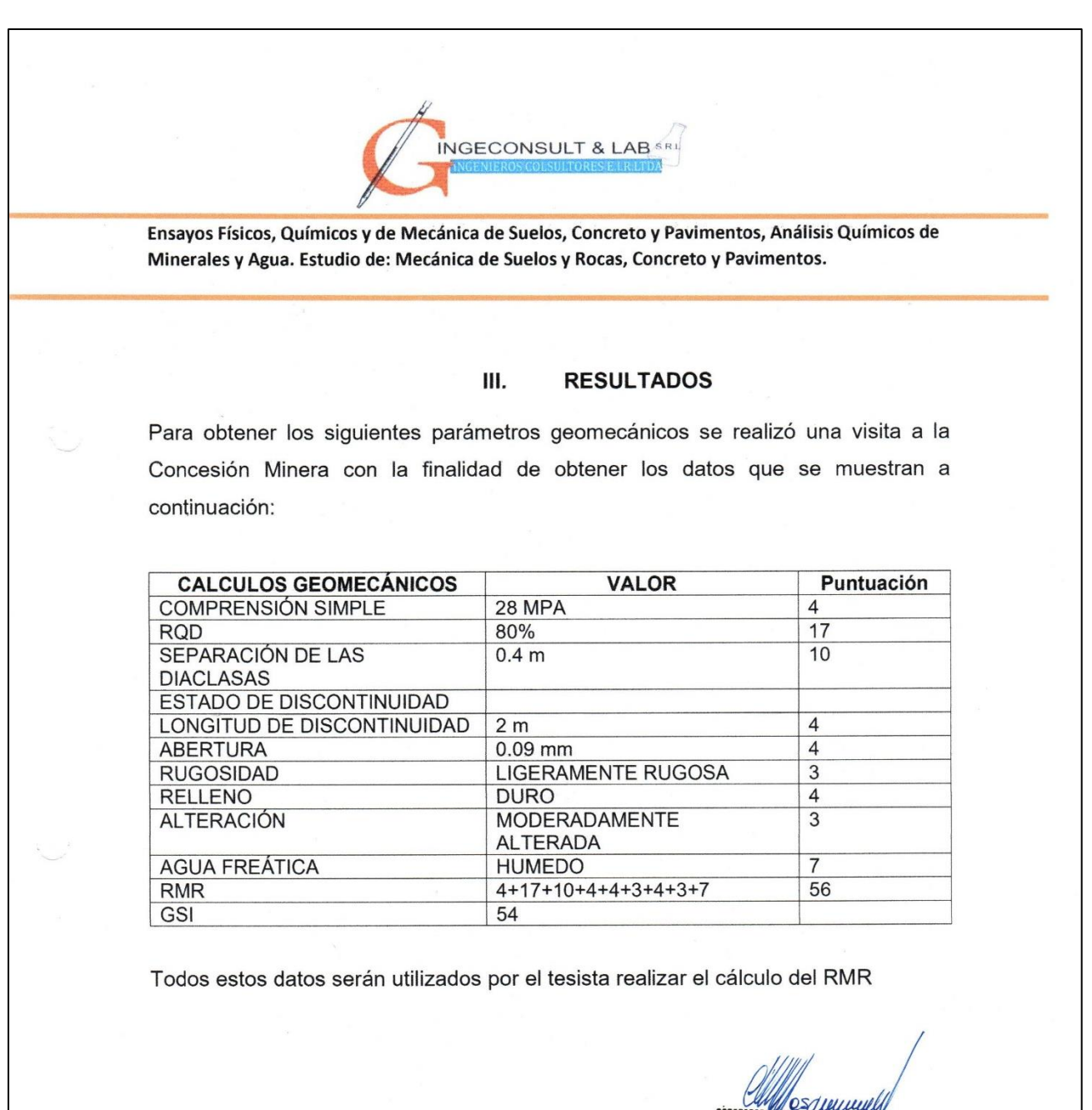

Dr. Hugo Mosqueira Estraver<br>Dr. Hugo Mosqueira Estraver<br>JEFE DE LABORATORIO

### Anexo N° 11 Validez y confiabilidad de instrumentos de recolección de datos.

#### FICHA DE VALIDACIÓN DEL INSTRUMENTO (FICHA DE OBSERVACIÓN DE CAMPO)

#### 1. DATOS GENERALES:

1.1 Título Del Trabajo De Investigación:

### Diseño de malla de perforación para reducir costos operativos en la Labor Lady

#### concesión minera San Luis, San Pablo, Cajamarca

1.2 Investigador (a) (es):

Ricra Quispe, Elver David - Velásquez Guevara, Deysi Maineht

#### 2. ASPECTOS A VALIDAR:

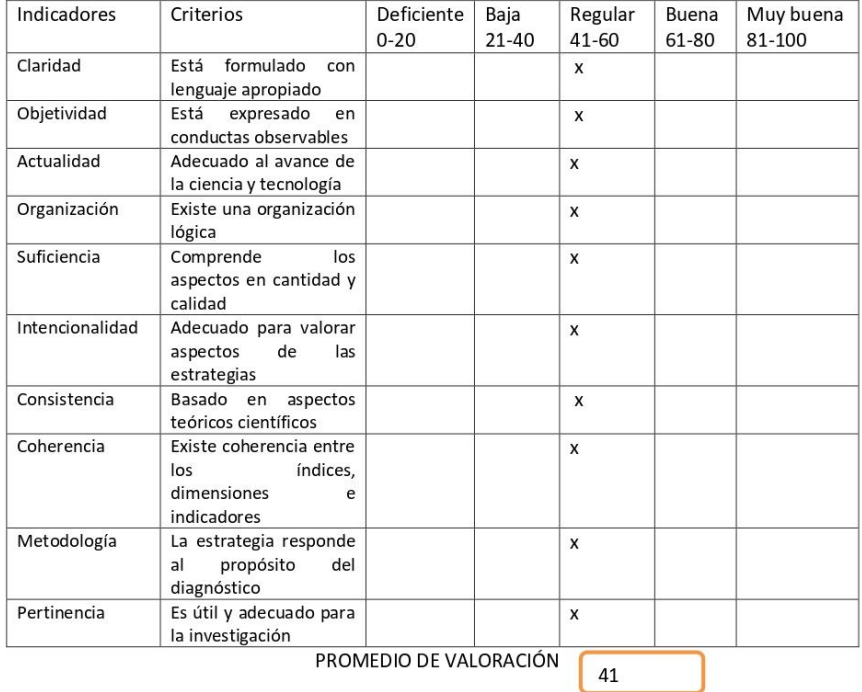

#### 3. OPINION DE APLICABILIDAD:

El instrumento es aplicable, ya que permitió identificar la situación actual de las actividades de perforación y voladura, desde la perspectiva de los investigadores. Dado que se piensa determinar los parámetros de perforación y voladura tales como el diámetro de broca, malla, espaciamiento, burden, profundidad y sobreperforación.

4. Datos del Experto:

Nombre y apellidos: MBA Jorge Omar Gonzales Torres DNI 43703713

Grado académico: Magister Centro de Trabajo: Universidad Nacional de Trujillo Fecha: 13/04/2022

$$
\underbrace{\underbrace{\left(\sum_{i=1}^{n} \sum_{i=1}^{n} \sigma_i\right)}_{\text{Firma}}}
$$

## Anexo N° 12 Validez y confiabilidad de instrumentos de recolección de datos.

### FICHA DE VALIDACIÓN DE INSTRUMENTOS **JUICIO DE EXPERTOS**

- I. DATOS GENERALES
	- · Apellidos y Nombres del experto: Gonzales Torrez Jorge Omar
	- · Grado Académico: Magister
	- · Institución donde labora: Universidad Nacional de Trujillo.
	- · Dirección: Av. Juan Pablo II S/N Urb. San Andrés Trujillo Teléfono: 940176519 Email: -Autor (es) del Instrumento: Ricra Quispe, Elver David, Velásquez Guevara, Deysi Maineht

II. ASPECTOS DE VALIDACIÓN:

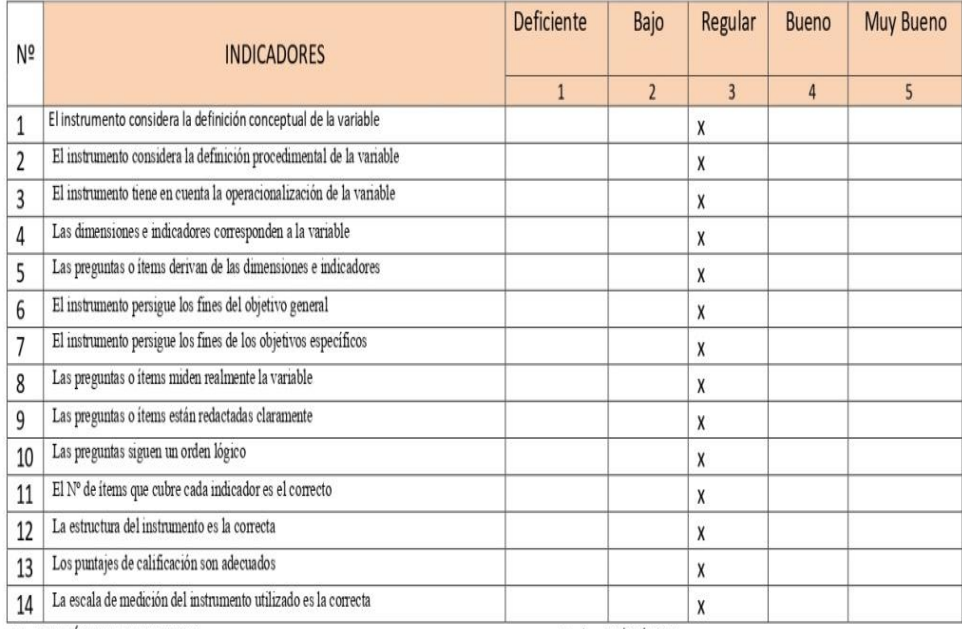

III. OPINIÓN DE APLICABILIDAD:

IV. Promedio de Valoración: Regular

Fecha: 13/04/2022

Mg Jorge Omar Gonzales Torres DNI Nº 43703713

#### FICHA DE VALIDACIÓN DEL INSTRUMENTO (FICHA DE OBSERVACIÓN DE CAMPO)

#### 1. DATOS GENERALES:

- 1.1 Título Del Trabajo De Investigación:
	- Diseño de malla de perforación para reducir costos operativos en la Labor Lady concesión minera San Luis, San Pablo, Cajamarca

### 1.2 Investigador (a) (es):

Ricra Quispe, Elver David - Velásquez Guevara, Deysi Maineht

#### **ASPECTOS A VALIDAR:**

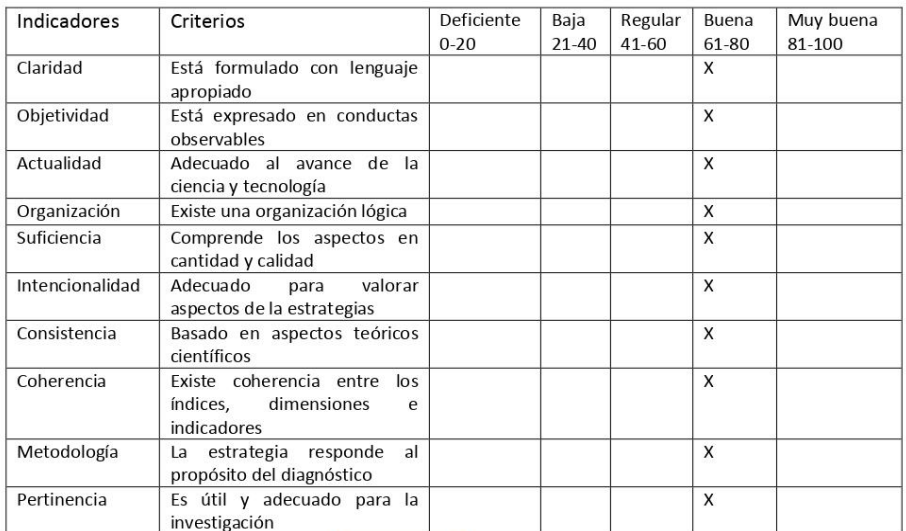

PROMEDIO DE VALORACIÓN

Buena

2. OPINION DE APLICABILIDAD:

3. Datos del Experto:

Grado académico: Magister

Dirección: Calle Santa Lucia Mz 13 Lt 11, Miramar, Moche, Trujillo.

Centro de Trabajo: Universidad Cesar Vallejo

e-mail: Icastro@ucv.edu.pe Teléfono: 940148424

Liliana Castro Zavaleta DNI N°: 43803365<br>Fecha: 27/02/2022

### Anexo N° 14 Validez y confiabilidad de instrumentos de recolección de datos.

#### FICHA DE VALIDACIÓN DE INSTRUMENTOS **JUICIO DE EXPERTOS**

- I. DATOS GENERALES
	- · Apellidos y Nombres del experto: Castro Zavaleta Liliana
	- · Grado Académico: Magister
	- · Institución donde laboral: Universidad Cesar Vallejo
	- · Dirección: Calle Santa Lucia Mz 13 Lt 11, Miramar, Moche, Trujillo. Teléfono: 940148424
	- Email: lcastroz@ucv.edu.pe
	- · Autor (es) del Instrumento: Ricra Quispe, Elver David, Velásquez Guevara, Deysi Maineht

#### II. ASPECTOS DE VALIDACIÓN:

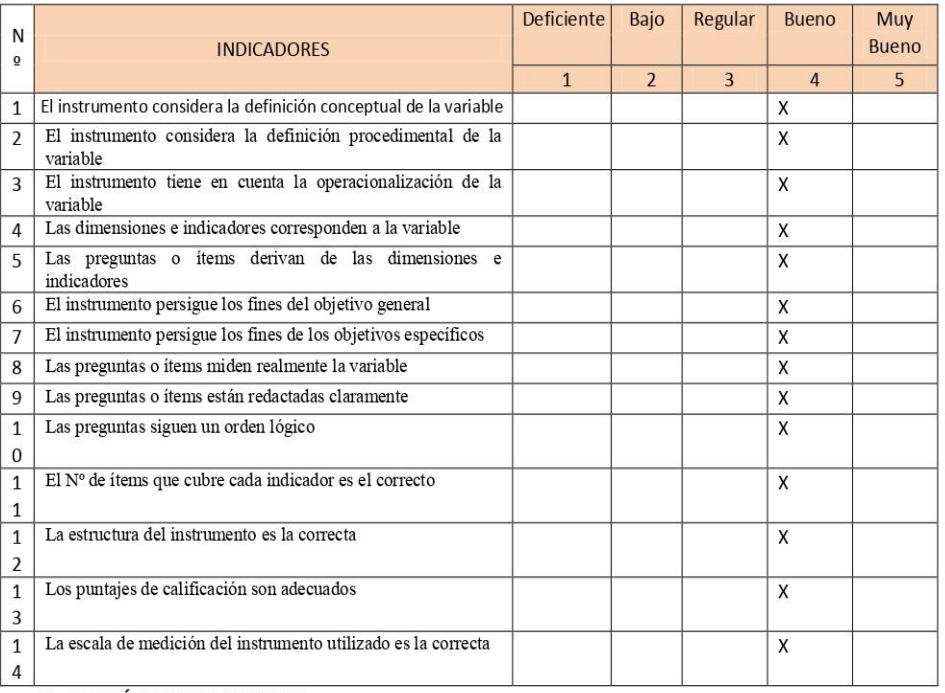

III. OPINIÓN DE APLICABILIDAD:

IV. Promedio de Valoración: Bueno

Liliana Castro Zavaleta DNI Nº: 43803365 Fecha: 27/02/2022

### FICHA DE VALIDACIÓN DEL INSTRUMENTO (FICHA DE OBSERVACIÓN DE CAMPO)

#### 1. DATOS GENERALES:

1.1 Título Del Trabajo De Investigación:

Diseño de malla de perforación para reducir costos operativos en la Labor Lady concesión minera San Luis, San Pablo, Cajamarca

#### 1.2 Investigador (a) (es):

Ricra Quispe, Elver David - Velásquez Guevara, Deysi Maineht

#### **ASPECTOS A VALIDAR:**

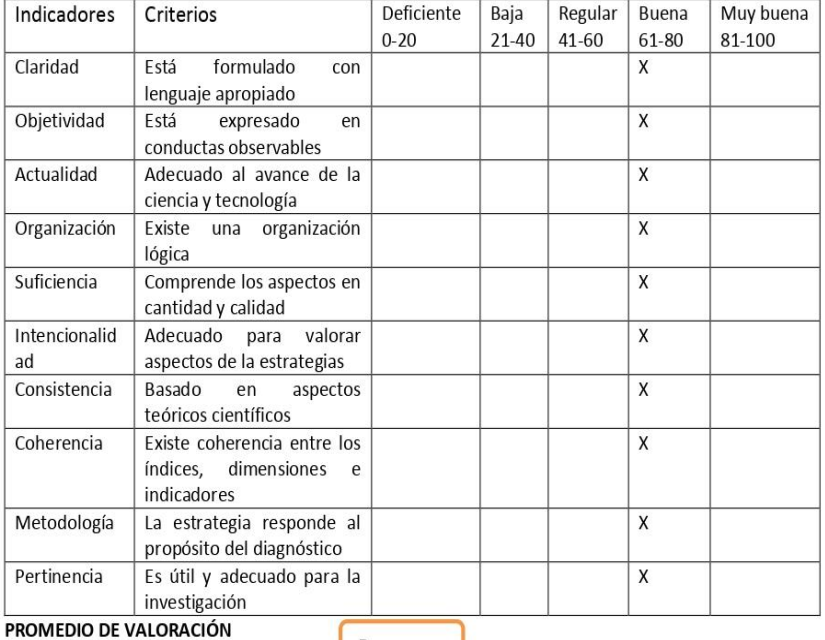

**Buena** 

2. OPINION DE APLICABILIDAD:

#### 3. Datos del Experto:

Nombre y apellidos: Roberto Severino González Yana DNI 29441681 Grado académico: Magister Centro de Trabajo: Universidad Nacional de Cajamarca. e-mail: - Teléfono: 959521755

PS

Roberto Severino González Yana DNI N°: 29441681 Fecha: 27/02/2022

#### FICHA DE VALIDACIÓN DE INSTRUMENTOS **JUICIO DE EXPERTOS**

### I. DATOS GENERALES

- · Apellidos y Nombres del experto: Roberto Severino González Yana DNI 29441681
- · Grado Académico: Magister
- · Institución donde laboral: Universidad Nacional de Cajamarca.
- · Teléfono: 959521755 Email: -
- · Autor (es) del Instrumento: Ricra Quispe, Elver David Velásquez Guevara, Deysi Maineht

#### II. ASPECTOS DE VALIDACIÓN:

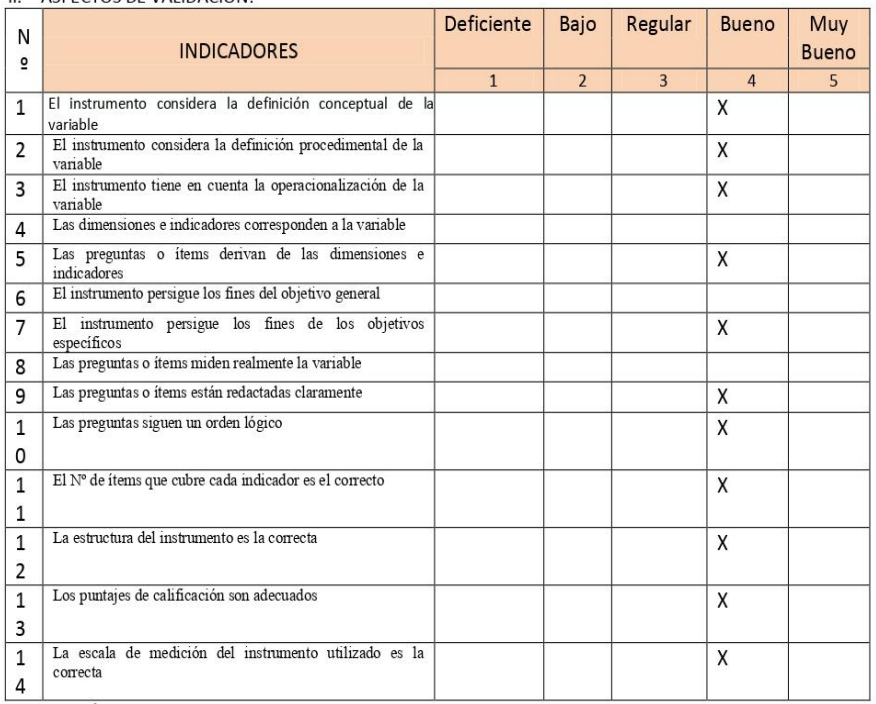

III. OPINIÓN DE APLICABILIDAD:

IV. Promedio de Valoración: Bueno

 $\mathscr{P}$ 

Roberto Severino González Yana DNI Nº: 29441681 Fecha: 27/02/2022

**Anexo N°17 Requerimiento de barrenos y accesorios para probar la nueva malla de perforación**

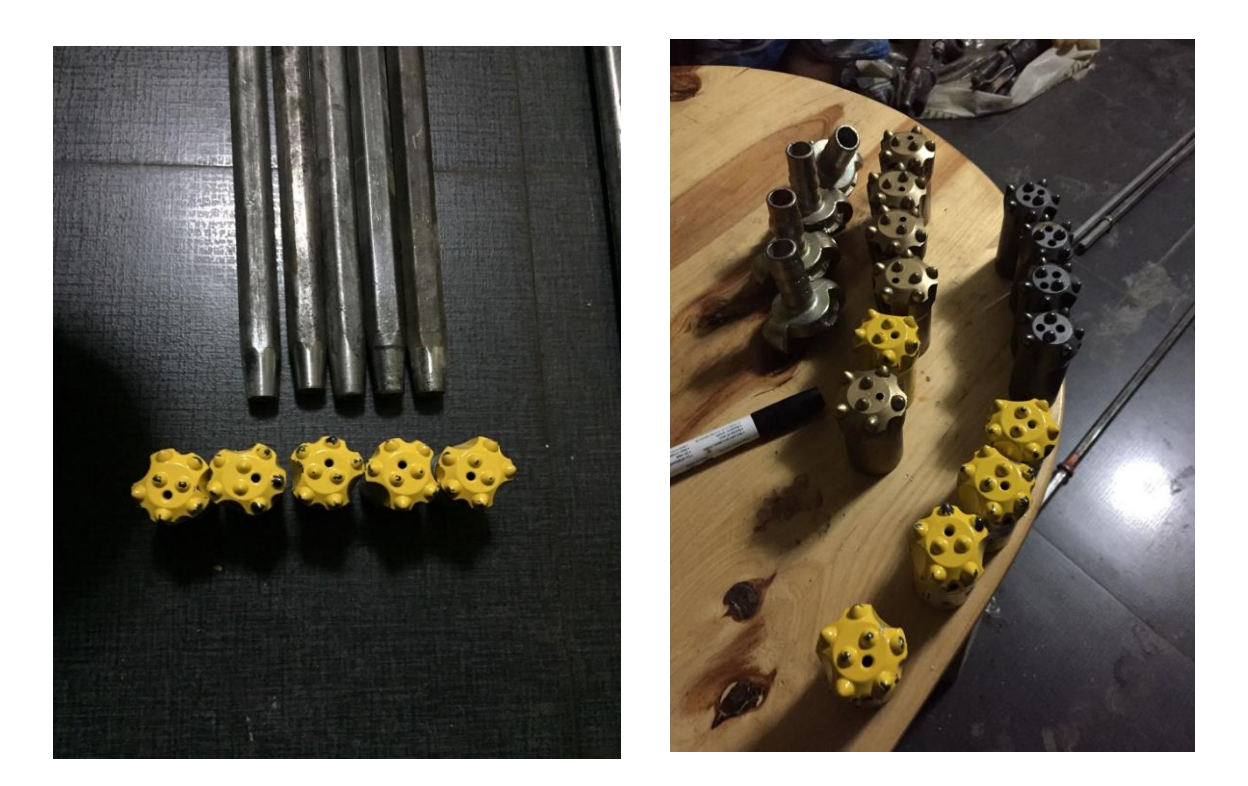

**Anexo N°18 Preparación de carguío en la Labor Lady con la nueva malla de perforación**

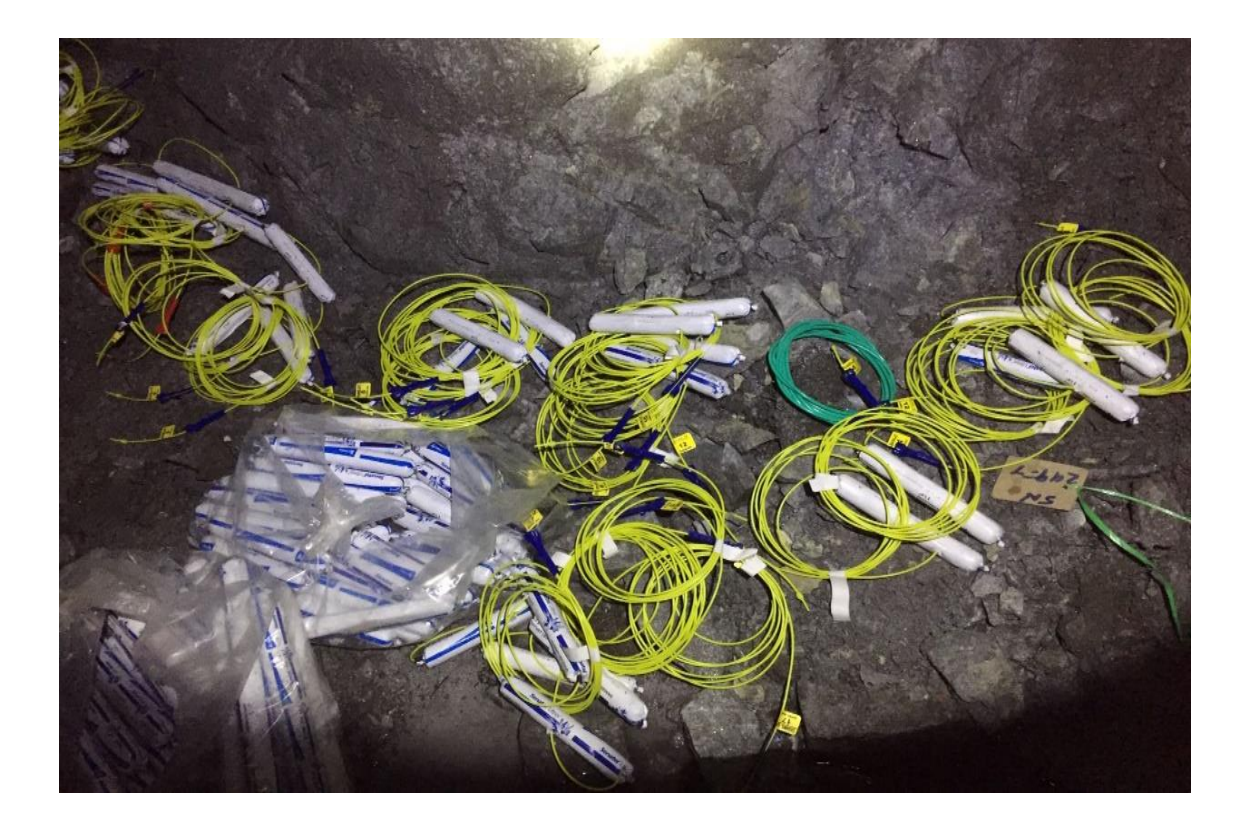

**Anexo N°19 Pintado de Malla en la Labor Lady**

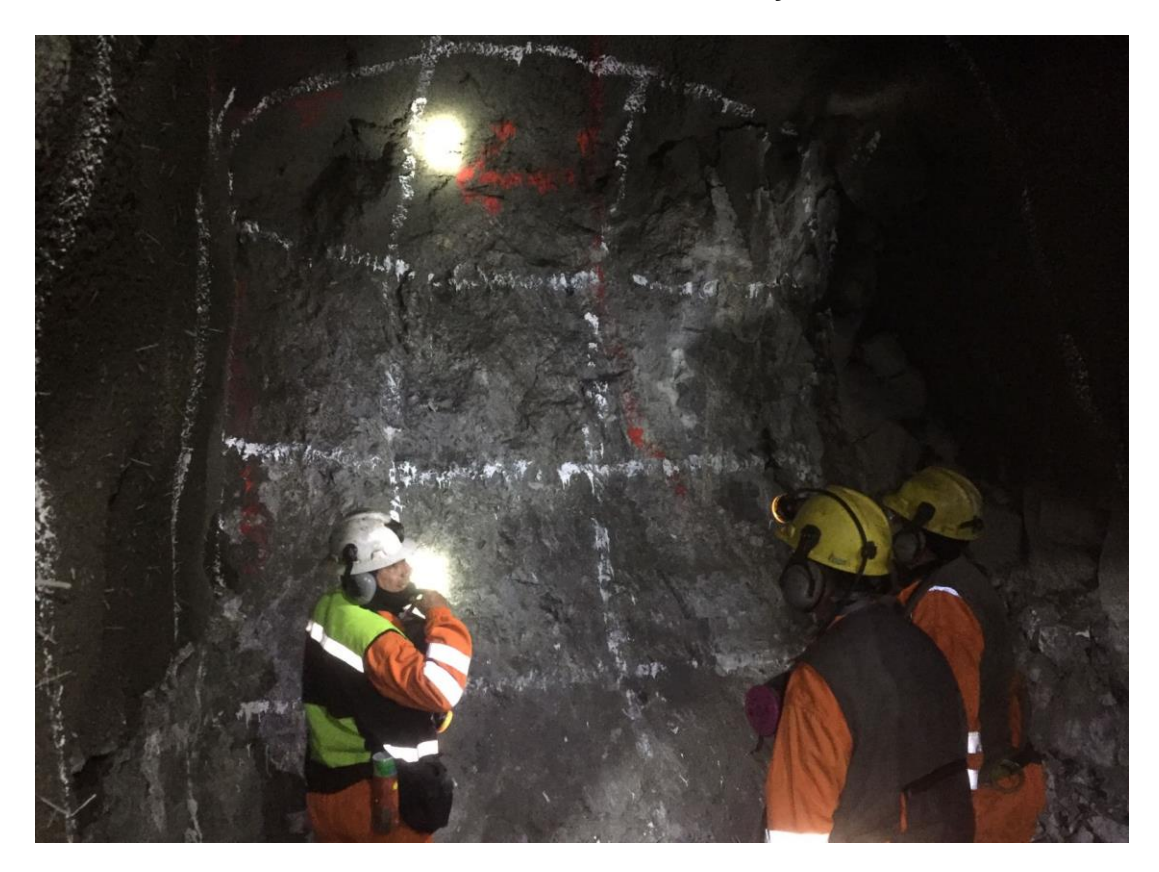

**Anexo N°20 Carguío de malla de perforación en la labor Lady**

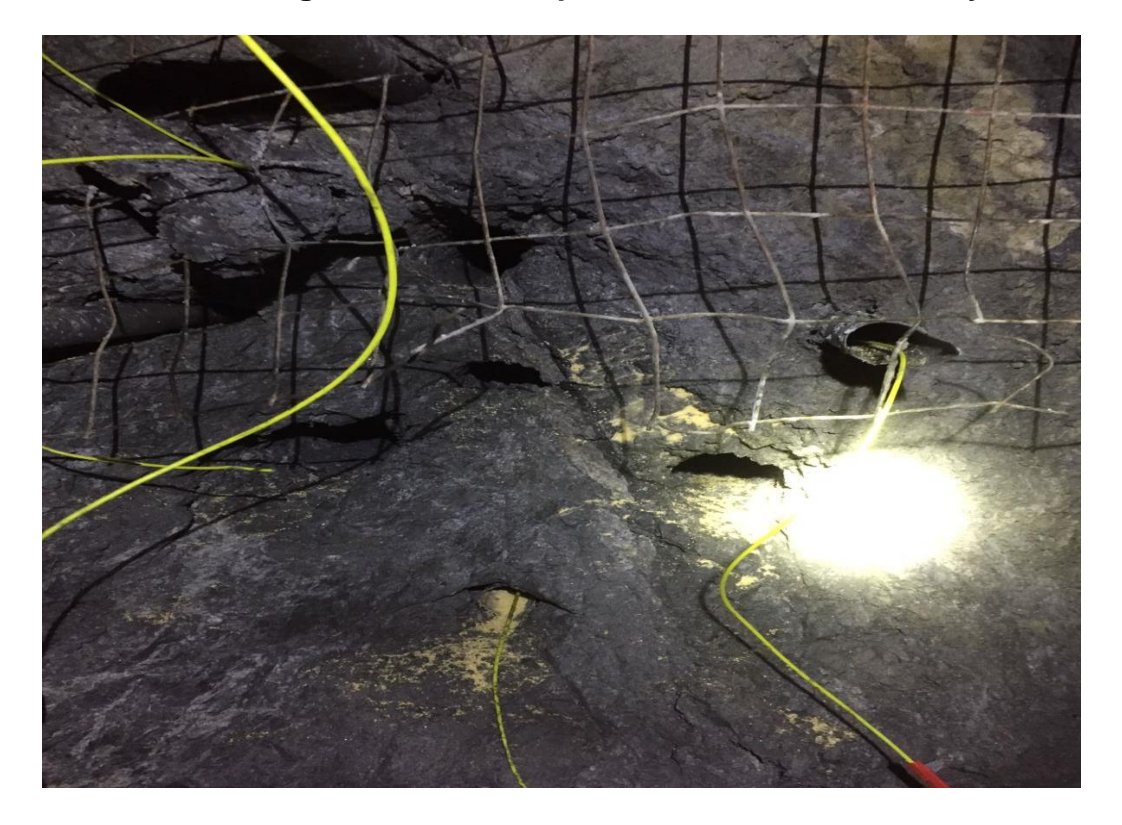

**Anexo N°21 Carro minero para acarreo de mineral en la Labor Lady**

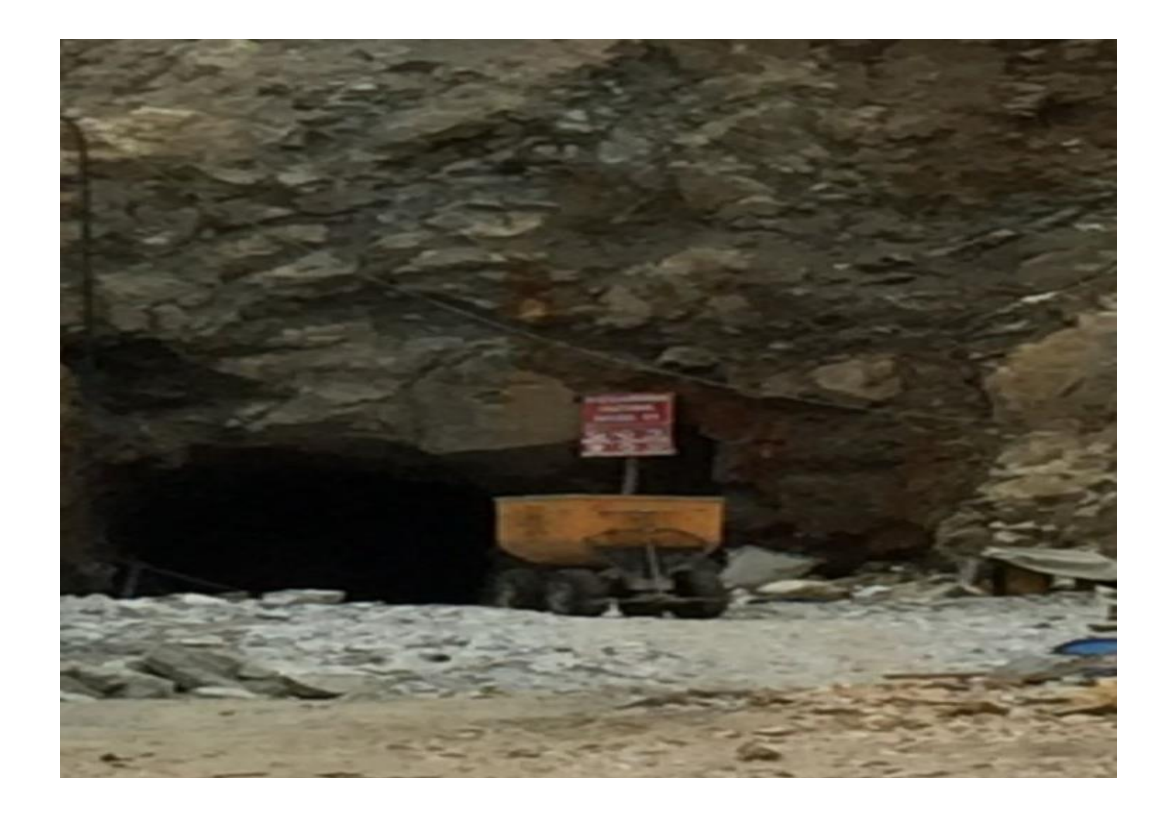

**Anexo N°22 Disparo con bancos demasiado grandes**

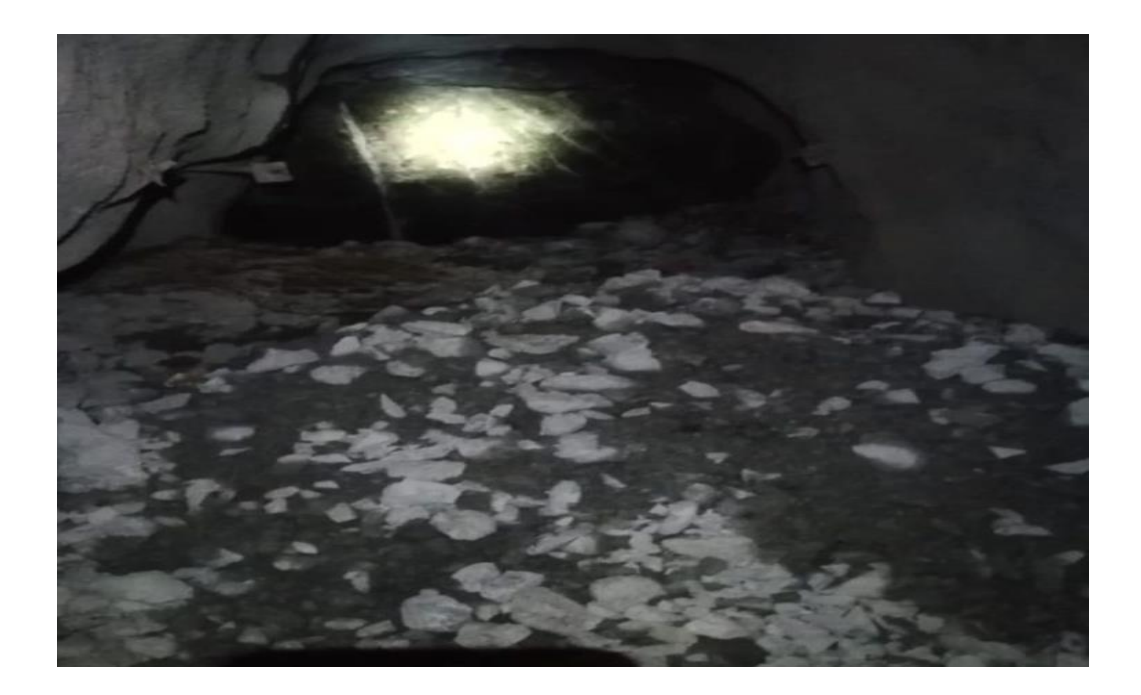

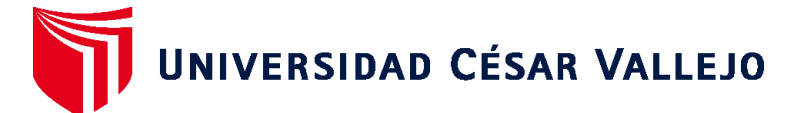

# **FACULTAD DE INGENIERÍA Y ARQUITECTURA ESCUELA PROFESIONAL DE INGENIERÍA DE MINAS**

# **Declaratoria de Autenticidad del Asesor**

Yo, MENA NEVADO CARLA MILAGROS, docente de la FACULTAD DE INGENIERÍA Y ARQUITECTURA de la escuela profesional de INGENIERÍA DE MINAS de la UNIVERSIDAD CÉSAR VALLEJO SAC - CHICLAYO, asesor de Tesis titulada: "Diseño de malla de perforación para reducir costos operativos en la Labor Lady de la concesión minera San Luis, San Pablo, Cajamarca", cuyos autores son RICRA QUISPE ELVER DAVID, VELÁSQUEZ GUEVARA DEYSI MAINEHT, constato que la investigación tiene un índice de similitud de 16.00%, verificable en el reporte de originalidad del programa Turnitin, el cual ha sido realizado sin filtros, ni exclusiones.

He revisado dicho reporte y concluyo que cada una de las coincidencias detectadas no constituyen plagio. A mi leal saber y entender la Tesis cumple con todas las normas para el uso de citas y referencias establecidas por la Universidad César Vallejo.

En tal sentido, asumo la responsabilidad que corresponda ante cualquier falsedad, ocultamiento u omisión tanto de los documentos como de información aportada, por lo cual me someto a lo dispuesto en las normas académicas vigentes de la Universidad César Vallejo.

CHICLAYO, 24 de Octubre del 2023

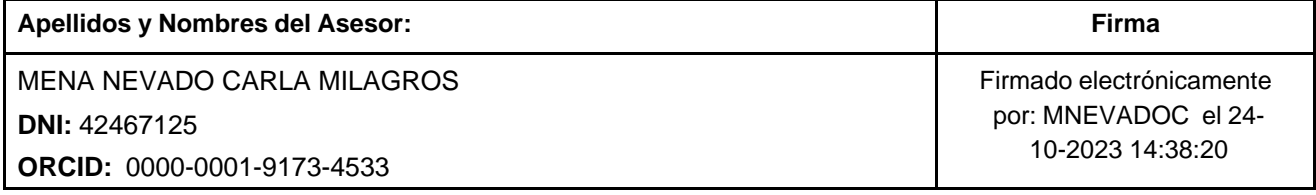

Código documento Trilce: TRI - 0652457

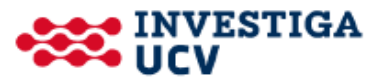